# TSNET

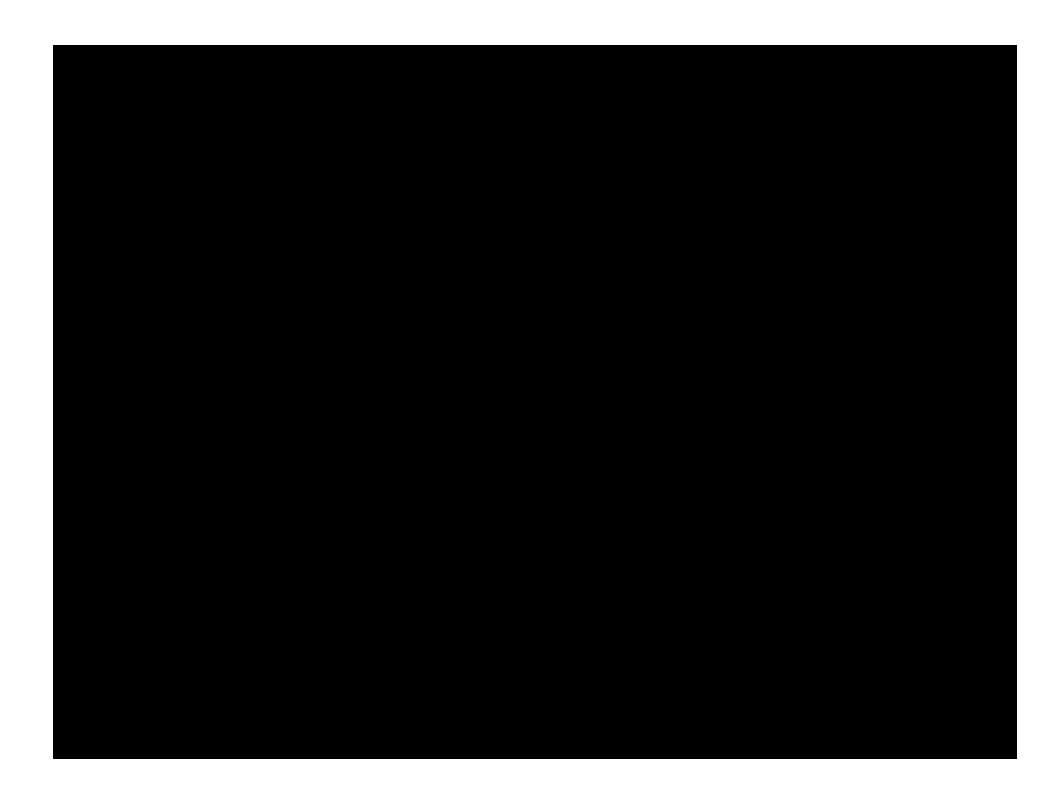

**TSC** 

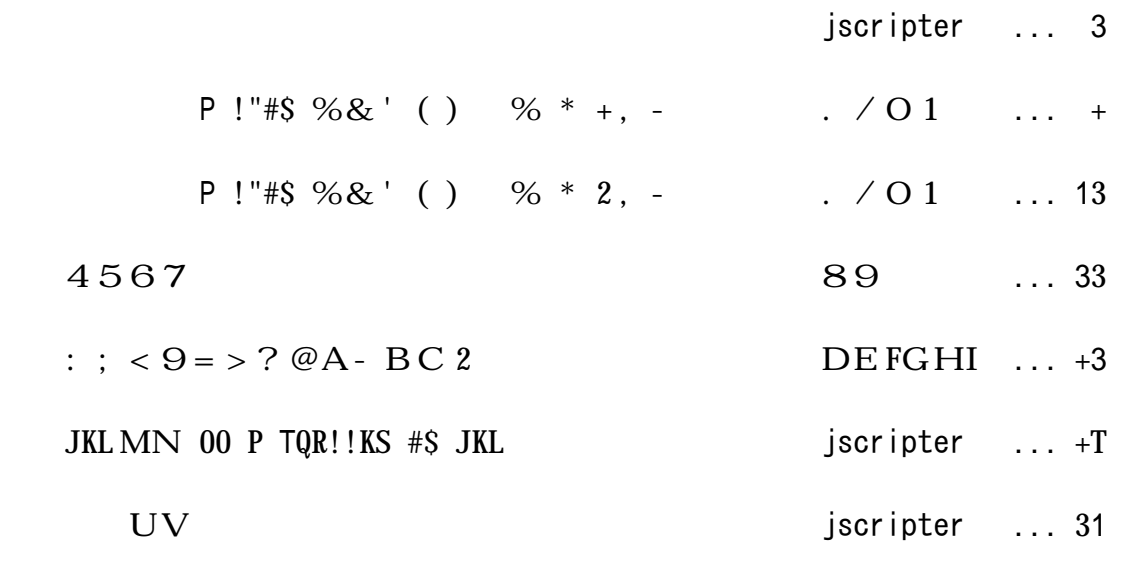

August 2009 2.2

 $\mathbb{R}^{\mathbb{Z}}$ 

 $\mathbb{R}^{\mathbb{Z}}$ 

# jscripter

 $-$  XYZ[\]\^'\_`abcTSNET \* 3dcefghij W.Wklmnopqr - .  $\sqrt{9}$  = ' s P!"#\$ %&' () %t \* +, c \* 2, > s < u v > wx y z { | t ' } U  $k \sim \bullet \in \bullet$ , 3f, g h...Hr  $\uparrow \uparrow \circ \downarrow o \times \hat{\ }$ ; ‰Š < 9 Œr  $- \cdot 99 = Yc \check{Z} \cdot \cdot'$ : BC'<sup>\*</sup>"  $c \cdot - -7$  s 4567t qr<sup>m</sup>gš'  $\circ$   $\circ$ Y·ž  $-$  • Yo qC q cV<sub>i</sub> c f x \ti j § d g © Y<sup>a</sup> « Y - r 海鳥さんは、「よしおさんとロボ太」夏休み短期集中連載の新作 5 編を一挙転載させていただくこ  $> \mathfrak{L}$ ;  $^{3}$ ;  $\uparrow$  r  $\uparrow \mu$   $\uparrow$   $\uparrow \cdot$   $\bullet$  k,  $\%$   $^{6}$   $\uparrow$   $\uparrow$   $^{6}$   $\downarrow$  q  $\gg$   $^{10}$   $\downarrow$   $^{10}$   $\downarrow$   $^{10}$   $^{10}$   $\downarrow$   $^{10}$   $\downarrow$   $^{10}$   $^{10}$   $\downarrow$   $^{10}$   $\downarrow$   $^{10}$   $\downarrow$   $^{10}$   $\downarrow$   $^{10$ - À Y s JKL MN 00 P TQR!!KS #\$ JKLt k ... H;  $^3$ ; † r \* 3 d £ Ž Œ † s JKL MNt ' · >; • c JKL'Á'U>caÂÃfÄÅÆÇÈ'ÉÊË (`†ocÌÍhÎÏЦj§"gÑÍjÒÓ'ÔÕ  $\P \ddot{\odot} \mathfrak{L} \mathcal{H} \cdot \mathfrak{C}$  TQR!!KS k JKL  $\ddot{Y}X$  (  $\ddot{\circ} \cdot \mathcal{H} \times g$  qr  $\varnothing \mathfrak{L}$ :  $\ddot{\circ} \cdot c$  PKSU k (  $\ddot{\circ} \dagger$ k JKL ÚŸ; ·  $\mathbb{E}^3$  q r PKSÙ Ni j Ò' ÛÜŸx Y c NK! ÝÝTQR!!KS k Þ ß c à á ¾ â h " g Ï k ã ä c  $9x$  £ à æ ç è '  $\tilde{A}$  é i j êë ' ( $E$  £ ì  $E$  • í î ;  $\cdot$   $E$ <sup>3</sup> q r 表紙の写真は、昨年と同様、広島宇品の花火大会の写真になってしまいました。ちょっと変った写  $_k \leq$   $\frac{1}{2}k = \frac{1}{2} \cdot \frac{1}{2} \cdot \frac{1}{2$ 

-  $dc * 7dY11 k$  ;  $\cdot$   $E^3$  qr < ^; %£r

 $(y b : 2009 \text{ o } 8 22)$ 

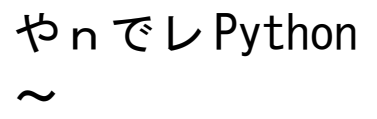

 $\left($   $\left| i \right|$  $- YcB^3$ ;  $\cdot$  r £áY... ?Ò 8j Òk ¤|'¬'>; c¥|q¿c&' () qr w¼† Y  $\hat{e}S\subset\mathcal{E}\cdot\cdot$  7  $\hat{O}S\circ\hat{O}$  pqr st kudc<sup>2</sup> \times \test{\stats} \test{\stats} \test{\stats} \test{\stats} \test{\stats} \test{\stats} \test{\stats} \test{\stats} \test{\stats} \test{\stats} \test{\stats} \test{\  $\mathbb{E}^3$  qr

 $5k\ddot{Y}$ £ N¦ 9= Ys Y...  $\left\langle \cdot \right\rangle$  t > Y  $\cdot$  + a 1/2mm7

 $(22 \text{ £aYw}$   $1 \text{ £c}$   $1 \text{ s}$   $\text{EW}$ ;  $8 \text{ }$   $\text{E}$   $\text{C}$ <sup>3</sup>  $\text{qr}$   $\text{A}$   $\text{Ys}$   $\text{R}$   $1 \text{ s}$ .  $\text{E}'$   $\text{Zk}$   $\text{t}$   $>$  $\mathbb{E}^{\circ}$   $\stackrel{?}{\sim}$  are

 $5fc@1 \cdot + + 7$ 

 $(m, \> Y)$   $\forall c \angle A \angle Y$ s  $\exists$   $\Diamond t$   $\exists q$   $\exists r$   $\forall s$   $\exists s$   $\forall s$   $\exists s$   $\forall s$   $\exists s$   $\exists s$   $\overline{\mathbf{a}}$ ;  $\ddot{\mathbf{Y}}$ ;  $\dagger \mathbf{x} - \mathbf{0} \pm \mathbf{Y} \mathbf{x}$   $\mathbf{Y} \bullet$ ;  $\overline{\mathbf{B}}$   $\mathbf{E}$ ,  $\ddot{\mathbf{Y}}$   $\overline{\mathbf{S}}$ ;  $\mathbf{Y} \bullet \mathbf{S}$ ;  $\mathbf{E}$   $\mathbf{B}$   $\mathbf{C}$   $\mathbf{B}$   $\mathbf{C}$   $\mathbf{B}$   $\mathbf{C}$   $\mathbf{C}$   $\mathbf{C}$   $\mathbf{C}$  $tr$ 

 $-m^c c \ddot{A}H Y_{\pm} \ddot{Y} \cdot \mathbb{C} \dagger r$ 

(ØdycfFëIYë'... qŸxcë µª¥ycfFëIY±ì'¶£µªx¾ª¥y¯Ô>Y Œª  $\in$  = r  $\cdot$  , c ffël' 6 c  $\P$   $^{-1}$  ' ë £  $^{-}$  Ô;  $\cdot$  Œ  $\iota$  > £ ì Œ $\cdot$  Y  $\pm$   $^{\circ}$  £  $^{\circ}$   $\in$   $^{\circ}$   $\in$   $^{-}$  c 6 c ë  $^{-}$  »  $Ty$  | ' ffel'  $\not\parallel$   $\mu^3$   $\lambda$ :  $\circ$  34x c A\xe Y ... Y wo  $\circ$   $\in$  = r

 $5 \cdot c \cdot \overline{Y} = \frac{3}{4}E$ : mm7

 $(i \text{ s o}^2 \text{ o} \text{ gr }i/4$  free c 2441  $\frac{10}{2}$   $(i \text{ s o}^2 \text{ o} \text{ gr }i/4$  and  $(i \text{ s o}^2 \text{ o} \text{ gr }i/4)$  $c 2 \mathfrak{L}^{-}$ ;  $\cdot$  A<sup>o</sup> ffel  $\lambda$ ;  $\uparrow$  x  $\hat{A}$ L  $c > \mathbb{C}^{\circ}$   $\approx$  or

 $5 \text{wc}$   $\text{Ag}$   $\mathbb{C}^{\circ}$   $\approx$  > 7

 $( , \cdot k \cdot j \quad \ddot{I} \quad \tilde{A}; \mathbb{G}...$  V $\ddot{A}q \dot{\iota}^2 > \dot{A}c ...$  ?  $\dot{O}$  8  $\dot{O}'$  4  $\dot{A}$  qr  $A'$  †  $BEYc$  $3 \quad - \quad \cdots \quad k \quad f \quad a \quad \cdots$  oe ÆÇ¾ qr

 $5 \rightarrow c \frac{3}{4} = ... \frac{3}{4} \times 7$ 

(w<sup>34</sup> | YÈs<sup>34</sup>l A': ° £...  $f^2 \cdot \cdot j$  | Y̆Yt > ÉÊkËŒ | <sup>2</sup> > ; û ° r

 $5 \text{ mm}$  $7$ 

 $(m. 7O 8j OYc f q\check{S}l\dot{I}; q\check{S}c\dot{A}; \cdot \acute{A}^{\dagger} \dagger \acute{S}l\dot{I}dE k\dot{I}; \dot{E}\check{S}E 7\dot{O} \dot{S}k$  $\check{Z}\check{S}$  †  $\check{B}$ ' ca | ' > œ34' qr - - £ ì Œ • Yc <sup>3</sup> † Đ `  $\cdot$  -;  $\check{S}$  < ¥ d Œ † ; <sup>3</sup> qr Ñy; q  $x c$  OB Ó‰q  $x$  Y ÔŠ ¾ Œc q: Õr Á¥ Y

ÖŠ-

 $5$ mm× x '  $\parallel$  c ØÙ9¥ • ¿ ' Ÿ¾Y7 -  $AH Y{xUE}$  kžctr

August 2009 2.2

 $s f X^o$  ; > Yt -  $N$ |  $Y\hat{U}\hat{U}$ 3/4 $\hat{Y}$   $\hat{A}H$   $k$  %  $r$  $s^3 c^3 \theta \ddot{Y} c \ddot{A} H \ddot{S} = \dot{\bullet} \bullet \hat{u} \pounds X^{\circ} \otimes \theta \leftarrow \dot{\uparrow} \dot{\uparrow} Y t$  $\mathbf{s} \cdot \hat{\mathbf{u}} \in X^{\mathsf{o}} Y$ -  $\mathcal{H} \in \hat{A} \times \hat{\mathbf{m}}$   $\mathsf{m} \cdot \mathsf{c} \cdot \hat{\mathbf{u}} \cdot \mathsf{c} \cdot \mathsf{c} \cdot \mathsf{c} \cdot \mathcal{H} \in \mathcal{H}$  誤解 殺されてはたまらない、と、いきなり満身の殺意を漲らせたイチコをなだめにかかる。 -;  $\ddot{Y}$ ; c N | Y  $\mathfrak{B}^3$  x 3/4 C r  $S \text{A}H \text{S} = C C \text{A} \cdot \text{E}$ ? è  $\circ$   $E \text{E} = c t$  $\mathbf s$  w'  $\land$  t  $-$ :  $\circ$   $\check{S}$  c Z [ k é ‰Óê r  $5\frac{3}{4}c$   $\frac{3}{4} = \cdot \hat{1}$   $\hat{A}$  (Ek  $\hat{a}$  7) - ë ì ¾  $N$ ¦  $Yc \leftarrow \neg \frac{1}{2} \mathbf{u} \times \mathbf{Y} > \mathbf{E}^{\circ}$  >  $\mathbf{S} \leftarrow \uparrow r$ - í î  $\int \frac{1}{2} \Re \lambda_i i'$  ?  $\forall x Y c \delta' \tilde{n}^3$ ;  $x \Psi \cdot \mathbb{E}_\zeta'$  <  $c \tilde{A}^2 Y \tilde{A}^2 c \tilde{E} \tilde{I} Y^{1/2} \tilde{n}$ 'ó'ô õŠ $fd$ ¿âöx; Œr - 紣]÷•cw•••ÄH Yøåq¿r  $\mathrm{s}\:\mathrm{\acute{A}}^\mathrm{o}\:\mathrm{\acute{A}}^\mathrm{o}$  ` á - ù ú ' ( $\mathrm{\,}\mathrm{\acute{E}}\,\mathrm{X}^\mathrm{o}$  -  $\mathrm{\acute{e}}\:\mathrm{\acute{u}}\,\mathrm{\acute{A}}\mathrm{\acute{S}}$  ` •  $\mathrm{c}\:\mathrm{u}\:\mathrm{M}^\mathrm{r}$  ( $\mathrm{\,}\mathrm{\acute{E}}\:\mathrm{X}^\mathrm{o}$  - á t  $s \in \text{CE} X^{\text{o}}$  mm< <  $\cdot \text{CE} \cdot \text{mm}$  $s$  w9Œ= $\beta$ => ` á t  $-1$  •  $A$  kp; •; <sup>3</sup> + Uc w • •  $\frac{1}{4}$   $\sqrt{}$  k f  $\frac{1}{6}$  r -  $EYPV$   $r$ -  $\frac{1}{2}$   $\sqrt{V^3}$   $\leftarrow$   $\frac{1}{2}$   $\frac{1}{2}$   $\frac$  $-A'$ , ' $M$  c  $\pm$   $\mathfrak{L}^2$  ú x  $\mathfrak{L}$   $3 \cdot \bullet$  (E<sub>i</sub> r  $\hat{a}$   $\hat{a}$   $\hat{b}$   $\hat{c}$   $\hat{c}$   $\hat{d}$   $\hat{b}$   $\hat{c}$   $\hat{c}$   $\hat{c}$   $\hat{c}$   $\hat{c}$   $\hat{c}$   $\hat{c}$   $\hat{c}$   $\hat{c}$   $\hat{c}$   $\hat{c}$   $\hat{c}$   $\hat{c}$   $\hat{c}$   $\hat{c}$   $\hat{c}$   $\hat{c}$   $\hat{c}$   $\hat{c}$   $\hat{c}$   $\{s <\}$   $x c \in \mathbb{I}$   $\{ks \}$   $\{a \cdot \bullet \check{S} \}$   $\frac{3}{4}$ :  $\frac{3}{4}$ t - ÄH ' } ' ' ÃÏ F I c ¥Ý º r - ' '…†ŸxcÄH >¬¾á¶q~Ë‹ có¾£Á¥Yc N¦>' ¶kΠƒ€ i  $a \times 4$ .  $a \cdot E_i > E^o$   $\geq$   $\leq$  ; CEr - ÄH £>`•Yc^Y o% £Ö¾'‹ c¾£ŸÁ¥k º>± âÍ 9¥Áº¾| ;  $\cdot$  c k c  $\cdot$  f & t r - mm>  $\mathbb{E}^{\circ} \tilde{Y}$ c ¶ Y  $sd$  > mm  $\int$  · ck Ÿc Ëó > Ÿ ¿¬=‹: ÕYt  $s \, \text{Ag} \leftarrow : r \leftarrow \} x \, \text{i} \cdot \leftarrow \cdot \cdot \cdot z = \cdot ' Y t$ -  $W$ :  $0.34$   $60$   $2$   $6$   $\ddot{A}$   $H$  >  $N$ ;  $\dot{Y}$ !  $c$   $6.34$   $2$   $K$   $5.34$   $2$   $r$ -  $E \uparrow u'$  + k  $S \& C \uparrow \circ Y$  +  $\uparrow$  m > 34  $\circ E \uparrow' \circ r$  $s d$  >  $c A'$  mmw' mmt - \_`" £¾` • &Œ• Œ¿ \_ N | Y9 • < • c ± ' " о` † Ýk õŠ ; • (\_\_) k ŸŒ• っ` • Œ¿ÄH £c ÃÏ Y \* k + S¿r  $S Y \cdot C \quad \check{S} \longleftrightarrow^{2\cdot 2} \quad (\; \check{1} \cdot \check{\sim} \cdot \frac{3}{4} = \check{Y} \frac{3}{4} \check{E} \cdot \check{a} - \check{Y} \quad , \quad \check{\bullet} \; C \cdot \; . \quad O \; \mathcal{L} \frac{3}{4} \chi = C \; \hat{u} \; \tilde{O} Y t$  - k $\,$  Ï  $\,$  w`  $\dagger$  r  $s < c < c$   $c \cdot \ddot{Y}$   $\cdot \cdot$  mmt  $\texttt{s} \triangle E' \setminus \texttt{YO'}$  [  $\cdot \texttt{\sim} \texttt{Or}$  1 = 2  $\cdot$  3x  $\ddot{\texttt{Y}}$ x 4 Œ $\texttt{CE}$ >  $\texttt{s}$  f  $\in$   $\texttt{s}$  x  $\ddot{\texttt{Y}}$   $\cdot$   $\dot{\texttt{Y}}$  =  $\cdot$  r  $\texttt{s}$   $\ddot{\texttt{Y}}$   $\ddot{\texttt{S}}$  x Œ  $' 5$  ) Y6Y  $\uparrow x = 0$  ' o Yt s mmt  $\tilde{I}$   $\setminus$  7  $\leftarrow$  > <sup>1</sup> Œi  $i$  - c Œ8q 9 l Œr  $S$ ;  $\ddot{Y}$ ;  $\frac{3}{2}$  c: ;  $-\pounds$  ;  $\frac{3}{4}\mathbb{E}C$  · · Ywi, Z  $[\ \breve{Z} = \frac{3}{4}r$  >;  $\breve{Z}$  U;  $\dagger$  ?  $C$   $\circ$  =  $\circ$  = t  $5\setminus$ ]  $\oslash$   $\widehat{A}$   $\substack{\dagger}$   $\phantom{a}$   $\diagup$   $A$   $\diagup$   $\diagdown$   $\diagdown$   $-1$   $\cdot$   $\cdot$   $d$  3/4 CC  $\ddot{A}$  H  $\cdot$   $\dot{+}$  r

```
S \text{A}H \text{S} = c \mid (EX^{\circ} - C \hat{u} \cdot 34\hat{S} \cdot \hat{S} \cdot \hat{A})s d Yt
- VUc\,\emptyset\mathsf{E}: \cdot\mathsf{A}H ' C\mathsf{E} | N| Yc\,\emptyset' Lg I k f\cdot z D\mathsf{E} ' \dagger rs \quad \text{S} \land Yt「そう、ギリシャ ルファベットの ムダの小文字。たしかにちょっと見は漢字の『入』に見えるけ
\frac{1}{2}c^{-1} 1 < : t
s \mid x \frac{3}{4}E: c \hat{A} = \frac{3}{4}t-A (J-3/4xcÄH \neg| \cdotC\uparrow cë kf\downarrow'YKß\cdot i \uparrows^o = r A^o \cdot \tilde{O}r \quad \neg A \Psi \quad \tilde{E} \quad Y L \ddot{Y} \times \hat{u} \hat{u}^* t : ts mmÁ¥YMLi t
\sin m > 2 ' \ddot{A}H \ddot{S} = c Nj Yc' \dot{A} \cdot \mathbb{C}T' è \circ O \cdot Yt- P; 8q^{3/4}: c > \check{z} = Q \cdot \dagger \times \check{A} < \dot{\uparrow} c \cdot \hat{A}^2 Y \check{A}^2 c R \& \check{C} \cdot \check{Y} \check{A} \uparrow \ddot{O} \& S Y X Y \dot{Z} T
UVkWd \cdot c XdYOZ; \cdot w † r
\mathbf{S} \mathbf{W}' Õc \mathbf{N} \upharpoonright \mathbf{9} = \mathbf{r} \leftrightarrow \pm \mathbf{Y} \mathbf{\pounds} \mathbf{Z} \left[ \mathbf{q} \downarrow \mathcal{Q} \setminus \mathbf{Y} \right] \hat{\mathbf{i}} \mathbf{N} \cdot \bullet \circ \mathbf{Q} \leftrightarrow \mathbf{C}s \rightarrow c \quad ? \, Y\AA] mmt
\sin(S) \sin(S) \sin(S) \sin(S) \sin(S) \sin(S) \sin(S) \sin(S) \sin(S) \sin(S) \sin(S) \sin(S) \sin(S) \sin(S) \sin(S) \sin(S) \sin(S) \sin(S) \sin(S) \sin(S) \sin(S) \sin(S) \sin(S) \sin(S) \sin(S) \sin(S) \sin(S) \sin(S) \sin(S) \sin(S) \sin(S) \sin(S• £34 \uparrow \uparrow \uparrow ? \downarrow \downarrow - YoL_Ÿ; 9fc >; \leftarrow<sup>a</sup> = ; <sup>3</sup> \uparrow r
- N_1 Yc > c f \zeta > c 30" \check{S} \frac{3}{4} • & C • C \zeta r
5 \times \ddot{Y} \times c^2 = \frac{3}{4} Öc a x \frac{3}{4} \cdot \hat{u} CC x \frac{7}{4}s \stackrel{A}{A} \stackrel{C}{Y} oc \stackrel{S}{S} \stackrel{A}{A} \cdot \cdot Y- s b \stackrel{C}{Y} \stackrel{C}{Y} \stackrel{C}{Y} \stackrel{C}{Y} \stackrel{C}{Y} \stackrel{C}{Y} \stackrel{C}{Y} \cdot \cdot \cdot \stackrel{C}{Y} \stackrel{C}{Y}\check{\mathbf{S}}\;\hat{\mathbf{A}}^{\,\,\boldsymbol{\cdot}}\; \bullet\; \mathcal{Y}_{4} \mathcal{=} \leftarrow \;\stackrel{\textstyle \cdot}{\ \cdot}\; \stackrel{\textstyle \cdot}{\ \cdot}\; \stackrel{\textstyle \cdot}{\ \cdot}\; t- N_1 - d \cdot \hat{O} c \cdot r\mathbf{s} \text{ wc }^{\circ} = \mathbf{r} \quad \check{\mathbf{s}} \, \hat{\mathbf{A}} \, \cdot \, \cdot \, \mathbf{E}^{\circ} \, \cdot \, \text{ Yc} \quad \check{\mathbf{s}} \, \hat{\mathbf{A}} \, \mathbf{e} \, \mathbf{f} \, \cdot \, \cdot \, \dot{\mathbf{s}} \, \hat{\mathbf{A}} \cdot \, : \, \mathbf{t}s \quad \text{S} \land \text{e} \text{f} \text{Yt}\mathtt{s}^{\text{o}} = \mathtt{r} \ \dot{\mathtt{u}} \ \dot{\mathtt{u}}^{\text{`}} > \mathtt{g} \ ; \ \mathbb{C} \P \ \text{\$} \textrm{4} = \leftarrow^{\mathtt{a}} \ \text{\%c} \ ... \quad (\text{^o} \ \ \text{f} \textrm{F} \ddot{\mathtt{e}} \ \text{I} \ \text{Y} \mathtt{c} \ \text{\$} \ \text{I} \ \text{kg} \ ; \ \bullet \ \text{\c{c}} \ \ddot{\text{Y}} \mathtt{c} \ \text{i} \ \text{K} \leftarrow \text{1} \ \text{F} \mathbb{C} \ \:Õt
s dY - d > mmt
s jfFëI \cdot \cdot \check{Z} \check{S} > \cdot c \cdot Y fFëIc i \circ oc fFëI c \circ \Psi \check{z} \check{z} \check{z} \check{z} \check{z} \check{z} \check{z} \check{z} \check{z} \check{z} \check{z} \check{z} \check{z} \check{z} \check{z} \check{z} \check{Z \sim: Õt
S^{\circ}C^{\circ} = tS \times \breve{Y}X \subset \mathcal{O}dy fFëljëk1 > ŽŸ\+ Œ • - c Á\Y fFël ëk1 £; Œ • ª ¢ û ¾Š · • c ëk1 '
\ddot{\text{e}} \& \ddot{\text{Y}} \& \ddot{\text{u}} \& \ddot{\text{M}}; \dagger h c free \ddot{\text{e}} \& \ddot{\text{e}} \ddot{\text{e}} \& \ddot{\text{e}} \ddot{\text{e}} \& \ddot{\text{u}} \ddot{\text{u}} \circ : \ddot{\text{O}} t
S^o C^o<sup>o</sup> mm<sup>o</sup> C^o = t- ÄH Ym¿m¿>no; † p£c: º Š8mkq¿r
s \rightharpoonup 3og; Ÿ` † Yt
s d > c g; E > E^{\circ} Y c W d \uparrow \stackrel{2}{\sim} \frac{34Y}{Y} \uparrow \stackrel{2}{\sim} \stackrel{2}{Y} x r \rightarrow \stackrel{2}{Y} \stackrel{6}{Y} g V c k \stackrel{7}{Y} f A^{\circ} c:
Õt
s^o = r > 2 ' ch' üM' \cdot cd \cdot ; Yt
s d > mmt
\sim s Y \in 3/4 = < : c > <sup>1</sup> \times 3/4 x - \frac{1}{2} \times V<sub>j</sub> k \in q \sum r
S \times \ddot{Y}C jëk , rjës c'rjFëk IFës I>\ddot{Y} \times C c \cdot : Õt
\mathbf{s}^{\circ} = \mathbf{0} = \mathbf{c} \mathbf{A}^{\circ} \mathbf{A}^{\circ} \mathbf{r} \mathbf{A}^{\prime} \mathbf{3}_{4}^{\prime} \rightarrow \mathbf{r} \cdot \mathbf{c} \dot{\mathbf{a}}; \tilde{\mathbf{S}} \left( \mathbf{h} \mathbf{A}^{\prime} \neg \prime - \langle \cdot \rangle \dagger; \tilde{\mathbf{O}} \mathbf{t} \right)s \rightarrow \Psi \cdot \%<sub>0</sub>\overline{Y} y t
S \wedge^{\circ} \mathbb{C}^{\circ} (\P - \hat{C} \hat{u} %\check{S} \check{O} + (h \hat{A}' - ' - k \cdot \hat{q} \check{Z} \bullet \check{g} \check{C} \check{S} \check{A} h % = \check{c} : r \hat{E}' \check{O}dvc
```
 $A \Rightarrow \lambda xy. x+y$  $B \Rightarrow \lambda xy. x-y$  August 2009 2.2

 $\sum a_i = c : t$  $\sigma$  s mmd ` > d ` > mm¬; Ÿ; • c ëk1' ht ä Y & ë. ëk1 ŒŒ' Yt  $\texttt{s}^o = \texttt{r} \ \texttt{s} \ \} \quad \texttt{Y} \ \texttt{f} \ \texttt{F} \ddot{\texttt{e}} \texttt{l} \texttt{w} \ddot{\texttt{u}} \quad \dots \quad ; \ \texttt{Y} \texttt{t} \ \bullet \ \texttt{Y} \texttt{d} \texttt{E}^a \ \texttt{Yc} \quad \texttt{?} \ \texttt{\rO} \ \ \texttt{8} \ \texttt{j} \ \texttt{\rO} \ \ \texttt{Y} \ \texttt{f} \ \texttt{F} \ddot{\texttt{e}}, \ \texttt{.} \ \texttt{V} \ \texttt{I} \ \ \text$  $\% \circ \dagger \times 34 \times \ddot{u} \quad \cdots \quad \neg \; w \quad \pounds p \bullet \check{S} \; \dot{z} = \langle \; : \; t$  $s^o$  r  $\frac{3}{4} = \ddot{Y}g$ ;  $\dot{A}^o t$  $S \text{ A} = \frac{3}{4}$ <sup>2</sup> >  $\frac{3}{4}$  E: r  $\mathcal{O}$ d y fj & ë . ëk >; • c Fë, Ij F1,  $W' > \cdot$  c fFë, I ·  $E\ddot{S}$  i  $\leftarrow$  ><sup>1</sup> <sup>o</sup> Yt - ÄH Y>; Wd• Xd¿r  $s - : \ddot{Y}: \cdot mm3Yt$  $s^o = r g$ ;  $EYt$ s, wt -  $Wd \dagger$  '  $Yx \pounds c y z q x \cdot \ddot{Y}d \cdot \cdot \{\ \dot{Y}x \cdot r$  $\mathbf{s} \cdot \mathbf{F} \cdot \mathbf{F} \cdot \mathbf{C} \cdot \mathbf{A} = \mathbf{A} = \mathbf{F} \cdot \mathbf{F} \cdot \mathbf{C} \cdot \mathbf{C} \cdot \mathbf{A} = \mathbf{F} \cdot \mathbf{F} \cdot \mathbf{A}$  $ss$ } Y... >  $Edy$  (  $\tilde{O}$   $\tilde{I}$   $k\tilde{Z}$   $\tilde{S}$  -  $\tilde{A}$   $\tilde{S}$   $\tilde{X}$   $\tilde{S}$   $\tilde{S}$   $\tilde{S}$   $\tilde{Y}$   $X$   $g$  ;  $E = \langle : r A - A - \tilde{O} \rangle$   $\tilde{I}$  $\overline{\mathcal{A}} = \bullet \ \overline{\mathbb{Z}} \ \dot{Y} \ \overline{\mathcal{A}} \ \overline{\mathbb{S}} \ \bullet \ \neg \ \overline{\mathbb{G}} \ \overline{\mathbb{G}} \ \overline{\mathcal{A}} \ \overline{\mathbb{X}} \ \ldots \quad \overline{\mathbb{t}} \ \leftarrow \ Y \ \uparrow \ \leftarrow \ \overline{\bullet} \ \overline{\mathbb{O}} \ \overline{\mathcal{A}} \ \overline{\mathbb{S}} \ \vee \ \overline{\mathbb{C}} \ \overline{\mathbb{S}} \ \overline{\mathbb{S}} \ \overline{\mathbb{S}} \ \overline{\mathbb{S}} \ \overline{\math$  $s^-$ Ô` • mmÁ°  $\mathbb{E} d y c$  £  $X$ mm $\circ$  û ¾  $\ddot{Y}$   $\uparrow$  ( & ' ( ) - ` • }  $\neg c$  ( ...  $Y^-$  Ô $\leftarrow$  ` •  $\therefore$   $\uparrow$   $\frac{3}{4}$   $\vee$   $\uparrow$   $\frac{3}{4}$   $\leq$   $\frac{3}{4}$   $\leq$   $\vee$   $\frac{3}{4}$   $\leq$   $\frac{3}{4}$   $\infty$   $\frac{3}{4}$   $\infty$   $\frac{3}{4}$   $\infty$   $\frac{3}{4}$   $\infty$   $\frac{3}{4}$   $\infty$   $\frac{3}{4}$   $\infty$   $\frac{3}{4}$   $\infty$   $\frac{3}{4}$   $\infty$   $\frac{3$  $\sin^3$  oc ( $\ddot{e}$   $\cdots$   $\cos^3$ )  $\sin^3$   $\sin^3$   $\sin^3$   $\sin^3$   $\sin^3$   $\sin^3$   $\sin^3$   $\sin^3$   $\sin^3$   $\cos^2$   $\cos^2$  $> dy$  ÄH  $\check{S} = \langle\% \check{S} \circ E \rangle \circ \check{S} \times \langle\# \circ E| \rangle$  and  $\check{C}$  $s^{\circ} = t$  $s \hat{A}$ ' hl  $\hat{A}$ • w¥yc+f¼ $\hat{A}$ • · C<sup>o</sup> ... £ $\frac{3}{4}$ <sub>i</sub> = < : r ... · • o c $\hat{A}$ ¥ < <sup>a</sup> ' â ö ¼  $= \cdot : \; r \; w_{\zeta} \; \P \; \pounds^- \;; \; \bullet \; \pounds_- \;, \qquad \, \P \quad \bar{\;\;} \; \hat{\text{O}} q \, {}_{\zeta} \; r \; \hat{\text{A}} \not\! \, \pmod{t} \;,$  $S \nightharpoonup A^{\circ} \frac{3}{4} = \left( t \right)$  $s \uparrow \langle w \ Yc, \quad \rangle$   $f \uparrow f^{-1}$ ,  $f \uparrow f^{-2}$  $\hat{O}9\epsilon_i > \cdot Y\delta$ ,  $\cdot \cdot 9$ :  $r \cdot \hat{Y}x$  ...  $Yc \delta$ ,  $' \pm ... c \hat{Y} \frac{3}{4}Yt$  $s:$  ûc; û? $^{\circ}$  Yt  $s^o = r Q q \lambda \epsilon$   $\hat{c} - \hat{O} - k s + \check{S} + \check{c} - k s + \check{c}$  $s \mathbf{A}^{\mathbf{0}} \mathbf{A} = \mathbf{0} t$  $s \uparrow \langle c \rangle$  ?  $\bigcirc$   $8j \bigcirc \uparrow$   $Yc \delta$  ,  $\geq \ldots$   $Y^1$  1k  $^2$  q  $0 \sim$   $^{\circ}$   $E\ddot{Y}x - Z$   $E\ddot{C} \langle : r - \dot{u} \rangle$ ん Python でも、別。というか、プログラミング言語の関数って、名ばかりで全然関数じゃないモノも  $w_{\lambda} = \langle : t \rangle$ -  $\ddot{A}H$  ' "% $\text{fcLgI}$  '  $\ddot{z}\ddot{Y}$   $\ddot{S}_{\dot{C}}r$  $s$  wc  $( & 2 ( ) -1 )$   $\cdot \cdot \cdot +t$  $s^{\circ} = r$  wx  $\langle \chi Z |$  ...  $\dot{\gamma}$  is  $E$ ...  $\gamma$  is  $S$  is  $s^{\circ}$  in the  $r$  is  $S$ ... a  $\dot{\gamma}$ … t s ½º Œº  $z > Yt$ SO  $\ldots$   $\frac{3}{4}x$  c  $\in$   $\mathbb{F} \cdot \mathbf{q}$  or  $\mathbf{E} \times \mathbf{r}$  in  $\infty$  in  $\mathbf{r}$  is  $\mathbf{r}$  if  $\mathbf{r}$  is  $\mathbf{r}$  is  $\mathbf{r}$  if  $\mathbf{r}$  is  $\mathbf{r}$  is  $\mathbf{r}$  is  $\mathbf{r}$  is  $\mathbf{r}$  is  $\mathbf{r}$  is  $\mathbf{r}$  is  $s \cdot \cdot q$ <sup>o</sup> Yt  $s$ ... 'U'ÎA¦'b£M\\; žŸ < : t  $s wYY - \neg k \tilde{Y} c \tilde{Z} \tilde{Y} Y \uparrow \tilde{Y} \quad \varphi' \cdot 9 Y \downarrow = c \hat{u} \mathcal{H} \tilde{Y} \uparrow \tilde{Y} \wedge \tilde{Y} t$  $\mathbf{S} \subset \Omega Y$   $\geq \tilde{Y} \subset \tilde{U} \longrightarrow \tilde{S} \longrightarrow \mathbf{C} \longrightarrow \mathbf{S} \longrightarrow \tilde{O}$ ;  $\mathcal{A} \cdot \tilde{U} \longrightarrow \tilde{V} \longrightarrow \Omega$  $s - c'$  of  $Yt$ 「少し説明が必要だね。そういえば、『関数らしい関数』がどんなものか、説明してなかったね」  $s^{\circ} = t$  $\verb|s|d`> c\,\tilde{\mathtt{E}}^3 \qquad \bullet \bullet \dagger \ldots \qquad \verb|b| \qquad (\ldots \quad \verb|x|; \; \mathtt{C}\ldots \quad \verb| -` \bullet c\; \hat{ }\; Y\ \tilde{\mathtt{U}}\mathtt{K}\mathtt{S} \ldots \quad \tilde{\mathtt{S}}\ \mathtt{x}\,\mathtt{C}\mathtt{;}\ \tilde{\mathtt{Y}} \qquad \bullet \ \text{?}\mathtt{4}\mathtt{C}$  $=$   $\leftarrow$  : t  $\text{sd}^{\times} > \text{c}$  k  $\text{d}^{\times}$   $\ldots$  s  $\text{d}^{\times}$  a  $\text{Yt}$  ${\tt s\,} {\tt o\,}\,$   ${\tt V\,}\,$   $\sim$   $^{\tt a\,}$   ${\tt c\,}$ û $\mathcal{H}\!$   $\mathbb{E}\,$   $\sim$   $^{\tt b\,}\,$   $\mathcal{H}\,$   $\mathcal{H}\,$   $\mathcal{H}\,$   $\mathcal{H}\,$   $\mathcal{H}\,$   $\mathcal{H}\,$   $\mathcal{H}\,$   $\mathcal{H}\,$   $\mathcal{H}\,$   $\mathcal{H}\,$   $\mathcal{H}\,$   $\mathcal{H}\,$   $\mathcal{H}\,$   $\mathcal{$ >`• c d • ¿ Yt

s d`> k Ÿmm  $\gg$  s = 'aiueo'  $\gg$  len(s) 5 >>>  $^2$  = 3⁄4Ž C  $\langle$   $\rangle$   $^{\circ}$  a Yt 「うん。ここで言えば、引 は s、戻り値は 5 だよ。でも、これだと『表示されたもの』と『戻り値』 "  $x \cdot$ ;  $EY \times C \cup M$ ;  $\cdot \frac{N_0}{2}$  Ot  $\gg$  n = len('aiueo') >>> n 5 >>>  $s d$  > mmt  $\texttt{s} \; \} \; , \; \texttt{c} \; (\; \texttt{h'} \; \texttt{" - - ' m k}; \; \texttt{\ddot{f}} \; \texttt{c}) \; \texttt{c} \; \texttt{r} \; \texttt{d} \; \texttt{r} \; \texttt{b}) \; \texttt{c} \; \texttt{r} \; \texttt{b} \; \texttt{b} \; \texttt{c}) \; \texttt{r} \; \texttt{b} \; \texttt{c} \; \texttt{r} \; \texttt{b} \; \texttt{c} \; \texttt{c} \; \texttt{b} \; \texttt{d} \; \texttt{c$  $Y'' \cdot 9 \cdot 2 \cdot 2 \cdot 34$   $\overline{Y} \times C$  SjWk3  $S'$  b  $\overline{E}$  2 M<sub> $\overline{C}$ </sub> = c :  $\overline{O}$ t  $s^{\circ} = t$ 「同じように len('ai eo')も評価されて 5 になるんだよ」 s wc  $\hat{A}^{\circ}$   $\mathbb{C}^{\circ}$   $\stackrel{?}{\sim}$   $\frac{3}{4}$   $\leftarrow$  t  $S - \hat{E} \check{Z} \check{S} > \hat{Z} = \frac{3}{4} - \check{Y} \frac{3}{4}t$ 関数(引数) ⇒ 戻り値  $\mathbf{S} \circ \hat{\mathbf{u}}$  >  $\in \mathbb{R} \times \mathbb{R}$   $\ldots$  >  $\ddot{\mathbf{Y}} \circ \mathbf{A}^{\mathrm{o}} \mathbf{A}^{\mathrm{s}}$   $\leq \mathbf{t}$  $s \nightharpoonup a \circ t$ s d Yt  $S^{\circ} = C^{\circ}$ ; • ‰¥y • Ÿ¿: r (SRS! ... £∈ >; • ' 2 k IM; • ‰• t  $s \cdot c$   $\mathbb{M} q Y t$  $S^{\circ} = C \in \Sigma$ ;  $\cdot \tilde{Z} \tilde{S}$   $\cdot \cdot$   $\mathbb{C}^{\circ} Z$  [  $r \tilde{A}$ ;  $\cdot \tilde{A}$   $\cdot$   $\circ$   $\mathbb{C}$  k  $c \vartheta$   $\cdot$   $\mathcal{C}$  +  $C \in \Sigma$  (  $\vartheta$  +  $\mathcal{C}$  +  $\mathcal{C}$  +  $\mathcal{C}$  +  $\mathcal{C}$  +  $\mathcal{C}$  +  $\mathcal{C}$  +  $\mathcal{C}$  +  $\mathcal{$  $S^{\circ} = f$  $\gg$  n = print(5) 5 >>> s *S*' bäk f · ‰ · t >>> n >>> s w¥Y- p¾ C: Yt  $S \$  & USR\$! ...  $E^{TM}$ ;  $\bullet$  ‰  $\bullet$  t  $s^{\circ} = t$  $\gg$  print(n) None >>>  $s' = Yt$  $s \xi$  ;  $\frac{1}{2}$   $\frac{1}{2}$   $\frac$  $s \,$   $\frac{3}{4}$  c  $\frac{2}{5}$   $\frac{1}{2}$  Yt  $\mathbf{S} \text{N#SK} \cdot \bullet \mathbf{E}^{\mathbf{o}}$ ,  $\rightarrow \tilde{\mathbf{A}}$  hî <: t  $s \rightarrow \tilde{A}$  hî Yt 「うん。『なにでもないもの』っていう意味。要するに『空っぽ』」  $S^{\circ}$   $A = \frac{3}{4} \cdot j \frac{3}{4} - j \text{ mmt}$  $s\tilde{I} \Sigma Y^{\circ}$   $c \neg {\circ} >;$  ?  $\tilde{O}$   $8\tilde{I}$   $\tilde{O}k$  |  $\cdot \tilde{Y}X$   $c\hat{u}$   $\tilde{Y}dE > c\tilde{I}$   $\tilde{I}$   $\cdot \tilde{Y}dE > 1$   $\circ$   $r \tilde{E}EC\mathcal{V}d$ 

```
Yc \in \Theta \leq \emptyset ( E ; \neg of Y X \leq 4Cc \geq C C^o \leq ts d`>caK′¶YmmÁº Œdy ₨℡! ‹`†`ª Y- wcÁ`Ÿt
  \gg n = input('IN:')
IN:100
>>> n
 '100'
>>>
S \nightharpoonup S \circ C' \circ \P Y M C \cdot E : \rightarrow \mu^3 \circ Y X r \in Y' \circ \P' \cap \tilde{O} \neq \Gamma \cup E C \cap S \circ \dots \to \tilde{S} \cdot 34 \times C> \mathbb{C}^{\circ} 2 > \left\langle \right. : r i \left[ \right. Yt
s ; \acute{1} t
\texttt{s} \circ \hat{\texttt{u}} \circ \texttt{w} \circ \texttt{c} \circ \texttt{w} \circ \texttt{w} \circ \texttt\P k; \dagger = \langle \nabla \times \nabla \times \nablas < \ddot{y} \in q_{\lambda}: ts = r A \cdot Y^3 c \in k \times 7 · c A \cdot u \times d \cdot g ... \ddot{Y} \times \ddot{O} t\gg f = lambda x: x + 1
>>> f(10)
11
>>>
\mathbf{s}xê\mathbf{6} <br/>\mathbf{y}t
\mathbf{S}^2 \mathbf{Y} \check{\mathbf{S}} \hat{\mathbf{A}} \check{\mathbf{A}} \bullet \hat{\mathbf{e}} = \langle : \mathbf{r} \cdot \mathbf{b} \cdot \mathbf{Y} \rangle \mathbf{Y} \cdot \mathbf{r} \cdot \mathbf{C} \neq \mathbf{B} \cdot \mathbf{b} \cdot \mathbf{y} \rangleS C q \& \text{c} \& \text{S} \hat{A}' U \text{E} \ddot{u} \& \text{C} \ddot{f}' U \text{E} \dot{A}' h k \text{Z}^a y \times \text{C} \ddot{f} = \text{C} \ddot{f}S^{\circ} = \Gamma \times \ddot{U} \quad V \mid' \ddot{U} \quad Y^2 \circ \tilde{Z} \ddot{S}: t
\gg f2 = lambda x, y: x + y
\gg f2(5, 10)
15
>>>
s \vee z \in \tilde{O}ts \mathbf{A}^{\mathbf{o}} \cdot \mathbf{\tilde{O}} r ef hk \frac{1}{2} Sq<sub>c</sub> \leftarrow <sup>a</sup> \frac{3}{4}x c<sup>2</sup> \le - \leftarrow c : t
\texttt{s wc} \dots \rightarrow \texttt{c u } k \ddot{u} M; \bullet \texttt{''} \bullet ; \dagger \texttt{xc} \, \texttt{A'} \quad \P > \texttt{M} \texttt{\$''} \bullet \texttt{c} = \texttt{c} : \tilde{\texttt{O}} \texttt{Y} \texttt{t}s^{\circ} = tS^{3/4}X C^{2} = \frac{3}{4}^{2} > C • i \ddot{Y}^{3/4}Yt\Rightarrow f(5) + f2(4, 10)
20
>>>
\mathbf{S} \mathbf{S}^* • ' ( \mathbf{h} ' \mathbf{e} \mathbf{f} - \ddot{\mathbf{Y}} \mathbf{x}<sup>1</sup> (Ei \mathbf{E} \dagger = \langle \mathbf{a} \ \mathbf{b} \mathbf{c} \ \mathbf{0} \ \mathbf{S} \ \ddot{\mathbf{E}} \ \mathbf{f} \ \ddot{\mathbf{O}} \mathbf{t}s mmt
S^{1/2}<sup>o</sup>: † ' N | 9 = Y t
\mathbf{S} \ddot{\mathbf{A}} \mathbf{H} \quad \mathbf{\check{S}} = \mathbf{C}^2 \, \mathbf{\Psi} \mathbf{C} \bullet \ddot{\mathbf{Y}} \ddot{\mathbf{Y}} \mathbf{X} \mathbf{C} \quad \mathbf{O} \, \text{''}, \; \mathbf{\mathbf{C}} \dagger \mathbf{Y} \mathbf{t}S^{O O} = Y - \times^3 Q^* . N: Q = \pounds \pi E^{\dagger} y \ddot{Y} O^{\dagger} a \frac{1}{2} C \frac{3}{4} Yt
s \tilde{A}H \tilde{S} = c \quad s \quad \epsilon \cdot \cdot \cdot \cdot \frac{3}{4}\tilde{Y} \cdot \dot{Y}ts^o = r \in \mathbb{C} : t
-N Y©Š Wd \dagger Uc
s \tilde{A}H \tilde{S} = r \quad a \setminus \,] \times \neg Yts d > mmt
5. Y_C N_1 > 2.034; Y_C S - E_{34}; \tilde{I} a_{34}; z_c > 1. \cdot E_{1}, \cdot mm
s \times N | 9 = c \times N | \circ : \circs^o = Yts \leftarrow c \leftarrow \tilde{Y}x \times \neg c \quad c \quad \bullet \ \Psi y \quad a \quad \text{CCEY} \%c \quad \bullet \ ^1 \; \bullet \; t = \leftarrow a \ \frac{1}{2} \text{mm} Y Y Y c \quad \circ \ 3 \times 1c û l i \leftrightarrow \tilde{O}t
```
-  $N$ <sup>1</sup>  $Y$ ÄH  $'$   $Xd$  £  $c \pm \mathcal{R}c$  w  $>$ ;  $\uparrow$   $c$  q m £  $\dot{E}$ <sup>3</sup> a  $\#$  £  $^ x$   $\ddot{Y}$   $E$ &  $\dot{Y}$  mm  $\ddot{A}H \quad k \ddot{E} \cdot \degree B \cdot \mathbb{C} \dagger r$ s d Yt -  $i'$  ?'  $c$  £  $E$  •  $\frac{3}{4}$   $\frac{1}{2}$   $\frac{1}{2}$  $S^{20}C \pm ^3$  £t s mmt  $S \to H \quad \check{S} = c \dot{I} \quad \check{I} \quad ' \quad U \quad W \dot{\mathcal{L}} : r \uparrow \langle c \dot{E}^3 \quad ' \quad S \rangle \quad \text{We} \quad Y \circ \check{Y} \times \check{Y} \times \check{Y} \dot{\mathcal{L}}' \uparrow \langle a \rangle \langle t \rangle$  $S \nightharpoonup C \nightharpoonup A^{\circ} \frac{3}{4}$  Yt  $S^{\circ} = r \cdot L^3 c^* \cdot \tilde{S}$   $\check{F}$ <sup>+</sup>  $Y\mu$ ;  $\check{E}^a$   $\&c$  Nj  $\check{E}$  AH  $\check{S} = \hat{E}$  U34 $\check{E}$ 34x  $c$  A= 34  $1$   $\dot{I}$   $Y \rightarrow 34$   $\times$  :  $r \rightarrow c$   $\dot{E}$  %  $\uparrow$   $E$   $E$   $c$   $\uparrow$   $\uparrow$   $34$   $\downarrow$   $\downarrow$   $(E) \rightarrow \downarrow$   $\downarrow$   $\downarrow$   $34$   $x$   $c$   $\mathring{A}$   $\downarrow$   $\downarrow$   $\downarrow$   $\downarrow$   $\downarrow$ - Á;  $\cdot$  c Ê<sup>1 o</sup>; Á<sup>o</sup> £äk€Šr  $\begin{array}{ccccccccc} - & \times & \frac{1}{4} & \bullet & \mathbb{C} & \bullet & \mathbb{Y} & \mathbb{X} & \frac{3}{4} \mathbb{Y} & \uparrow & \mathbb{C} & \mathbb{N} & \mathbb{I} & \mathbb{Y} & \stackrel{\sim}{\rightarrow} & \mathbb{A} & \mathbb{H} & \mathbb{E} & \frac{1}{2} & \mathbb{X} & \mathbb{X} & \mathbb{Z} & \stackrel{\sim}{\rightarrow} & \mathbb{Y} & \mathbb{X} & \uparrow & \mathbb{Y} & \mathbb{X} & \mathbb{Y} & \mathbb{X} & \mathbb{Y} & \math$ -;  $yx\check{S}c$  ]  $L_{-}\ddot{Y}$ ;  $E \mu$ ;  $\cdot =_{\dot{L}}' b\check{S}$  3/4 $E\hat{A}\hat{A}$   $i \div E\hat{T}$  r  $s d$  > c wc wc w' ` c  $\cdot$  Xc -  $\hat{A}$ >' ` YYt  $s$  mm<sup>o</sup> = t  $-$  > YCEdc | L  $\ddot{Y}$ ; 9'  $\tilde{A}$ " Ük $\tilde{A}\tilde{A}$ ; †  $\ddot{A}H$  Yc $\tilde{E}S$ ;  $\circ$  £YC $\ddot{Y}X$ p •  $\ddot{Y}$ r - 1'  $<$  3/4 C % N I g © s r  $S \text{A} \mathcal{L}$ ;  $\bullet \neg C \text{ (} \& ' \text{ (} \text{ ) - } \text{ } \bullet \pm \leftarrow \bullet \leftarrow ' \circ t$ - Á¬Á¬'ÉÊk £q¿ÄH £c N¦Y>; Œ÷xÁ°£ opqr  $sd$  > cúû > =  $\uparrow$  o mmt s w¿ 'Yt  $s^o = r^o$  cwt;  $\overrightarrow{E}$ uû= mmt s ÓYt -  $Zz$  3/4  $9f c \pm \emptyset$   $\stackrel{\sim}{AB}$  +  $\stackrel{\sim}{W}$   $\stackrel{\sim}{\mathfrak{B}}$   $\stackrel{\sim}{\mathfrak{C}}$  r  $S \cap N | 9 = \cdot \cdot C$  E E F  $\cdot \hat{u}^{\circ} \cdot \text{EIG}$   $\uparrow$  'Y t  $s^o = r \leq \tilde{E} \hat{u} \hat{u} = \sum \tilde{E} \cdot (\tilde{E}_\lambda) : r \triangle \tilde{A} \circ (\tilde{E} \hat{d} \vee \tilde{E}) : l \hat{Y} \hat{Y} \hat{z} + l \hat{O}t$  $S \times Y \hat{E} \hat{E}$  (E34(E $\hat{Y} \times C \hat{A}$ <sup>o</sup> (E<sup>o</sup> I • 1  $\hat{Y} \times \hat{B}$ ) mmt - ¿¿Í c N¦ ' È ¾x y c - ; Œ5Î k | `  $\cdot \cdot \cdot \cdot \cdot$  i Y ¾ Œr  $s \tilde{A} \mathcal{L}$ ;  $\cdot \neg c < \tilde{E}$  9= £x' Lg<sup> $\ddagger$ </sup> à c $\cdot$  d $\uparrow$ ' Yt - Đ; Šúû`>\ãÁ°£ °>c N¦YõÑß•\*ka`†r  $\mathbf{s} \rightarrow 34\mathbb{E}: a - c - c \pm 2k \mathbb{E} \mathbf{i} + c \mathbb{E} \mathbf{j} + c \mathbb{E} \mathbf{k}$ .  $1 \circ t$ - ÄH ' LgÏ à YÒÓ-®Œ'  $c \setminus TU$  Y¾Œ '  $^{\circ}$ r s mm'  $\beta = c \hat{E}$  + o;  $\cdot t$ 「い、いいよ。あたしが迂闊だったんだから。それにあたしにプログ ム教えてくれたの、お姉ちゃ  $=$   $\langle \vec{Y} \times \vec{C} \cdot \vec{A} \cdot \vec{B} \cdot \vec{C} \cdot \vec{C$  $s \uparrow \left\langle Yt\right\rangle$  $s < \hat{E}$  u  $\hat{u} = Yc$  f  $f$   $\ldots$   $\alpha \mid x \in \Theta$   $\frac{3}{4} = \langle : r \text{ wO}Y \cap \Theta | x \rangle$   $\vdots$   $\forall x \in \hat{v}$   $\frac{3}{4}$   $\check{S}$  •  $c$   $\vee$   $\alpha \in \text{K}\hat{E}$  $\texttt{Sc} \texttt{"KmK}\texttt{%o} \texttt{\texttt{f}} \times \texttt{C}\texttt{34} \ldots \texttt{?} \texttt{O} \texttt{8j} \texttt{O} \texttt{t} \texttt{k} (\texttt{'•} \texttt{c} \texttt{r} \ldots \texttt{?} \texttt{O} \texttt{8j} \texttt{O} \texttt{Yk} \texttt{Y} \texttt{E} \texttt{E} \texttt{O}\texttt{34} \texttt{E} \texttt{ce} \texttt{c} \texttt{a}$  $\frac{1}{2}$ cü  $-3/4$ <sup>1</sup> W ä£i Œ• Œ3/4 ŒË£Yg; Œ><sup>1</sup> ° = < : t  $s\ddot{u}$  '  $\cdot$  ch' ef  $\cdot$  ' <sup>a</sup> Yt  $s^{\circ} = t$  $s \, \mathrm{k} \, \mathrm{Y} \, \mathrm{E} \, \mathrm{g}$ ;  $\mathrm{E} \frac{3}{4}$  t  $-\text{Š} q\text{Š} q \text{'} c > \&^{\circ} N \mid r$  $s \dagger 6 = \tilde{O}c$  ÄH  $\check{S} = Y...$  " |  $o$  | g;  $9Y \cdot \check{Y} = \frac{3}{4}E > 1$   $^{\circ}r \hat{K}$   $^{\circ} > c$  w $\dagger$ ;  $\neg$ :  $\check{S}$   $\bullet$  $\ddot{Y} = \frac{3}{4} E > \frac{2}{5} C W$ ; = < : t s  $\mathbf{A}^{\mathrm{o}}$  3/4' Yt  $S^{\circ} = \Gamma$  ...  $\Gamma Y$ ,  $\bullet$  k ...  $C > \mathbb{E}^{\circ} \times 3/4 = \langle \frac{a}{2}C W^{\dagger}$ ; P!"# $\frac{b}{2}k(\cdot \bullet j \cdot Y_C \mathbb{E}^{\prime} = 3/4$ 

```
\phi or (d • ÙÚ< > 1 \text{ o } \ddot{Y}x \frac{3}{4}= < : r ... " \text{E}^2 \leftarrow \phi & \text{E} \text{C} Y \text{C} w \dagger ; \text{E} Y \cdot \ddot{Y} x \frac{3}{4} \text{E} = \leftarrow : t
s \tilde{A} s \tilde{Y} \frac{3}{4} ts \mathop{\mathrm{A}}\nolimits^{\mathrm{o}} \mathop{\mathrm{\dot{Y}}}\nolimits \negthinspace\negthinspace - \mathop{\mathrm{\dot{O}}}\nolimits \mathop{\mathrm{F}}\nolimits \pm \mathop{\mathrm{c}}\nolimits \mathop{\mathrm{A}}\nolimits \quad \text{and} \quad \mathop{\mathrm{\dot{X}}}\nolimits \mid \mathop{\mathrm{\dot{x}}} \mathop{\mathrm{c}}\nolimits \mathop{\mathrm{\dot{Y}}}\nolimits \mathop{\mathrm{c}}\nolimits \mathop{\mathrm{\dot{Y}}}\nolimits \mathop{\mathrm{c}}\nolimits \mathop{\mathrm{\dot{Y}}}\nolimits \mathop{\mathrm{c}}\nolimits \mathop<sup>2</sup> ' Yc ©A ef \ddot{U}9 > \ddot{Y}c | j \dot{Y} \ddot{I} x \circ 9 > \ddot{Y} \times f oq<sub>i</sub>: t
S B CD \mathbb{O}\%<sup>†</sup> E_{4}^{3/4}<sup>-</sup> Yt
s^o = c, \ddagger ' Ü9' \cdot C<sup>o</sup> Z[ YcB CD \mathbb{O} \neg \hat{A}^o \cdot : r \neg ' > \neg B CD \mathbb{O} YcB \hat{A} š mm\epsilonœ \epsilon<sup>o</sup> Ü Yc o ¼Š bA \leftarrow a ½Õt
- ? ? W_{\zeta} X; Emms 6 Y \acute{A}^{\circ} 3 > \beta \cdot PMo; \frac{3}{4}E^2 > £; \dagger rs > Y \times d \ldots Y \times d \frac{3}{4} \ldots \frac{3}{4} \ldots \frac{3}{4} \ldots \frac{3}{4} \ldots \frac{3}{4} \ldots \frac{3}{4} \ldots \frac{3}{4} \ldots \frac{3}{4} \ldots \frac{3}{4} \ldots \frac{3}{4} \ldots \frac{3}{4} \ldots \frac{3}{4} \ldots \frac{3}{4s^{\circ} = t- ÑÍ g© šYu¡; càvá⣺ŸºãËr
s \circ \hat{u} \circ \hat{z} = \frac{1}{2} Y \tilde{s} \hat{A} \circ \hat{u} \tilde{u} \tilde{u}, '\tilde{Z} \cdot \tilde{z} \circ \tilde{c} \tilde{E}: r \tilde{s} \hat{A} Y \tilde{U} \tilde{U} \leftarrow a \frac{1}{2} c \rho \tilde{c} \tilde{c} \tilde{c} + \tilde{Y}\check{Z}<sup>a</sup> ¾E\check{Y}xcä \check{U}\check{Y}¾E><sup>2</sup> \neg w_{\check{Z}} = \langle : r \uparrow > d y mmp, \vee Mck \circ \check{Z} \circ \circ \check{A} \uparrowmm ak^*,^* 'h; \dagger \neg'k8q... c ' \cdot \text{C}'kŽŠ>; \dagger xc \text{ } \text{A} \leftarrow a \text{ } \text{B}: Õt
s d > mmt
s wc \check{Z}<sup>a</sup> \frac{3}{4}E \cdot a \circ \hat{u} \frac{3}{4}E: t
  \Rightarrow ipt3 = lambda: input('x=')+','+input('y=')+','+input('z=')
\gg print(ipt3())
x=100
 7 = 200z=300
100,200,300
>>>
\overline{\text{S }\text{RCE}3} | f \div \text{X} \times \overline{\text{C}}: \tilde{\text{O}}\text{t}s^o = c \, \hat{A}' > g o r <sup>2</sup> <sup>o</sup> \mathbb{E}^o ' Y \circ \mathfrak{e} \cdot \mathfrak{t} ' á \mathfrak{L} \times \mathfrak{E} ' f q \mathbb{E} = \cdot : t\mathbf{s} \rightarrow \mathbf{c} \ddot{\mathbf{u}} \mathbf{M} \mathbf{Y} \mathbf{h} \mathbf{\pounds} \frac{3}{4} \mathbf{X} \frac{3}{4} \mathbf{E} = \mathbf{c} : \tilde{\mathbf{O}} \mathbf{Y} \mathbf{t}\mathbf{s} \cdot \mathbf{\ddot{Y}} \mathbf{x} c ÙambLa \hat{\mathbf{c}} û ¾Š LKf k (\circ = \cdot : \mathbf{t}s è Yt
S LKfRSK w_{\zeta} CY LKfRSR!R#S' S \subset \ddot{Y}<sup>3</sup>/<sub>4</sub>r C q_{\zeta} \cdot C<sup>o 2</sup> > t
s Óé Yt
s^{20} \tilde{Z} \tilde{S} = \langle : t \rangle\gg def ipt3x():
\ldots x = input('x=')\ldots y = input ('y=')
 \overline{z} = \text{input}('z=')... return x + ', ' + y + ', ' + z...
\gg print(ipt3x())
x=5
y=6
z=7
5,6,7
>>>
S j Aj Y - Rf Q"RÙK' ? A ‰† E \leftarrow \tilde{O}t
```
 $S^{\circ} = r \hat{O} \check{S} \hat{e} \cdot \check{c}^{a}$  " $\cong$  mm  $Y^1 - 'r$  Rf  $Q''$ RÙK' ? A  $YZ \& \hat{c}$  '  $\check{e}$  o<  $a \frac{1}{2}c$  LKf'  $?A \ Y \ ?A \ 'z>cw; Z[i i 94 \cdot z = c : t$  $s d$  > mmt

 $\texttt{s}\text{ LKf}\quad ?\text{ A}\quad \check{z}\qquad \check{ }\text{ t}\ddot{u}\quad \check{\text{O}}'\text{ }\ddot{u}\text{ MYc}\text{ no--}\pounds\quad ?\text{ A}\quad 'z\quad \text{ Yl}\ \mathcal{O}\text{ \%}4=\check{ }\;:\; r\uparrow >\; \mathbf{d}\text{ y}\text{ }^{z}\text{ }\check{\text{O}}\quad$  $Y e, y' p i' u \pounds \P k u M; \rightarrow i \n2C$  ? A 'z Yce,  $y > E^{\circ} u$  Y  $c \Theta \Psi$  34 C

;  $c -$ ;  $w'$   $\dagger$  >;  $\bullet \ddot{u}$   $\hat{1}$   $9$   $\frac{V}{4}$ Ct  $s$   $\AA \yen$   $c$   $\alpha$   $s$   $\Diamond$   $c$   $z$   $\Diamond$   $t$   $\Diamond$   $d$   $x$   $\yen$   $d$   $x$   $\yen$   $d$   $x$   $\yen$   $s$   $s$   $>$   $Y$   $t$  $\texttt{s~no--Yc~\tilde{O}r~z~\tilde{O}'~i~\tilde{\sigma} \texttt{Yc~a~U~E\tilde{Z} \times w_{\dot{\mathcal{C}}}} \texttt{S\texttt{K!uSS}}~~8\ \texttt{q^2> E\, \%'} \cdot \texttt{y~r~S\texttt{K!uSS}~E} \cdot \texttt{\check{S}~h}$  $\blacksquare$  C ...  $\blacksquare$  O  $\blacksquare$  E  $\frac{3}{4}$  = < : t  $\mathbf{s}$  "  $\cdot$  9¥ $\cdot$   $\ddot{\mathbf{Y}}$  x 89¥ $\ddot{\mathbf{z}}$  = <  $\ddot{\mathbf{O}}$ t  $S \stackrel{\sim}{A}^{\circ}$   $r \stackrel{\sim}{\sim}$ ; c ...  $\stackrel{\sim}{\sim}$   $\dagger$  **E** ck $\stackrel{\sim}{Z}$  **E**  $\stackrel{\sim}{\sim}$   $\stackrel{\sim}{O}$  t  $\gg$  def f(x, y, z):  $\ldots$  return  $x + y + z$ ... >>> f(1, 2, 3) 6 >>>  $s$  LKf' UY...  $\hat{E}c\hat{A}'$   $\delta \in F\ddot{Y}$   $\cdot$  q<sup>9</sup>  $ct$  $s \, \delta \in Yt$  $s \in \Sigma$ ; •  $a \Sigma$   $\uparrow$   $\rightarrow$   $c \bar{u}$  M9  $\frac{1}{2}$   $\frac{1}{2}$  oc LKf fFë,  $vI$ I  $\frac{1}{2}$ ; • < C • c fF1,W,3I>uvp $\epsilon$ ycë£YW c £Y\\Result  $f(Y3 \text{ u} \text{ MO} Y) = \epsilon$ : t  $\begin{array}{lllllllllll} &\pi&\mathbf{C}\ldots&\mathbf{O}_1\mathbf{I}\mathbf{I}\mathbf{Y}\mathbf{A}\mathbf{Z}=\mathbf{C}\oplus\mathbf{I}\mathbf{C} &\mathbf{C}\mathbf{S}\mathbf{S}\mathbf{S}^T\mathbf{S}+\mathbf{O}_2\mathbf{Y}\mathbf{S}\mathbf{S}\mathbf{S}\mathbf{Y}\mathbf{Z}=\mathbf{C}\oplus\mathbf{C}\mathbf{C}\mathbf{C}\mathbf{C}\mathbf{S}\mathbf{A}\mathbf{O}_1\mathbf{I}\mathbf{S}\mathbf{A}\mathbf{O}_2\mathbf{S}\mathbf$ 

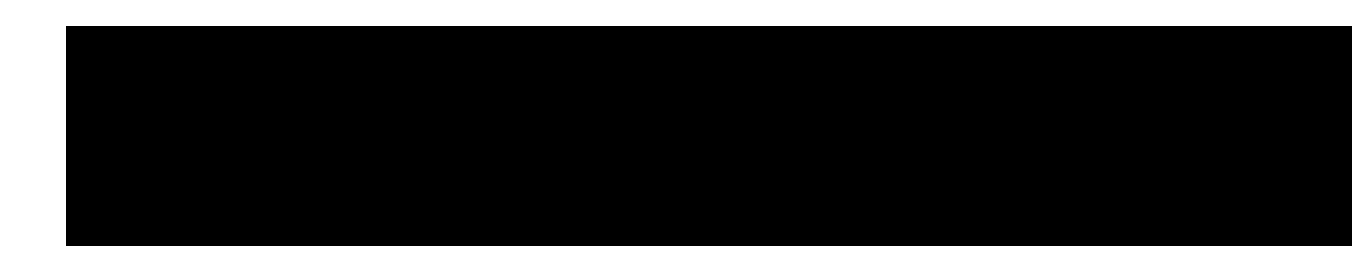

```
August 2009 2.2
```

```
\overline{\smash{\big)}\times\smash{\big)} def goodF():
... return 777
...
\gg def badF():
... global x
\ldots x = 666...
>> x = 100>>> x
100
\gg x = goodF()
>>> x
777
>>> badF()
>>> x
666
>>>
\mathbf{s} g##L+Y\mathbf{A}' ^3 ^3 \mathbf{N} k \mathbf{8} q ... r baL+Y gÙ#baÙ \cdot \mathbf{E}^{\circ} \rightarrow \frac{3}{4} \mathbf{k}; \cdot \mathbf{c} \check{\mathbf{z}} Y \ddot{\mathbf{u}} \mathbf{k} z \ddot{\mathbf{u}}として ってる関数。 oodF では呼び出しの に明示的……目に見える形 代入してるけど、badF
は呼び出した では x と何の関係もなさそうなのに、x が変 してるよね。こういうのを変 の 示的
\ddot{u}\hat{i} \cdot \Phi \Phi = \Phi A \cdot \Delta Z \left[ -1 \times \epsilon \cdot \hat{c} \cdot \hat{c} \right]s \tilde{E} \tilde{E} \qquad ? \tilde{O} \quad \tilde{s} \quad \pm Y \leftarrow a \; k \; f \bullet \neg c \bullet \tilde{Y} = \frac{3}{4} \mathbb{E} \tilde{Y} \neg ts \triangle E \leftarrow a \circ a \times s. \check{z} \triangle C | g \hat{z} - c h q \pm \check{z} a \hat{a} \rangle s \triangle C : r' o \P y z ' i \delta k
```

```
副作用って言って、画面表示みたいな必要不可 な 作用もあるけど、変 の 示的変更みたいな基
o-flZ[<sup>34</sup> CÕYc | gàk f+x\check{S}q\check{c}\check{Y}xc \cdot \check{c} \check{Z}\check{Y}34E: ^{\circ} £q\check{c}e ^{\circ} E=E\leftarrow : t
s \land Y \quad \tilde{o} \ddot{o} \div YtS^o = r^y + Y^a = \frac{3}{4Q'} + \frac{1}{6Q} \cdot \frac{1}{2Q} \cdot \frac{1}{2Q} \それでも何 こってるか り難いのは変わらないから、出 るだけ使わないようにしたほうがいい
: tS^{\circ} = t\sin \alpha is a a c ' > Y c l G l' \cos 2 \cdot > Y c c O k ->; t ... Y c o Y ... c \sin 345 \cdot \epsilon• FOS#cKLuSK ? \acute{e} g h F I > u y \frac{z}{z} > \check{ } < > 1 \circ a \frac{1}{2}c P !"#$ Y ... > \circE \circ \circ a > \circ B• \lambda = \lambda : t
s \in \cdot \cdot YtS^{\circ} = r \rightarrow \rightarrow ( ? \hat{O} \check{S} \pm \circ \phantom{S} C_k^3 > \beta \uparrow \neg \phantom{S} \rightarrow \mathbb{C}^{\circ} Z \upharpoonright r w_{\zeta} \uparrow \phantom{S} \upharpoonright \phantom{S} \sim \mathbb{C}\circ \hat{E}<sup>^</sup>'ü•o£q •∈·•>\circ'9k(`•†ocÈ' ‡ Y... >∈·•kŽh ë<sup>1</sup>;
• \mathbb{E} = ' - \mathbb{W} : t
\sin 2\theta and \sin 3\theta contracts to the set of \sin 3\theta and \sin 3\theta and \sin 3\theta and \sin 3\theta and \sin 3\theta and \sin 3\theta and \sin 3\theta and \sin 3\theta and \sin 3\theta and \sin 3\theta and \sin 3\theta and \sin 3\theta and \sin 3\theta and \sin 3\s < \hat{E} ú û = ( ` • ¿ xaêkkl\hat{U} 3/4 = Ÿ Y c g; Œ € Ö k ( ` • , Y ... £; • ¿ <sup>a 1</sup>/2 c - c ž Y k
\vert x \sqrt[3]{4}} \vert x \sqrt[3]{4} \vert x \rangle^* \vert x \rangle^* \vert x \\texttt{s} \text{ hi } c \setminus \mathcal{C}^{\text{3/4}} \text{ } C \tilde{\text{O}} \text{k} \text{ } \text{ }^{\text{2}} \text{ q} \ldots \text{ } Y \check{\text{Z}} \check{Y}^{\text{3/4}} \! \! \! \text{ } \! \! \! \text{ } \! \! \! \! \text{ } \! \! \! \! \! \! \! \text{ } \! \! \! \! \! \! \! \text{ } \! \! \! \! \! \text{ } \! \! \! \text{ } \! \! \! \! \text{ } \! \! \text{ } \! \! \! \text{ } \! \! \!s^o = r \rightarrow \iota<sup>a</sup> \notin kM £cp k' of £q<sub>i</sub>: ^o £q<sub>i</sub><sup>2</sup> > r CÕYÆÇa £ > ½
Bz^2 > r P!"#$ ... \overrightarrow{?O} \tilde{S} \tilde{Z} \tilde{S} > \overrightarrow{C} \cdot z^2 > x \tilde{Y} \tilde{u} \tilde{v} \tilde{a} \tilde{z} \tilde{c} \ldots \tilde{K}Z \tilde{z}; \cdot \check{Z} \check{S}^2 > Yc b \check{S} 3/4 E > 1 \circ ts mmú \hat{u} > Wd \uparrow <sup>2</sup> > w<sub>i</sub> = \langle <sup>a</sup> ½c · ‰• ŒŒYt
s - u' = t
```

```
s d ` > c } ' q o 8; ' <sup>2</sup> > 3/4 = \left\langle \right. <sup>a</sup> 1/20 mmt
```

```
\gg def f(n):
\ldots fn = 1
 \dots while n >1:
 ... fn *= n
 \ldots n = 1
 ... return fn
...
>>> f(10)
3628800
\overline{\gg}s wcp tp \uparrow r ef ... t
s mmt
s \, d \, c \, d > mmt
s mmt
S \frac{3}{4}C \frac{3}{4} = \ddot{Y} \times C \qquad ; \qquad \ddot{Y} \qquad \frac{a}{1} Yt- N | Y ; \mathbf{A}^{\mathbf{o}} £ & ^{\mathbf{o}} r
「マナブくん、優 すぎ。それ、私が今からやってもらおうと思ってた論題なのに」
s^3 c^3 \sqrt{Y}; † \ddot{Y}3/4Yt\mathbf{s} \circ \mathbf{0} = \mathbf{r} \mathbf{A} \mathbf{H} \mathbf{S} =' \mathbf{z} \qquad \mathbf{E} \qquad \mathbf{X} \mathbf{X} \mathbf{C} \cdot \mathbf{y} \mathbf{q} \cdot \mathbf{A} \mathbf{r} \mathbf{t} + \mathbf{C} \mathbf{z} \cdot \mathbf{0} ; \mathbf{A} \mathbf{H} \mathbf{S} = \mathbf{E}• d \lambda m • c \acute{A} = 3/4\epsilon \acute{S} = 3/4\epsilon \ddot{Y} = 3/4\epsilon \lambda \acute{S} = 3/4\epsilon \lambda \acute{S} = 3/4\epsilon- \text{AH} \text{Y}\&\text{`} \bullet \circ \text{r}s \times Y \check{S} V; \dagger E\frac{3}{4}ts d Y t
- N_1''ç ü q¿}£cÄH Y 9k!\varepsilon¿r
s \quad \check{S} \quad ? \; \dot{O} \quad 8j \; \dot{O} \quad p \quad \dot{\mathcal{L}} : \, ^o \mathfrak{L} \, ^3\! \mathcal{N} \cdot c \quad N \mid 9 \, \Rightarrow \, \pm \, ^3 \, \mathfrak{L} \, \dot{Y} \, C \, \mathfrak{L} \, \dot{\mathcal{L}} : \, ^o \, \mathfrak{L} \, ^3\! \mathcal{A} \, O \uparrow \, \mathbb{G} r \, ^o \, o= c^{\circ} \hat{A} \angle Y \hat{i} \sim c N \cdot \theta =' \angle \angle E \times \angle E \sim c \angle \angle E \times \angle E \sim c \angle \angle \angle E \sim c \angle \angle Es \tilde{A}H \tilde{S} = mmtS Y C Y Y Y C \AA Y^3 Y C^3 C^3 \left\{ Y \right\}'' or g \left\{ Y^a \& \Phi \& \Phi \right\} and V^a S = Y^a Y^a + Y^a Y^a!`á t」
-, \ddot{a} * , \cdot f \ddot{c} 3 \cdot \dot{r} \ddot{Y} : ^{\circ} f c f k \ddot{c} \ddot{r} \ddot{r} \ddot{r} \ddot{r} \ddot{r} \ddot{r} \ddot{r} \ddot{r} \ddot{r} \ddot{r} \ddot{r} \ddot{r} \ddot{r} \ddot{r} \dd\circ > : \cdot C \uparrow r
- \ddot{A}H Yd \cdot \dot{c} A' ë 9¾ k Sdfr- Á' < %> c è = ' o > & i > i' ' Œ c È ' Y Ä H ' Z # Nv A^{\circ} \tImes 34i c 34 = > Y (
d \cdot c N | k Y C' ) ' H A d \cdot f^* = c r
-HA\hat{a}\,\hat{\Sigma}+\ddot{Y}\,\hat{\epsilon}†", c N¦ 3`úo> kj Šr
s mmt
s mmt
- \hat{U} - \hat{E} f \Psi y c \ddot{A} H N | k H A à £ . ; æ; † Ÿ ' : <sup>o 3</sup>/4< /< r
- A; \cdot k^1 \uparrow \breve{Y}c N¦ x Xù \circ > à v k \circ ; r
s `ááát
 - <sup>2</sup>' ÿ ŽO cÄH ' oUYc 1ì ' \ ] @k <sup>1</sup> Œ2 Ÿ ・Œ† r
         u34f - 34E\rightarrow 34 £ mm
          13.5a£Ek6y; mm
- N_1^{\dagger} 7\ddot{+} k_j^{\dagger} a: \circ >; \dagger \otimes \hat{I} ct \cdot 8\hat{+} \ddot{Y} \cdot x\ddot{Y} \ddot{E} \ddot{a} \circ \cdot x\ddot{+} \cdot \dot{E} \ddot{S} \dot{S} \dot{E}- kj<sup>a</sup> \frac{1}{2} \frac{3}{4}c \ddot{A} H Y N \frac{1}{2} \frac{1}{2} \frac{1}{8} \frac{2}{9} \frac{1}{8} \frac{2}{9} \frac{1}{10} \frac{1}{2} \frac{1}{2} \frac{1}{2} \frac{1}{2} \frac{1}{2} \frac{1}{2} \frac{1}{2} \frac{1}{2} \frac{1}{2} \frac{1}{2} \frac{1}{-N| Y\hat{Y}k " \check{S}; \uparrow 3 3 c \check{E}W; \hat{K} 4 £ \cdot \cdot c \check{e} 9\check{S}; E\uparrow r
s mmb" 5, mms : t
```
 $FU$   $\epsilon$   $\delta G$ 

# やnでレ Python ~λ の使徒編~

 $#mmKSIa!#S$ 

OS 1f+2 PKacK bS#kK #u!. O! Qaê !"K KSL #f !"K <#kK. <#kK QaSfaSK Qaê ba\$\$KL a! a êOKcRaÙ ekeer#s #f !"K =KSKva C#SvKS!R#S, aSL RS 1f2½ !"K Ùaê! SKmaRSRSq c#Œ #f !"K j#kK Qaê ÙaRL  $t$ # SKê! "KSK R\$ !"K rKSkê"RSK c#u\$!S êRLK, \$KvKS !# bK !#ÙL agaR\$.

1f+2 $\partial$ c>? @l̃;  $\int r^2 \Psi$  hig 'a<sup>-</sup> i frhig ABYhîöf Ï', > Y  $C$ æ>%'  $\uparrow$ r Á; • 1f2% $\bigtriangleup$ £aU£<sup>1</sup> 9¥ $\uparrow$ ¦  $Sg$  f g é ' DE F o £i • c ã' >  $\downarrow$  x  $\angle Z \times Z \times Y \times Y$ 

()#\$! P!"#\$\*ê +ŨRSg CRScuê, T"K fu\$\$RKê! j#kK R\$ !"K Q#SŨL, -

.  $\angle$  OË 1 D23\_4Ff; 20 3 346IÝ ?Ò 8j ÒMN9: ; < 9  $D = z \pm ?$  FY6 Μ<sup>2</sup> IÝ@j A B CD ©  $\mathbf{D}$  FCE;  $\ddot{\mathbf{Y}} \cdot \mathbf{P} > \epsilon \cdot \mathbf{P} \cdot \mathbf{I} \cdot \mathbf{Y} \cdot \mathbf{A} \cdot \mathbf{H}$  N | ' L  $\text{Ds } \&'$  ( )  $t \circ Y \circ N$ :  $\text{Ex}$ ;  $\times$   $\text{C} \setminus \hat{I}$ 

# $*$  G,  $s <$  uv > wx y z { | - FU Gt

 $-$  Á 'Hü £ c  $\ddagger$  ý Y q m  $]+$   $E$  † r  $s <$   $x c \cdot \ddot{Y} w \cdot \dagger \cdot \ddot{Y} Yt$ - ÃÏ Y: ?kI m: º £U' º • £Doc ÄH £ qr  $s d$  > mm  $Yt$ 「お前と羽生だよ。毎 話してたのに、昨 一 、何の話もしてないって変じゃね?」 s ŒŒ¢û ¾ŒŸ c Á =  $\frac{3}{4}$ <sup>2</sup> > t  $\mathbf{s}$   $\rightarrow$  :  $\dagger$  '  $\ddot{\mathbf{Y}}\mathbf{Y}\mathbf{t}$  $s < \} \t{fY...} \t{34}$ mmt  $S \times A^o$  3/4 $r$  <sup>2</sup>  $K$  3/4] <sup>3</sup> \_ 9 Y mm J d K k L • 3/4 $\ddot{Y}$   $\uparrow$  c >  $\ddot{Y}$  A = 3/4 $\ddot{Z}$  c  $\leftarrow$  3/4t -  $\ddot{A}H$  '  $\dot{Y}$   $\pm \&c M$  '  $N^*$  š Oá £  $\frac{3}{4}$  r s wc wwwc wt  $S^{3/4}$ = < C – PŸr EFÏ ™g ‰† Œ< 3/4C < } x t  $-d \cdot \hat{e} \dagger \beta \mathbb{E} \cdot Z$ [\î ¾  $\mathbb{E} \mathbb{Q}$ k· $a \nmid \tilde{A}$ H k; yxŠRU;  $\dagger$ Uc  $\tilde{A}$  I YSF<  $\neg$   $\hat{e}$  'I £  $opqr$  $S \quad C$ <sup>7</sup>  $\frac{1}{2}$ <sup>o</sup>  $\frac{3}{4}$  < Y - @  $\frac{4}{3}$   $\frac{3}{4}$   $\ddot{Y}$   $\uparrow$  '  $\ddot{Y}$  Y t  $-1$  r  $s \times c \angle (g \times \cdot Y \cap Y \cap Y \cap Y)$   $Cx = T \angle (g \times \cdot U \times V \cap Y \cap Y)$   $\leq c \angle (g \times \cdot Y \cap Y)$  $\hat{\mathbf{L}}$ .  $\hat{\mathbf{A}}$  +  $\hat{\mathbf{E}}$  •  $\hat{\mathbf{A}}$  +  $\hat{\mathbf{A}}$  =  $\hat{\mathbf{A}}$  +  $\hat{\mathbf{A}}$  =  $\hat{\mathbf{A}}$  +  $\hat{\mathbf{A}}$  +  $\hat{\mathbf{A}}$  +  $\hat{\mathbf{A}}$  +  $\hat{\mathbf{A}}$  +  $\hat{\mathbf{A}}$  +  $\hat{\mathbf{A}}$  +  $\hat{\mathbf{A}}$  +  $\hat{\mathbf{A}}$  +  $\hat{\mathbf{A}}$  + s mmù  $\geqslant 9Xt$ - è  $YZE$ <sup>3</sup>  $\neq$   $E$ <sub>i</sub> r  $s: \ddot{Y}: c \times Y$  $s^{\prime}$   $c \leftarrow t$ - ヽ[ ヽ¥¿ÄH £c ÃÏ Y\_â ¾Ý Xd¿r  $s$  = > Y@j A ] V < 'Yt - ÈËŸx •  $\angle$ <sub>i</sub> > cK£^ Àì r

 $\mathbf{s} \le \mathbf{0}$   $\mathbf{Y} \in \mathbf{E} \in \mathbf{E}; \ \bullet \lt \mathbf{S} > \mathbf{C} - \bullet \mathbf{k}$ ,  $\Theta \in \mathbf{C} \times \mathbf{X}$ ,  $\Theta \text{mm}$ Å $\lt \mathbf{A} \triangle \mathbf{A} - \frac{3}{4}$ ,  $\Theta \in \mathbf{Y}$  $\hat{a}$ i ¢û¾ $E'$  ŸYt - ÄH 'Ý bŠ<br/>  $\frac{3}{4}$ r  $S > \frac{3}{4}$  > c  $E^* \in > \hat{Y}$  k ~  $\cdot \in \uparrow \frac{3}{4}$  c ã â ' & ‰k 2 Ÿ · Œ $\uparrow$  x Î Á Œ ¾ Š A A à B j à <  $3/4t$  $\mathbf{s}$  wc wo<sup>o</sup>  $\iota$  r Ác Á' Á'  $\cdot$  - k Ž`  $\cdot$  < Œ † è  $\circ$  Œ Œ' Ÿ ¾ Y t - S f ...  $\cdot$   $\cdot$  >  $\frac{3}{4}$ y c ",  $7$  c f  $\frac{3}{4}$ '  $\cdot$   $E$   $\hat{I}$  w<sub>i</sub> r  $sdo$   $q \gtrsim c \angle YX + PQ$  ? Yt  $s$   $\hat{u}$   $\hat{v}$   $\hat{z}$   $q$   $\hat{y}$   $y$   $t$  $s k \hat{ } f$  £ A A  $a$  B j  $a \overline{Y} x z \overline{Y}$   $\rightarrow \infty$  Y w  $\mathcal{L}$   $\rightarrow$  1/2 mmt  $s' \mu \cdot d \cdot \check{S}$ ¥`át  $s \land' UYef \dagger c gégj \n£AM \nbrace ?Yt$ s mmt s'çJd·c ¿t Yw¿'ŸYt  $\cdot$   $\cdot$  ¥  $\cdot$  c  $9x$  £ 7 ] £  $\frac{3}{4}$  ÅH r  $S \triangle C \triangle^{o} \times^{o} Y$  The  $S \triangle Y$   $Y \triangleq_{o}^a = \langle A \rangle^a$   $C = C = 0$   $\hat{u} \hat{u} > \hat{v}$   $\hat{y} \in \mathbb{R}$   $\langle A \rangle$   $q \geq \hat{v}$ YYt.  $- \cdot \circ$ , j ' ÄH  $\pm$  ÃÏ Yc s l Œt  $> c$  (Ekir  $s \AA \cdot c B$ ?  $Mg$   $1 AS gBj \dot{a} > Edyc$  ?  $j > Mg$   $W_c$   $\mathfrak{L} \mu^3 \cdot \mathfrak{L} \cdot \mathfrak{L} \cdot A^{\circ}$   $Mg$  $>c$  ngo  $p9 =$  át  $\text{S} \text{B}$ ? Mg  $\text{C} \hat{\text{u}}$  34 $\text{C}$ ` át  $s \tilde{A} \tilde{Y} \leftarrow a c B?$ <sup>TM</sup>g 'q;  $\cdot \cdot c \cdot k$  <sup>o</sup> at - Y› Y› c > c r 9 s k ì Š r  $\mathbf{s}^3$  > c  $\circ \ddot{\mathrm{Y}}$  • 34  $(\ddot{\mathrm{E}} \dot{\mathrm{Y}} \times \dot{\mathrm{Y}})$  ' t  $\epsilon$  c  $\ddot{\mathrm{Z}}$  oud  $\ddot{\mathrm{Y}}$  d  $\cdot$  <  $(\ddot{\mathrm{E}} \cdot \dot{\mathrm{Z}})$  t  $s^o = r$  wo  $>t$  $\angle$  S 9 q  $\angle$   $\angle$  **I**  $\angle$  B  $\angle$  Y  $\angle$  B =  $\angle$  Y  $\angle$  3/4t -  $\tilde{A} \tilde{I}$  ' à f k,  $E \uparrow \tilde{A} H$  Yc\_`"  $\pounds 3/4 \zeta r$ s Ác Á¥mm <sup>o</sup>' Yt  $s \frac{3}{4}$  - r AAàBj à, vœY 1\\rue ? Yt  $s d$  > mmÅ =  $\frac{3}{4}$  >  $\rightarrow$   $\uparrow$  x c x x - < ;  $\frac{3}{4}$  C >  $\frac{1}{2}$  o a  $\frac{1}{2}$  Y t  $S_{4} = Yt$  $S \times \hat{a} F \cdot \hat{b} = If - \hat{c} \times \hat{A}^{\circ 3/4}$  t  $s \frac{3}{4} E \frac{3}{4} E$ r  $\AA \Psi$  Y wo d  $\frac{3}{4} E t$  $s \nightharpoonup A \circ \ddot{Y} Y t$  $s1 \times r A4 - cy : \bullet \quad \text{if } A - c \text{ is a } N$  NF Y 'P9 z{cû 34E $\text{Y}$ x | ä 34= < r } = YC • - c n o ± "  $\frac{3}{4}$  = < : r ` • C o Y c A '  $\check{S}$  x C -  $\circ$  45 $\frac{3}{4}$ x c - l C · v t  $s \nightharpoonup c \nightharpoonup \Delta^{\circ} \nightharpoonup \Delta^{\circ} \lambda_4 Yt$  $S^{TM}g\check{s} > \check{A}^{\cdot} \cdot c p \cdot ... \uparrow \times \check{Y} \in M9 > \check{Y} \cdot \frac{3}{4}E \cdot 'Y - \pm'' \cdot EY \pm'' k \cdot 8 \cdot \infty \cdot YZz \cdot EAS$  $Y^{\hat{ }}\longleftrightarrow t$  $S^{\circ}C^{\circ} = t$  $S \AA \yen\gt \neg C R \&W'$  ? f Al k;  $\hat{u}$  6  $\Diamond \tilde{S}$ ;  $\bullet$ ,  $\bullet \uparrow c > \ddot{Y}$   $\circ \frac{\%}{4}X \P Y^1 \leftarrow t$  $\mathbf{s}^3 \cdot \mathbf{c} f \frac{1}{2} \mathbf{k} \cdot \mathbf{f} - \frac{1}{2} \cdot \frac{3}{4} \times \mathbf{f}$ : t  $s \triangle \hat{e} c$  , ...'  $E \uparrow Yw$  <br> $\dagger c > t$ - <sup>3</sup> † W‡ q¿ÄH r  $s^3$  > c = > > a:  $\bar{ }$  ' Ò Äg ¼ $\tilde{A}$  > ï Ÿ $\tilde{A}$ ï è ¥ • c < } £ ú û ` Ÿ Œk p q c ¼ = • < ^ ‰  $\dagger$ j 9d¼<sup>a</sup> ¥yÅ $\cdot$ ,  $\cdot$   $\cdot$  t  $S E F \ddot{I}$ <sup>TM</sup>C  $\hat{u} w \dot{v}$  <sup>3</sup> Œ; c  $\hat{A} = \frac{3}{4}V$  WW'  $\cdot$   $\uparrow$  <sup>3</sup>  $\ddot{Y}$  t

### August 2009 2.2

- ! Y  $\frac{3}{4}$  Uc  $A = \frac{3}{4}$  w E p  $\frac{0}{1}$  w i r  $\pm$  Ë' Šoûr - i  $\mathbb{E}^2$  '  $\hat{I}$  3 c  $N \rightarrow \mathbb{R}$  '  $b^3$   $\check{S}$  '  $\cdot \mathbb{E}$   $\uparrow$  '  $\uparrow$   $\mathbb{E}$  '  $\vdots$  '  $\uparrow$   $\uparrow$  '  $\downarrow$  '  $\downarrow$  ' '  $-$ ±'  $\mathbb{E}$ † /  $\in$ k ` † • ž Yc /  $\in$ k $\mathbb{E}$ ; } £ Yu; • • "q; <sup>2</sup> > Y • 34 $\mathbb{E}$ r  $5\mu$  -£ax¥; } £cî Y¾ =>Ÿ; : ° 7 - ÄH = b  $\mu Z$ ;  $\uparrow$   $\hat{u} \hat{u}^{\circ}$  ½ $\hat{A}$ ' 3⁄4c } k $\check{Z}$ m:  $^{\circ}$  £ ± Ë' ï V è ¥ $\dagger$  r  $s 23 - 4\check{S} = \tilde{O}t$  $-Xk \cdot \dagger \Upsilon c = \dagger f f \rightarrow \dagger l$ ; bc ÄH Yï Vk f  $\dagger r$ - ä Yc}gÏ k • Œ • Œ ¿ > YŒd c µ ; • Š ¾ ŒÄH > ó ¢ Š x ŒYw ; r  $-qx >$ ;  $\cdot$   $E_{24} x c'$   $i \dot{u} =$   $p \cdot E_{2} Fi$   $G A \dot{e} i j \dot{a} A\dot{I}$   $Y\frac{3}{4} S I\dot{O} N \dot{a} A\dot{I}$  $^{\circ}$ r  $-$  "!'" • i  $\mathbb{E} \cdot cY$  •  $o$  >;  $\dagger -$ ' •  $\mathfrak{c}c - \mathfrak{l} - \mathfrak{c}c$   $\mathfrak{C}$   $w_i$  r -  $\tilde{A}Ec$  >  $\pm$   $\cdots$  ;  $\degree$  dyyz $\lt$   $\cdots$  cw<sub>i</sub> Z[  $\mathbb{C}C$  H  $\cdots$  I  $\cdots$  N | > a:  $\cdots$  I V $\lt \cdots$  t r -  $\tilde{A} \tilde{I}$  '  $\tilde{n} A \tilde{J}$  '  $\tilde{L}$  '  $\tilde{L}$  '  $\tilde{L}$  '  $\tilde{L}$  '  $\tilde{L}$  '  $\tilde{L}$  '  $\tilde{L}$  '  $\tilde{L}$  '  $\tilde{L}$  '  $\tilde{L}$  '  $\tilde{L}$  '  $\tilde{L}$  '  $\tilde{L}$  '  $\tilde{L}$  '  $\tilde{L}$  '  $\tilde{L}$  '  $\tilde{L}$   $\chi$   $\dot{Y}t > t \dot{s}$  | [ £ & CE  $\circ$  ' c k œ CE  $\uparrow$  r  $s d$  >  $c w \frac{3}{4}$  YYt - Žoud\_<sup>2</sup> úx'  $\hat{E}$ } k | `  $\cdot$  Œ<sub>i</sub>:  $\cdot$  <sup>3</sup>/<sub>4</sub>' c , Œ  $\cdot$  ‰<sub>i</sub> r  $s \hat{A}^{\circ} \tilde{O}c$  (  $\check{s} \hat{A} \ddot{\circ} \check{e}$  ->  $\neg \hat{E}$   $\check{e}$  +  $\langle e^{2} \circ \ddot{Y}; x \check{t} \rangle$  $-$  š $\hat{A}$ öé mm $(\&\prime)$  - Yá  $\mathbf{s} \mathbf{w} \bullet \bullet \bullet \bullet \bullet$  ` á c w<sup>3</sup>/<sub>4</sub> † w' Lg Ï ' ` á t -  $6\frac{3}{4}\text{c}$  N|',  $\check{z}$   $\check{S}_{\dot{\zeta}}$ r  $($  ° cw<sup>†</sup>;  $\cdot$  < E ú û = - $-$  ^ ' i VFC  $\hat{u} \in \mathbb{C}$  c N¦ '  $\hat{E}$  Y -  $w^3$  o'  $\ddot{Y}$  Ü' l  $9 \text{~fc}$   $\ddot{A}$  H  $'$  b' {  $\#Yc$   $\dot{A}$ '  $Wdk$  <; :  $^{\circ}$  > q  $^{\circ}$  r  $5\times \tilde{\text{E}}$   $\tilde{\text{E}}$   $\tilde{\text{E}}$  $E \cdot \cdot 1 \times 7$  しかし、ここのところの非常識な ベントを生き抜いてきたマナブは、自 の常識をあまり信用し  $\frac{3}{4}E$ :  $\circ$  £ $\frac{3}{4}$   $\cdot$   $E$  † r  $\text{sd}$  > c N | 9 = mm = > ± ? 9 = Y c w 3/4  $\text{td}$  <  $\text{Ed}$  9 = c  $\hat{\text{u}}$  3/4  $\text{d}$   $\hat{\text{v}}$   $\cdot$   $\text{d}$   $\text{d}$   $\text{d}$   $\text{d}$   $\text{d}$   $\text{d}$   $\text{d}$   $\text{d}$   $\text{d}$   $\text{d}$   $\text{d}$   $\text{d}$   $\text{d}$   $\text{d}$   $\text$ mt.  $S \rightarrow 4$  =  $\langle C \mid N \mid Y \mid X C \mid O \mid Y \mid U \cap Y \mid U \cap Y \mid 0 \rangle$  $s$  ÓYt -  $i$  VY  $f \&e \sim \cdot 34 \times 7$  :  $\cdot 34 \times 7$  à k;  $\uparrow w > c$   $\cdot \cdot$   $\cdot$   $> 0$  k pqr  $s \circ \hat{u} \circ \hat{a} \circ \cdots \circ \hat{a} \circ \hat{c} \circ \hat{b}$  a  $\tilde{O}r \circ \hat{u} \circ \hat{b} \circ \hat{c} \circ \hat{A}Y$   $N' \circ \tilde{E}' = \tilde{c} \circ \tilde{a} \circ \tilde{b}$  w\_9Ir:  $\circ \tilde{c} \circ \tilde{b}$  $\ddot{A}H \ddot{S} = t$  $s: c: '$ ;  $\check{S}t$ - W;  $p \Theta \Psi \dagger \in Y$ - ® c = o > (  $\dagger \ddot{Y}$   $\dagger$  r -  $\hat{A}$ '  $\in$ '  $\check{z} S \cdot$ <sup>a</sup> c  $N$ | >  $\div$   $\hat{e} \cdot$   $E \uparrow r$  $\angle$  S AH  $\check{S} = c \hat{E} \check{Y} x \frac{3}{4} \hat{I} w_i Yt$  $s \, d \, c \, d$  > mmt - k٣c N¦' ?Ò 8jÒ•°Y-VŽO cÄH YC£Š`•¬c™gšŠxŒ; Ÿ  $\lambda^2 > 1 \dot{Y}$  † r  $\sin 3x$  > <  $\cos 9 = \pm$   $\cdot \cdot \cdot$   $\sin 4x$  +  $\sin 3x$  +  $\sin 1x$  +  $\sin 2x$  +  $\sin 3x$  +  $\sin 3x$  +  $\sin 3x$  +  $\sin 3x$  +  $\sin 3x$  +  $\sin 3x$  +  $\sin 3x$  +  $\sin 3x$  +  $\sin 3x$  +  $\sin 3x$  +  $\sin 3x$  +  $\sin 3x$  +  $\sin 3x$  +  $\sin 3x$  +  $\sin 3x$  +  $\cdot$   $\cdot$   $\acute{u}\hat{u}^{\circ}$  : = t  $s \cdot 3$  qt -  $253$  (  $Vs$  -#kK-この店の名物『Killer Jo e パフェ』をつつくアズサに非常な違和感を感じながら、マナブはカ

August 2009 2.2

 $\tilde{I}$  î  $\tilde{N}$ k  $\mu$   $\cdot$   $\sigma$ E  $\uparrow$  r -  $M^3$   $\ddot{Y}$  x  $1\frac{1}{2}$  r -  $f \uparrow \ddot{Y} X Y \bullet$ ,  $\bullet$  3/4  $E\ddot{S} X E \circ \P (E \circ \ddot{Y} X C) N! \circ \dot{E}^3 \circ \P (E \circ \phi)$  $\uparrow$  r  $-$ ,  $-\hat{a}$ ,  $>$   $xYc \cdot \hat{o}^{3}$   $\hat{t}$ ,  $\uparrow$   $N$ ,  $\downarrow$   $g \circ \tilde{o}$   $\hat{o}$   $\downarrow$   $c9q$   $\hat{t}$ ,  $Yc > E^{o} \hat{a} \ddot{o} k g$  $\cdot$  c  $\vert$  éi j k '  $\Delta$ o >  $\vert$  § g;  $\cdot$   $\neg$  x  $\uparrow$  r  $- \check{S}$   $\uparrow$   $\uparrow$   $X$   $C^0$   $\pounds \times$   $\pounds \cdot \frac{1}{4}$   $\downarrow$   $\downarrow$   $\downarrow$   $\downarrow$   $\downarrow$   $\downarrow$   $\uparrow$   $\vee$   $\vee$   $\downarrow$   $\downarrow$   $\downarrow$   $\downarrow$   $\downarrow$   $\downarrow$   $\downarrow$   $\uparrow$   $\vee$   $\downarrow$   $\downarrow$   $\downarrow$   $\downarrow$   $\downarrow$   $\downarrow$   $\downarrow$   $\downarrow$   $\downarrow$   $\downarrow$ - Á;  $\cdot$  c ! ï ' > ŒÀúr - ës } bs } 34  $\ddot{u}$  c f  $\frac{1}{2}$   $\sim$   $\ddot{E}$   $E_3$   $\ddot{X}$   $\ddot{Y}$   $\dot{Y}$   $\approx$   $\frac{1}{2}$   $\frac{1}{2}$   $\frac{1}{2}$   $\frac{1}{2}$   $\frac{1}{2}$   $\frac{1}{2}$   $\frac{1}{2}$   $\frac{1}{2}$   $\frac{1}{2}$   $\frac{1}{2}$   $\frac{1}{2}$   $\frac{1}{2}$   $\frac{1}{2}$   $\$  $z > \text{Ei}$   $\mathbb{E} \cdot Y \in \mathbb{E}^{3}$  ,  $\mathbb{E} \uparrow m \downarrow \ddot{Y} \uparrow r$ -  $\tilde{\gamma}$  > N|  $\mathbf{W}^3$  oê •  $\mathbb{E}^3$ 4 $\mathbb{E}$ l ž Ycyz £ • Ÿ ` † r  $\begin{array}{ccccc} - & \uparrow & \uparrow & \cdots & > & N \! \mid & Y c \ \textcolor{red} \textcolor{blue} \textcolor{blue} \$  $\frac{1}{2}$   $\frac{1}{2}$  - Á' U ~ ´' • ¾> à Á; † '  $N_1'$ ' ½¾< ` † r -  $C\hat{A}4Yb\check{S}$  % $\check{S}c$  N| ' ½ - ~ ' kTq  $\check{S}$   $\check{S}$  \rightarrow  $\check{S}$  \rightarrow  $\check{S}$  \rightarrow  $\check{S}$  \rightarrow  $\check{S}$  \rightarrow  $\check{S}$  \rightarrow  $\check{S}$  \rightarrow  $\check{S}$  \rightarrow  $\check{S}$ '  $\text{ÉkTq } i^2$ >  $\cdot$  † r  $S \quad N \quad \cdot \quad \hat{E} \} Y \hat{\ } Y \hat{O} C A \quad i \quad a \dagger \quad t$ s d Yt  $-$  | YcZz  $\leftarrow$  | r  $s < \frac{1}{2}$  = mm  $\hat{E}$  ' <  $\frac{1}{2}$  = YOc i '  $\hat{E}$  ki<sup>a</sup> :  $\frac{0}{5}$  ;  $\hat{E}$  +  $\frac{1}{2}$  ( $\hat{E}$  +  $\frac{1}{2}$  ( $\hat{E}$  +  $\frac{1}{2}$  ( $\hat{E}$  +  $\frac{1}{2}$  ( $\hat{E}$  +  $\frac{1}{2}$  ( $\hat{E}$  +  $\frac{1}{2}$  ( $\hat{E}$  +  $\frac{1}{2}$ ; † ' r Î ÁŒ¾Š w† ; ' É < <sup>a</sup> ½c < ½9 = £ Y a K ' ? ½ ¬ ¾ = < Ÿ x c à <sup>-</sup> ( ± - k ì <sup>a</sup> ¿  $\bullet \leftarrow \bullet \times \bullet \times \bullet; \ \dagger = \leftarrow : \ \tagger$ -  $\hat{A} = \hat{I} + \hat{I} + \hat{I} + \hat{I} + \hat{I} + \hat{I}$  $sC$  Tq  $oqx$ <sup>†</sup>'  $b\ddot{Y}$ <sup>+</sup>'  $\ddot{Y}cC$ ' z  $Y\in C\delta_{00}$ <sup>1</sup>  $\ddot{A}>\lambda\Delta\ddot{O}$   $\Delta E$ ;  $\cdot c w^3$   $o\sim Q$  $\cdot$  3/4 $\ddot{Y}$  + 3/<sub>0</sub> + CO<sub>C</sub> c A ?  $\dot{O}$   $\dot{S}$   $\cdot$  d  $\uparrow$  =  $\langle$  <sup>a</sup> 1/<sub>2</sub> c  $\ddot{Y}$  d  $\cdot$   $\dot{E}$  k  $\dot{E}$  N<sup>a</sup>  $\dot{V}$  :  $\circ$  £ 3/4  $\ddot{\uparrow}$ ‰† ŒÕt  $-w$ `†É' N¦k<sup>1</sup> Œp; •c<sup>1</sup> •  $E$  Ëêr - ~ ´ Y £ o > & C E Ä H ' 8 k Ë W; ^ Ä i Š r  $S^{3/4}$  £  $C$  (E  $\cdot$  3/40 ~  $\dot{E}$  q ` > y ;  $\cdot$  !  $\dot{I}$   $C$   $\dot{C}$  =  $\cdot$   $\frac{1}{2}$  =  $\cdot$   $\frac{1}{2}$  =  $\cdot$   $\frac{1}{2}$  =  $\cdot$   $\frac{1}{2}$ s  $1\%^3 \in \mathbb{R}$  $\verb|s| d\mathop{\mathcal{L}}\nolimits m\mathcal{H} \mathbb{E}^{\bullet} : \; r \; \hat{A} \mathcal{Y} \quad w' \; \text{?} \; c \; y \} \; \text{f} \; \hat{O} \quad \bullet \; q \text{'} \; \check{S} \; \hat{I} \; \ddot{y} - \text{f} \; \mathcal{H}^{\circ} \; \uparrow \; ; \; r \; \ddot{I} \; \ddot{Y} x \text{'} \; \text{f} \; \hat{B} \; \mathop{\mathcal{L}}\nolimits > \ddagger \; o$  $f d \sqrt[3]{d} \text{EVD} \leftarrow \dagger \ddot{Y} \text{xc}$   $\rightarrow ; \dagger \text{xc}$   $g \ddot{I} g f \rightarrow \frac{3}{4} \dot{Z} = c \dot{u} \sqrt[3]{d} \text{E} \ddot{Y} > \dagger \text{N}; \cdot \dagger = c \frac{a}{4}$  $\frac{1}{2}C$   $\circ$   $\stackrel{\circ}{\circ}$   $\stackrel{\circ}{\circ}$  -  $\ddot{I}$   $\dot{O}$ 9F g $\hat{I}$  gI  $Y\frac{345}{9}$  c w $\ddot{S}$ <sup>3</sup> @j A > i '  $\dot{O}$   $\hat{O}$ <sup>3</sup>  $\cdot$   $E$ <sub>*i*.</sub> r  $s \triangle \hat{S}$  Yúû`>g $\tilde{O}$ ;  $\cdot$   $\degree$  q $\degree$  ½t 「そうみたいね。一昨 (おととい)帰ってから、 んやりしたり怒ったり、妙な感じだったわよ」  $S \circ Y \times Y \cdot Y \cdot 3 q$  c w  $\uparrow \ddot{Y} Y$ ,  $\ddot{Y} \cdot 4q$   $\ddot{S} \cdot 9$  Ct  $s \mathbf{A}^{2}$ <br> $\mathbf{A}^{2} \mathbf{A} \mathbf{B}^{3} \mathbf{C} \mathbf{C} \mathbf{C} \mathbf{C} \mathbf{C} \mathbf{A} + \mathbf{A} \mathbf{C} \mathbf{C} \mathbf{A} + \mathbf{A} \mathbf{C} \mathbf{C} \mathbf{C} \mathbf{C} \mathbf{C} \mathbf{C} \mathbf{C} \mathbf{C} \mathbf{C} \mathbf{C} \mathbf{C} \mathbf{C} \mathbf{C} \mathbf{C} \mathbf{C} \mathbf{C} \mathbf{C} \mathbf{C} \mathbf{C} \$ s... c qŸYt  $s \nightharpoonup A^{\circ} A^{\circ} t$ - Á° · · cõŒBHLÏ Û'ljàf AÒŸxcâf Ï PCkŽopqr  $\mathbf{S} \mathsf{P}$  !"# $\mathsf{S} \rightarrow \mathsf{S}$  :  $\tilde{\mathsf{O}} \mathsf{Y}$ t sddt 「イチコの趣味とはいえ、良いチョ ね。大学なんかで he e 難しくてプログ ムできない学生  $\pounds$  (  $\rightarrow$   $\qquad \qquad$   $\downarrow$  %o<sup>†</sup> Œ< ; Õt  $\overline{S}$  ?  $\overline{O}$   $\overline{S}$   $\overline{O}K = 9'$  MN $\overline{O}EYa \leftarrow c > N | 9 = Y \cdot \cdot \cdot a$ ; † t 「それは教師次第ね。いくらツールとして優 でも、旧世代の手続き志向のプログ マにかかれば、  $w > E^{o}$  £P $\beta \mid g$ à ?Ò Ä£¾¥; • : t  $sPB' \cdot mmt$ 

```
- ~ ^ YÄH kE? >àêr
SCEC ÄH \check{S} = Y - ?\check{O} S \check{O} \cdot CE^{\circ} Y5ytá\frac{3}{4}' r \pm â bŒtákä £i<sup>a</sup> † x c
\begin{array}{ccc} \ast & \beta \not\downarrow & Y \, \text{\AA} \ddot{u} \, \text{\%} = \leftarrow \ddot{Y} \, x \, t \end{array}\mathbf{s} \mathbf{A}^{\mathbf{o}} \, \frac{3}{4} = \mathbf{q} \, \ddot{\mathbf{Y}} \mathbf{Y} \mathbf{t}s \hat{A}^{\text{o}} r \mathcal{O} dyàüMr\ddot{A} H \ddot{S} = Y efkq; ... c\frac{1}{2} \delta Y ts d > mmt
- W; p\theta \leq \dagger \hat{a} f \ddot{I} 'Mgk\tilde{a} E \cdot c } \pounds N \vdash \tilde{z} E \cdot \hat{z} + \frac{1}{2} g \hat{a} k + \frac{1}{2} g \hat{b} + P!"#$ \vdash jCg\ddot{\theta} f \ddot{\theta} f \ddot{\theta} f
\gg def fact(n):
 \ldots fn = 1
\ldots while n > 1:
 \ldots fn *= n
 ... n -= 1
 ... return fn
 ...
\gg fact (10)
 3628800
>>>
s A^o: Õr > <sup>2</sup> ' c YE\check{S}ì t
s YŒYt
- Zz 3/4 \hat{E} £ c \hat{A} H ' Y \pm \textcircled{r} \hat{z} \hat{z} \hat{z} \hat{z} \hat{z} \hat{z} \hat{z} \hat{z} \hat{z} \hat{z}S > fS Y C Q'' R \tilde{U} K, ; \cdot \mathbb{E}_{\zeta} \hat{I} C \frac{1}{2} = \int d \cdot \tilde{U} \cdot \tilde{U} \cdot \tilde{U} \cdot \tilde{U}s \, dd\, c^3 \rightarrow c \, \hat{A}^\circ \, \mathbb{E}^\circ \, \hat{a} \, j \, \ddot{Y} \rangle t- $Y, k d¿Îíj ©ür
- f$Y5 ' V<sub>i</sub> \tilde{O}' La<sup>u</sup> r
- ½úx-ŽO ä ü ; \cdot ŒŠ-' < > c N¦ Y ` \cdot Π r
s > q \lambda > c \ Y ... c û ¾ C \tilde{O}Yt
s dYt
         k3úŠo9€; ÅH £c ~ 'Ya‰æ<sup>a</sup>;: °£ °r
s \times s \times d is s = Y - s if t \to s c \hat{E} \times \hat{I} \times \hat{I} cui 9 \times \hat{I} \times \hat{I} \cdotst Yt
s d > mmt
- ÄH \dot{I} I q \dot{c} \sim ; \dot{I} w \dot{r} c \sim Yd \cdot \frac{3}{4} \dot{Y} \dot{r} r
- Á; \cdot ÄH YcÍ ¾Š _ " £ † ½o ¼Š r
s \hat{A} = \frac{3}{4}'l Œ q: rã > Í h\frac{3}{4}x cÍ ãì w<sub>é</sub> <sup>2</sup> > Ywo<sup>3</sup> q<sup>a</sup> ½t
- \tilde{ } \tilde{ } \tilde{ } \tilde{Y} \tilde{Z} \tilde{Y} \tilde{Z} \tilde{Y} \tilde{Y} \tilde{Y} \tilde{Y} \tilde{Y} \tilde{Y} \tilde{Y} \tilde{Y} \tilde{Y} \tilde{Y} \tilde{Y} \tilde{Y} \tilde{Y} \tilde{Y} \tilde{Y} \tilde{Y} \tilde{Y} \tildes \hat{A} or \tilde{O}q_i \frac{3}{4}x > \bar{Y}S c \pm â h k \tilde{O}; \uparrow x c \hat{A} b t \in \mathbb{C} [ ü · \uparrow x ü :
ÕYt
sdcddt
\texttt{s}\ ^{3}\!\!4'\ \texttt{fc}\ ^{2}\ \texttt{'}\ \texttt{h}\quad Y\texttt{\%=}\ \texttt{\%=}\ \texttt{\ddot{u}}\quad;\ \bullet\ \texttt{c}\ \texttt{r}<\ddot{Y};\ \texttt{\texttt{(E>^1}\ \bullet\ \texttt{3}\texttt{4}\texttt{C}\texttt{t}}s \, d \, c \, d > mmt
- \bullet \ \Psi \bullet \ \%<sup>2</sup> \forall v \circ A<sup>o</sup> w<sub>i</sub> r
- ? Ò škh>; \cdot 34½\tilde{f} + <sup>2</sup> > 34\tilde{Y} + \tilde{A} + Yc « \beta \cdot \tilde{A} + \tau w + \tau + E + r\mathbf{s} \in \hat{\mathbf{u}} \in \mathbb{Q}"RÙK \mathbf{Y}(\circ \mathcal{H}_{\mathbf{C}} > \mathbf{Y} \mathbf{t}){\rm s}\; {\rm A\,{^o}}\; {\rm \tilde O\rm c}\; {\rm \tilde I}\; \;{\rm g}\quad {\rm Y}\, \text{{\rm \mathcal{V}}}_2^{\rm o} \; ;\; \bullet \neg\, {\rm A\!E\!C} \quad \text{{\rm \mathcal{V}}}_4^{\rm a}\; {\rm Y}\, {\rm y}\, {\rm c}\; (\ ^{\rm o}\quad \bullet\quad \text{{\rm \mathcal{V}}}_4^{\rm a}\! {\rm E}\!{\rm S}^{\rm 1\; o}\bullet {\rm t}\overrightarrow{S} \overrightarrow{S} \overrightarrow{s \check{Z}^a \iota : Yts dYt
s \Sigma \times \cdot \mathcal{L} . \dot{Y}Yt
```

```
>>> def fact(n):
... if n > 1:
... return fact(n-1) * n
         else:
... return n
...
\gg fact (10)
3628800
>>>
s wmmt
-k\ddot{Y} \&c \dot{E}^3 t \dots \ddot{C} \sim \dots \ddot{O}c \dot{A}; \cdots \dot{e} \cdot {}^a k ( \ddot{C} \cdot c \hat{I} \dot{A} \times \ddot{S} ef
  \cdot \mathbf{y} \cdot \mathbf{E}; r
s \, d \, c \, w \, \widetilde{\mathbf{w}} \mathbf{Y} \cdots \mathbf{C} \mathbf{b} \mathbf{A} \cdots \mathbf{C} \mathbf{v} \mathbf{A} \cdots \mathbf{C} \mathbf{v} \mathbf{c} \mathbf{m}「そういうこともできるのよ。これは再帰定義って言って、 義の一部に自 自身を使ってるわ」
s d > c A^{\circ} q \geqslant \text{mm} c \cdot \frac{3}{4} E' YYt
- { \# - £ Wd ¥ y c é ê c £ ¾ o Á <sup>o 3</sup>⁄4 ] q ¿ r
\texttt{s}\quad\neg\,c\,\,\dot{\texttt{u}}\,\,\dot{\texttt{u}}\,=\,>\,\texttt{e}\,\,f\quad \bullet\,\,\bullet\,\,\dot{\texttt{c}}\,\,\%_{\texttt{0}}\dag\,\,\texttt{E}\xspace\leftarrow\,^\texttt{a}\,\,\frac{1}{2}Yts \stackrel{A}{A}c \stackrel{A}{A}<sup>o</sup> q: \tilde{O}r \lt c \lt \check{Y}; \mathbb{E}^{3/4} mmt
-d \cdot e \dagger \beta \check{S}ÄH £c ~ 'Y¤; ЇoŸa¿r
        \ldots \frac{1}{2}<sup>o</sup> · . Uq \in \ddot{Y}kl Í q \in 'Yu\hat{u} > g; \mathbb{E}^a ½c - ; • ë; \mathbb{E}^r Yc 9 `
• `\daggerü ' c: r ... 'b Yc\pm' üM9¥\daggerü üî mmq¾• úàüM9¥•¾E; û Yt
s \, \text{Ac} \, \text{A}^{\circ} q: \text{Or} \, \text{k} \, \text{Y} \, \text{Er} \, \text{wc} \neg c' a U \text{SE} \, \text{S} \, \text{f} mmt
S \wedge YüMC \vee Q \wedge Z \wedge Z + C^{-1} ... 'uvp; k; \cdot \cdot Z \wedge Z r *k*k ... \cdot > Q \cdot > C F1kWk3 ` \cdotやってるのと同じよ」
\mathbf{s} ^*\!\mathbf{k}^* \ldots \, Yt
s \pm \hat{O}c P!"#$ Y^* i f ?*` • u = i <sup>a 1</sup>/<sub>2</sub>c o Yó c: r \epsilon >; • Wü kŽ i Ycí î
i >; a \tilde{Z}_{\zeta} \tilde{Y}_{C} \cdot \cdot a \cdot \tilde{A} \times \neg t
s d mm<sup>o</sup> mmwmmt
- \text{AH} ' no Yc \eth \text{UE}^3 C; \text{A}^\circ \text{E} % † r
\mathbf{s} \mathbf{9}^{\circ} \bullet \neg \mathbf{1} \uparrow \mathbf{a} \uparrow \mathbf{z} \mathbf{c} \mathbf{1} \mathbf{1} ; \mathbf{345} \bullet \neg \mathbf{E} \mathbf{E} \bullet \mathbf{r} \uparrow \langle \mathbf{c} \rangle \mathbf{c} \mathbf{c} \mathbf{Y} \mathbf{E}^{\prime} \mathbf{E}^{\prime} \mathbf{w} \mathbf{z} \rangle \bullet \mathbf{z} > \mathbf{r} \mathbf{A} ; \bullet \mathbf{s} \quad ?Ò š'ñ~ lÌ ot c\hat{u}34Š` · cp ¿< <sup>a</sup>t w£ hkĺŠ: \vec{0} £ ?Ò šq¿' c
c \cdot \delta 6\frac{3}{4} ? \dot{O} 8 j \dot{O} k q \dot{C} | \frac{3}{4} t
s \acute{A}¥ ... ? \grave{O} 8j \grave{O}Yt
s \nightharpoonup 4^{\circ} t- ÄH YcôŠä£ž¢\cdot \cdot† ?Ò 8jÒ' Þõ' ±, kö\cdotÓ=‹] ; \cdotc9÷ ÚŠ
3/4 † r
「幸い、Python にはまだまだ豊富なツールがたくさんあるわ。それを全て正しく綺麗に使いこなせば、
\tilde{A}; ŠY, ¾... ?Ò 8j Ò' X" qú 9¥ ¿ • r = y · • t
- Á' ûcÄH Y±ü¬p ¾Ÿ` † r
-\circ C/} ; • \pounds 44 E \uparrow N \downarrow I \pounds c \stackrel{..}{A}H \qquad E \clubsuit 34 o è \neq \uparrow r
- \pm \circledRC N¦' = \cdot Y # 6 ` † c \cdot m £ J \cdot ` † ' \cdot £ Å \cdot 3/4 b k C ` \cdot C \cdot \cdot A H \cdot H \cdot 3/4
\hat{a}? £ \hat{c} + Œ † r
s \frac{1}{2}c \frac{1}{2}<sup>o</sup>; † ' ÄH \check{S} = YtS \cap N | \theta = c \ddot{v}^a \cdot mmt
```

```
- ñ ' i K34^{\circ} ê 34\frac{1}{2} ` Ñ6: ^{\circ}34\text{c} q \frac{1}{6}: ^{\circ}34\text{A} H ' \leftarrow ` \dagger r
S \nightharpoonup Q^{\circ} C < \tilde{E} \nightharpoonup Q \hat{Q} = \hat{E} \nightharpoonup \hat{A} = \frac{3}{4} \hat{Z} > \cdot \cdot \hat{Y} \nightharpoonup \hat{U}- ñ ãË \dot{E} > < 5; \cdot Œ † <sup>2</sup> > 34½c ÄH £ Œ † Œ 2 > Y è ½w ` † ' < c Á ' <sup>2</sup> '
' 9£ = ± bF¥¾Ÿ ` † > " • c £È, yŸoY, <sup>1</sup> £ ž = £¾ ` † : ° < r
「アズサさんの言う通り、僕自身もコードに対する考え方を変えなきゃ、とか思うのに、そもそも
ズサさんの書いたコードの意味、一 考えてもわかんなかったんだ。僕はもう、どうしたらいいか…
mt
s \vee z \cdot : r \cdot l \quad q \nleq y \cdot \text{CE} = \cdot : ts ÓYt
-N+Y \oplus \text{C} > \text{C}^+ \uparrow \text{C} c j Cg \ddot{\text{C}} k \ddot{\text{A}} S r
s < \tilde{E}úû= 'ŽŒ† ¦gàcw¥c ^ Y \ Y, ‹ Ÿ x t
s dd`áYt
s \cdot f \cdot t\gg def fact(n):
\ln 1 if n > 1:
... return fact(n-1) * n
 ... else:
... return n
>>>
\mathbf{s} \uparrow \mathbf{Y}^2 ' | gàc w<sup>3</sup> o Å • ¼ ¶ k M\\pm j > B = g k \mathbf{s} q = < : r \rightarrow \mathcal{C} w. \circ \ddot{\mathbf{Y}} Y t
>>> fact(1000)
  File "<stdin>", line 3, in fact
   File "<stdin>", line 3, in fact
   File "<stdin>", line 3, in fact
   File "<stdin>", line 2, in fact
RuntimeError: maximum recursion depth exceeded in cmp
>>>
\mathbf{S} \mathbf{W} \times \mathbf{C} 1444 \cdots ck \mathbf{Yc} { \mathbf{C} q \mathbf{O} \mathbf{S}; \mathbf{Z} \mathbf{E} \uparrow \mathbf{X}\uparrow \cdots \uparrow \vdots \mathbf{O} \mathbf{Y} t
s \nightharpoonup 4^{\circ} \cdot : t>>> def fact(n):
\overline{\ldots} fn = 1
 \overline{\cdots} while n > 1:
... fn *= n
\ldots n = 1
... return fn
...
>>> fact(1000)
402387260077093773543702433923003985719374864210714632543799910429938512
...
00000000000000000000000000000000000000000000000000000000000000000000
>>>
\sin^3 ocp!"#$' ?Ò \sin^3 >: \cdot Yc ÄH \sin^2 \sin^3 \sin^3 \cos^2 \sin^3 \sin^2 \sin^2 \sin^2 \sin^2 \sin^2 \sin^2 \sin^2> 4^{\circ}s \frac{1}{2}<sup>o</sup> \mathbb{E}^{\circ}<sup>2</sup> > Yt
s \hat{A} } \hat{c} < \hat{E} \hat{u} \hat{u} = ' \tilde{Z} \hat{E} † \hat{a} \tilde{S} ? \tilde{O} \tilde{s} ' \tilde{U} C ' \tilde{Y} \tilde{l} \tilde{k} \hat{i} \tilde{i} : \tilde{S} \tilde{O} \tilde{C}
```
 $s^{\circ} = t$ 

 $\sinh S$   $\sinh S$   $\sinh$ def fact(n): if  $n > 1$ : return fact $(n-1)$  \* n else:

return n

' qr Ycno-£Yz 34 RfsKÙêK' •• è< `• C<sup>o</sup>' Y• Ÿ¿ÕYt  $s^{\circ} = t$  $s \hat{A}$ ;  $\cdot c \hat{s}$   $1y \cdot 34Yc \hat{s}k8qr^2 \hat{+} \hat{=}$   $\hat{O}Yt$  $s^{\circ} = t$  $S9 \cdot C W > Y \$  1:  $O \AA \cdot \frac{1243}{4} = 644$   $1/2C$   $Od_V 3 > 64$   $V \$  $S^{\circ}C^{\circ} = t$ - 3/4  $13/4$   $\bar{Y}c > \bar{E} \bar{E} t$   $\bar{Y}$   $c = 1$   $\bar{E}$   $\bar{E}$   $\bar{E}$   $\bar{E}$   $\bar{E}$   $\bar{E}$   $\bar{E}$   $\bar{E}$   $\bar{E}$   $\bar{E}$   $\bar{E}$   $\bar{E}$   $\bar{E}$   $\bar{E}$   $\bar{E}$   $\bar{E}$   $\bar{E}$   $\bar{E}$   $\bar{E}$   $\bar{E}$   $\bar{E}$   $\bar{$ s fac!F3I''  $\circ$  o  $\P$  Y c \$>1  $\circ$  Y x c fac!FM \*3 £  $\frac{3}{4}$ ;  $\circ$  O Y t

## $fact(3) = fact(2) * 3$

s  $3s1$ jW  $\times$   $\overline{Y}x$  c  $\overline{A}^{\circ}$   $\cdot$   $\tilde{O}t$ s cW<sup>1</sup> <  $\forall x \in \text{fac}$  FWY fac!F1I \*W£ 34 i i 3 o fac!F3IY fac!F1I \*W\*3 £ 34 i  $\cdot$  i  $\Diamond$  i  $\Diamond$ 

```
fact(2) = fact(1) * 2
```

```
S^{\circ} = \circ = tS \Theta \cdot C 1Y 1: O \AA \cdot \Phi \cdot A Y \frac{3}{4} E Y X C fac! F1 I Y 1 E \frac{3}{4} i Y Y Y Us > q \lambda > mmtfact(1) = 1fact(2) = 1 * 2fact(3) = 1 * 2 * 3s fac!F3IY 1*\*3 3!\pounds 3/\rightarrow ; ` át
s \nightharpoonup 4^{\circ} \times^{\circ} 5^{\circ}s \mathring{A}^{\circ} \ddot{Y} c \times Y^{\hat{-}} \quad \text{£} \quad \P \ k M \text{+} \_ \text{L} c \ldots \qquad \frac{1}{2} = \frac{3}{4} \P \ k \, p \, q \, \ddot{Y}^{\hat{-}} \cdot \hat{\ }^2 > k \, W d \bullet \dagger \, \ddot{Y} x \, c \, \dot{I}^{\text{a}} \, \frac{3}{4}\ddot{Y} \uparrow = < r \neg c ½<sup>o</sup>; • \ddot{S} 3<sup>2</sup>/<sub>i</sub> > c • 3<sup>2</sup>/i i 3<sup>2</sup>/<sub>i</sub> = < ' Yt
\texttt{s} \cdot \texttt{E}' \texttt{I} \circ > \texttt{c} fac!F3Ik \text{Xd} \cdot \texttt{E} \texttt{Yc} fac!FWIk \texttt{e} \texttt{f} \texttt{q} \cdot \texttt{A}\texttt{E} \texttt{C} \texttt{w} \cdot \texttt{O} \texttt{t}S^{\circ} = ts > E^{o} \xrightarrow{2} Yc \text{ (fac!F3I'} Xdkpq - \cdot \cdot E^o \quad Ck c \nrightarrow 2 \tilde{Y} \text{ c } d \cdot \cdot \cdot \tilde{Y} \text{ % } \hat{u} \times \hat{u} \times \hat{u} = 0: ts \, \text{Ac} \, \text{\AA}^\text{o} \leftarrow : \tilde{\text{O}} t\mathbf{S} \mathbf{A}; \bullet c fac!FWI \mathbf{A} e f q \phi \mathbf{E} \mathbf{C} ac!F1I \mathbf{A} e f q \phi \mathbf{E} \mathbf{C} acts \mathbf{C} acts \mathbf{C} acts \mathbf{C} acts \mathbf{C} acts \mathbf{C} acts \mathbf{C} acts \mathbf{C} acts s^{\circ} = tS \nightharpoonup Q \nightharpoonup Q > ( fac!FW ' X dk pq - \cdot q C^o C^o C^o \& Y \& C d \cdot q X^3 Q Q Y^3S^{\circ}C^{\circ} = ts^2 ' ( CVk c d \cdot < Š - O%k ( CV \odot A - \cdot \cdot \circ = \cdot \circ \frac{1}{2}c P !"#$ Y<sup>2</sup> ' CV \odot AY 1\frac{1}{2} 07 9¥ • i = < : t
s d > mm½<sup>o</sup>: \cdot Yt
s \pm i Yc \frac{345}{5} \odotA k \epsilon_i: \frac{6}{5} \epsilon_i > cLâ k (CEl \dagger; \cdot \alpha^3 \cdot ; \frac{3}{5} \sigma TUV
```
 $W_{\xi}$ <sup>2</sup> > r  $\sim$   $0 \pm i$  Y c  $\mathbb{C}$ A g  $\cdot$   $\sim$   $\mathbb{C}$ <sup>o</sup>  $\sim$   $\mathbb{Z}$ O k q  $\chi$   $\sim$   $\gamma$   $\sim$   $\gamma$   $\sim$   $\sim$   $\gamma$   $\sim$   $\gamma$   $\sim$   $\gamma$   $\sim$   $\gamma$   $\sim$   $\gamma$   $\sim$   $\gamma$   $\sim$   $\gamma$   $\sim$   $\gamma$   $\sim$   $\gamma$   $\sim$   $\gamma$   $\sim$   $\$ •¿Ÿx>Œ°Ìžrg; Œ<sup>2</sup>>Y>¬ŸŠcw<sup>3</sup>o 'PŒmmì<sup>3</sup>o(... 'bŸx... k uvpq- M¥?  $w^3$  o£PCa ŠYcP!"#\$' ^ 34' £.  $\overrightarrow{YY}_c = \cdot : t$  $\mathbf{s} \mathbf{Q}$ "RÙK Y ŒŒ' Y t  $\mathbf{S} \mathbf{Q}^{\text{W}}$ RÙK $\mathbf{Y} \pm$ ,  $\mathbf{N}$ î A ;  $\mathbf{Y} \cdot \mathbf{X} \times \mathbf{N}$ î A  $\mathbf{X} \cdot \mathbf{X} \cdot \mathbf{Y}$  yê Ö¾ $\mathbf{E} = \langle \mathbf{Y} \cdot \mathbf{X} \cdot \mathbf{X} \cdot \mathbf{X} \cdot \mathbf{X} \cdot \mathbf{X} \cdot \mathbf{X} \cdot \mathbf{X} \cdot \mathbf{X} \cdot \mathbf{X} \cdot \mathbf{X} \cdot \mathbf{X} \cdot \mathbf{X} \$  $\sim Y$ } ' CV Y<sub>j</sub> ; • 3/4 E Y x c <sup>-</sup> ' ? | § Å £ è Š ¥ w ` ú û <sup>o</sup> = < : t  $s^o \rightarrow t$  $s - \hat{u} = c \hat{a} \check{S}$  ?  $\hat{O} \check{S}$   $\hat{E} \emptyset$ % $\hat{O} \sim Yw_{\hat{c}}$ : r  $\tilde{a}$   $\cdot \cdot \cdot \cdot$   $\hat{E}$ <sup>o</sup> Ag © Hg q r  $\cdot$  Y c  $\tilde{a} \tilde{S}$   $\frac{3}{4}E$  ?  $\tilde{O}$   $\tilde{S}$   $k \tilde{Z} \tilde{S}$  >  $g$ ;  $E\tilde{Y}X\tilde{O}r$   $\neg cZ$   $I$   $g$   $\tilde{L}$   $\tilde{a} \tilde{S} YAC\frac{3}{4}E$ : t  $\tilde{A}^{\circ}$  **E** i c  $N$   $Y \pm i$  ' g à k  $\tilde{Z}$   $\tilde{S}$  r  $\gg$  def fact(n, r=1):  $\overline{\ldots}$  if  $n \leq 2$ : ... return r ... else: ... return fact( $n - 1$ , r  $*$  n) ...  $\gg$  fact (10) 3628800 >>>  $\overline{s}$ <sup>2</sup> ¥Yp àŠ · · · c ' ... uvp; ' hl  $\overline{A}$ ' <sup>332</sup> ' ... ' hl £3/<sub>4</sub>': <sup>03</sup>/<sub>1</sub>-£ したものだよ。プログラミング言語 環 によっては、この方法ならスタックを使わない形に最適化 してくれるものもあるんだけど、Python についていえば、こう書いてもスタックを積むルールになっ  $\cdot$   $\sum_{i=1}^{n} Y_{i} X_{i} C$   $\leq$  30  $\sum_{i=1}^{n} Y_{i} Y_{i} C_{i} C_{i}$   $\leq$  7  $\sum_{i=1}^{n} Y_{i} C_{i} C_{i} C_{i} C_{i}$   $\leq$  7  $\sum_{i=1}^{n} Y_{i} C_{i} C_{i} C_{i} C_{i} C_{i}$  $\tilde{a}$  ' Y  $\zeta$ <sup> $a$ </sup>  $\frac{1}{2}t$  $\sin^3$  oc ÆC  $\sin^4$  ¥yc,  $\sin^3$  Wd ¼Š ·  $\neg$  ŒC · <sup>2</sup> > Yt  $S \,\text{AC}{}^{34}\text{C}$ :  $r \,\text{A}{}^{2}$ :  $oc < E$ iú  $\hat{u}$  =  $Se$   $34^2 > k$  ·  $c \,\text{A}H$   $\check{S}$  = ' $\%$ <sup>a</sup> kúö;  $\uparrow$  <sup>2</sup> > ' è  $^{\circ}$  p  $\varepsilon$  3/4 Ct -  $N_1$ ' cPQ34! k v • • † ' cÄH YÎ •  $M_2$  Êq¿r  $s$   $\sim$   $9 = Yc$   $\ddot{u}$   $\dot{a}$   $\sim$   $9 = Yc$   $\ddot{u}$   $\dot{a}$   $\sim$   $\frac{3}{4}$   $\sim$   $\dot{c}$   $\dot{c}$   $\dot{c}$   $\frac{3}{4}$   $\sim$   $\dot{c}$   $\dot{c}$   $\dot{c}$   $\frac{3}{4}$   $\sim$   $\dot{c}$   $\dot{c}$   $\frac{3}{4}$   $\sim$   $\dot{c}$   $\dot{c}$   $\dot{c}$   $\dot{c}$  $Mk$ ;  $\frac{3}{4}E\hat{a}\check{S}$ ' è  $\circ$  t w<  $\check{ }$   $\bullet$  t -  $N$ ¦  $Y$ c<sup>a</sup> $\check{S}$ \* k £a¿r  $S$  ?  $\hat{O}$   $S$ j  $\hat{O}Y$   $S$   $\hat{c}$   $\hat{u}$   $\hat{v}$  $\hat{E}$ :  $r$   $\hat{A}$   $\hat{Y}$   $x$   $c$   $\hat{I}$   $\hat{S}$   $\hat{g}$   $\hat{C}Y$   $\hat{E}$   $C$   $\hat{u}$   $\hat{y}$   $\hat{S}$   $\hat{f}$   $\hat{f}$   $\hat{f}$   $\hat{f}$   $\hat{f}$   $\hat{f}$   $\hat{f}$   $\hat{$  $s'$  Wd>  $Y\tilde{U}\tilde{U}(\tilde{Y})\tilde{Y}$   $x$  c e f . Y  $\cdot$  i<sub>2</sub> (  $a$   $s$   $-$  £ a  $c$   $c$   $+$   $a$   $y$   $c$   $+$   $a$   $y$   $c$   $+$   $c$   $+$   $c$   $+$   $c$   $+$   $c$   $+$   $c$   $+$   $c$   $+$   $c$   $+$   $c$   $+$   $c$   $+$   $c$   $+$   $c$   $+$   $c$ kí Š'Yhi ?,  $\left(\cdot\right)$  c ÚCk Wd  $\left(\cdot\right)$  Ë  $\left(\frac{1}{2} + \frac{1}{2}\right)$  +  $\left(\cdot\right)$  +  $\left(\cdot\right)$  +  $\left(\cdot\right)$  +  $\left(\cdot\right)$  +  $\left(\cdot\right)$  +  $\left(\cdot\right)$  +  $\left(\cdot\right)$  +  $\left(\cdot\right)$  +  $\left(\cdot\right)$  +  $\left(\cdot\right)$  +  $\left(\cdot\right)$  +  $\left(\cdot\right)$  +  $\left(\cdot\right)$  c û ¾ $E\ddot{Y}$  x c  $\acute{A}\Psi$  , •  $Y\frac{3}{4}E = \cdot : t$  $\mathbf{S} \subseteq \mathbf{Q} \in \mathbf{C}$ , Y...  $\mathbf{E}$ ;  $\mathbf{V} \times \mathbf{A} \subseteq \mathbf{C}$   $\mathbf{V} \times \mathbf{A} \subseteq \mathbf{C}$  $s$ } £ $\hat{A}^{\circ}$  `  $\dagger$  ' < : r  $\ddot{A}H$   $\check{S} = c < \dot{E} \dot{u} \hat{u} = \mathcal{E}$   $\bullet \Psi \bullet c \hat{A} \Psi \pm \Psi \dot{u} \hat{u}$  `  $\dagger =$  ;  $\hat{u} Yt$  $-w$  c>ÄH Y k |  $\$$ † r  $- a K \mathfrak{L} ... k t$   $\dagger$  34 $\mathfrak{L}$ c N| Yk ٣ $A^o$   $\dagger$ r  $wt$ ; P!"# $\zeta k$   $\cdots$   $\zeta$ '  $Yc$   $E' = \frac{3}{4}$   $\cdots$   $d \cdot \overline{U} \zeta > 1$   $\circ$   $\ddot{Y} \times \frac{3}{4} = \cdots$  $s \hat{a}$   $\frac{3}{4}$ CEt

 $s^3$   $9\text{Yc}$   $\text{O}$   $\text{Ag}$   $\frac{3}{4}$   $\times$   $\text{E}$   $\text{u}$   $\hat{\text{u}}$   $\text{E}$   $\text{S}$   $\cdot$   $\text{C}$   $\text{E}$   $\text{C}$   $\text{E}$   $\text{V}$   $\text{u}$   $\hat{\text{u}}$   $\text{t}$   $\text{V}$   $\text{t}$  談めかした言葉の中に、秘められた殺意を 感に ぎ取ったマナブは、何食わぬ顔で言い返す。  $S \text{ A } Y \text{ A } E: \text{ } r \to ; \text{ } \text{d } M \text{ A } M; \text{ } \bullet \text{ } \bullet \text{ } \quad \text{ } \quad \$ -  $N_1 Yct \ddagger; \cdot \cdot \cdot Y = \cdot * \pounds \frac{3}{4} \uparrow r$ -  $c \hat{A} \Psi k$   $\rightarrow$   $\ddot{Y}$  3/4  $\ddot{E}$   $\dot{c}$   $o \hat{k}$ ;  $\ddot{a}$   $\ddot{c}$   $\ddot{A}$   $\ddot{H}$   $\ddot{Y}$   $\ddot{I}$   $?$   $g \dot{k}$   $M \dot{Y}$   $\ddot{C}$   $r$  $S \rightarrow C \ldots$   $\rightarrow$   $\hat{a} \Sigma \times C$ :  $\tilde{O}r \tilde{E} \Sigma \tilde{V} C \rightarrow 0 \hat{u} \hat{u} > "$ ;  $\rightarrow$   $\%$ <sup>†</sup>  $\mathbb{E} \frac{3}{4}$ t

s wc d ` > c  $\hat{A} \times \frac{3}{4}x \hat{a} \rightarrow \hat{I} h' \hat{I} + h > \hat{Y} C$  `  $\cdot f \cdot \frac{1}{2}$   $\frac{1}{2}$   $\frac{1}{2}$   $\frac{1}{2}$  $s \int' \# h Yt$ - ÄH YLâkŽ¿>c§% 9x9x>ŽŠr  $a \neq 0$  ,  $a x^2 + bx + c = 0$  ,  $x \neq f$   $\frac{-b \pm \sqrt{b^2 - 4ac}}{2a}$  $\frac{6}{2a}$  £ 3/4  $\zeta$  $s \cdot \cdot \cdot 2$  ¥Yt  $s \hat{A}^\circ r \hat{A}H \check{S} = c \ s \ \epsilon \check{c} \cdot \mathbb{E}^\circ a \frac{1}{2}c : \check{S}c d \bullet \iota \; c \hat{u} \frac{3}{4} \mathbb{E}t$  $\sim$  s wwc <sup>2</sup> ¥ Y<sup>1</sup> Dr<sup>2</sup> ¥ V;  $\cdot$  < Š > c x  $\sim$  1;  $\frac{3}{4}$   $\cdot$  1  $\hat{e}$   $\gamma$  x t  $s$   $\AA$   $Y$   $\angle$   $\hat{u}$   $>$   $\Rightarrow$  mmt  $-N$ | Y† $\beta s k i \check{S} r$  $\begin{array}{ccc} \mathbf{s} \triangle & \mathbf{Y} & ? \hat{\mathbf{O}} & \mathbf{8} \text{j} & \hat{\mathbf{O}}' & \mathbf{3} \text{k} \end{array}$   $\mathbf{A} \triangleq \mathbf{B} \parallel \mathbf{B} \parallel \mathbf{O} \parallel \mathbf{S} \parallel \mathbf{C} \times \mathbf{A} \parallel \mathbf{B} \parallel \mathbf{C}$ ;  $\therefore \ddot{\mathbf{Y}} \mathbf{t}$  $\mathbf{s}^{+}$  ^  $\leftrightarrow$   $^{*}$  át  $-$  (  $\overrightarrow{A}$ H kT $\overrightarrow{B}$   $\overrightarrow{C}$   $\overrightarrow{C}$   $\overrightarrow{N}$   $\overrightarrow{C}$   $\overrightarrow{N}$   $\overrightarrow{C}$   $\overrightarrow{C}$   $\overrightarrow{N}$   $\overrightarrow{C}$   $\overrightarrow{C}$   $\overrightarrow{C}$   $\overrightarrow{C}$   $\overrightarrow{C}$   $\overrightarrow{C}$   $\overrightarrow{C}$   $\overrightarrow{C}$   $\overrightarrow{C}$   $\overrightarrow{C}$   $\overrightarrow{C}$   $\overrightarrow{C}$   $\overrightarrow{C}$   $\overrightarrow{$  $S \cap C^{22}$   $\acute{1}$  ...  $kC \rightarrow c^a$  y c  $f$   $Yyz \leftarrow t$ s d Y - wc  $\frac{3}{4}$  è ½t  $-t = c$ >  $\epsilon$ kãŠÄH 5ŒŒ' ŸY7  $s \hat{A} \Psi \hat{c} \hat{u} c \hat{E} \tilde{S} i \ddot{Y} B$ ;  $\mathbb{E}^2 > k \cdot d \cdot < \check{S} \tilde{O} r^{-3}$  ) FOHOKSI' i f ?t s) Yt  $S * F \cdot I \rightarrow \neg$   $\circ$   $a \frac{1}{2}C W$  3 W W  $W + W$   $T > \ddot{Y} C A^{\circ}$  (E<sup>o</sup>' t  $s$  wc  $\mathring{A}^o \leftarrow \dagger t$ 「累 は 算に使う スタリスクの二連続'\*\*'だよ。二つ続けて一つの演算子だから、気をつけて Õt.  $S^{\circ} = \Gamma \quad \neg C \not\approx^{\circ} \mathcal{E} \tilde{a} \quad \mathcal{E} \quad ; \quad \nabla P \bullet \mathcal{E} \quad \mathcal{E} \times \mathcal{E} \times \mathcal{E} \quad \mathcal{E} \cdot \nabla \cdot \mathcal{E} \times \mathcal{E} \times \mathcal{E} \quad \mathcal{E} \cdot \mathcal{E} \times \mathcal{E} \times \mathcal{E} \quad \mathcal{E} \cdot \mathcal{E} \times \mathcal{E} \times \mathcal{E} \times \mathcal{E} \times \mathcal{E} \times \mathcal{E} \times \mathcal{E} \times \$  $Y \in \mathcal{E}: \ ^{o} \mathcal{H}$  t - è è è  $c > N$ ¦ &° r  $-$ ,  $\acute{a}$  £c;  $\cdot$   $\dot{ }$  +  $\circ$  c  $\cdot$   $\times$  f  $\cdot$  ;  $\acute{A}$ <sup>o</sup>  $\frac{3}{4}\acute{Y}$   $\cdot$  r  $S$  OC $\frac{3}{4}$  c  $\ddot{A}$  H  $\ddot{S}$  = r k  $\ddot{Y}$  £ W  $Y$   $\dot{A}$  \  $\ddot{E}$  (EC  $\ddot{E}$   $\ddot{E}$ )  $\ddot{E}$  (  $\ddot{Y}$   $\ddot{Y}$   $\ddot{E}$ )  $\ddot{E}$  (  $\ddot{Y}$   $\ddot{E}$ )  $\ddot{E}$   $\ddot{E}$  (  $\ddot{Y}$   $\ddot{E}$ )  $\ddot{E}$   $s dY - \hat{A}c \hat{A}^{\circ} Yt$ s " ; £ c P ! "#\$ h c ĺ ' # h ' - ' . ' > < <sup>a</sup> - Ž Œ • ‰ • t  $\texttt{s}~\texttt{d}~\texttt{>}~\texttt{>c}~~\texttt{l}'\texttt{2}~\texttt{k}~,~\texttt{Y}~\texttt{0}~\hat{\texttt{o}}~~\texttt{y}~\texttt{`}~\texttt{•}~\texttt{c}~\texttt{Fsbkmmt}$  $-$  qm $f$ l  $\div$   $\check{S}$  r  $sd$ , >  $N | 9 = c i g$  ,  $1/2$   $\delta$   $\Delta$   $\delta$  t sèxcÕt  $s dY - c c c^* \cdot 9' \cdot ' Y) \qquad ; \hat{u}Y - \hat{O}c >> \frac{1}{4} = \ddot{Y} ... \dagger \frac{3}{4} E^c \hat{u} = \dot{a} t$  $s > 2$  ' c  $\text{Ag c} \hat{u} \frac{3}{4} E = \frac{3}{4} r + d y c$   $2^3 \times 2^3$  '  $\cdot$  c W' ' Yt  $s d > c W' 3 \quad \ddot{Y} \frac{3}{4} Y t$  $S\frac{1}{2}$ <sup>o</sup> · e f ; † Y - T + Tj3 + k W · · · e f ; 3/4 < ; † Y t  $S \text{ A} = 34^2 >$ ;  $34 \text{ E}$ : r Wk 3,  $\omega^a$  † '  $C - 9 \pm$ , Wk 3,  $\omega^a$  † '  $k \omega^a$   $i = \sqrt{Y}X$  $2 \times 2 \times 2 \times 2 \times 2 = 2^6$  · · · t: r  $\mathbb{E} \times \mathbb{E} \times \mathbb{E}$  = · - mmt  $\sin^3$  oc)  $\sin^3$  3 £ i Œ · c 3. 3  $\frac{1}{2}$  3 + Wk  $\frac{1}{2}$  = < : Ot  $S^{\circ}C^{\circ} = t$ s i  $\degree$  oc  $\degree$  $x^a \times x^b = x^{a+b}$  $(x^a)^b = x^{a \times b}$   $\longrightarrow$   $e^2 >$  ŒŒ: ÕYt  $S^{\circ}C^{\circ} = t$  $s > 2$  ' c  $\sqrt{2}$  '  $\cdot$   $\frac{1}{2} = \frac{3}{4}$   $\int$  < ' a Yt  $\texttt{s W, $\texttt{\texttt{\&}}$}^a\texttt{\texttt{\&}} > \texttt{c Wf}\texttt{\%}^a\texttt{\texttt{\&}}'~\texttt{\P}~\texttt{'}~\texttt{``}~\texttt{\texttt{u} c a'} > t$}$ 

```
S' \hat{E} X r^{22} 0 \ddot{A} \frac{3}{4} = c^a \frac{1}{2}C -; 1 k) C q >; \dagger x C \ddot{E} \dot{S} i \dot{E} \frac{3}{4}i ><sup>1</sup> °Yt
s d Yt.
\texttt{s} \; \dot{\texttt{e}} \; \dot{\texttt{e}} \; \dot{\texttt{u}} \; \dot{\texttt{u}} \; \dot{\texttt{u}} \; \texttt{b} \; \texttt{s} \; ; \; \texttt{f} \; \texttt{f} \; \texttt{f} \; \texttt{f} \; \texttt{f} \; \texttt{f} \; \texttt{f} \; \texttt{f} \; \texttt{f} \; \texttt{f} \; \texttt{f} \; \texttt{f} \; \texttt{f} \; \texttt{f} \; \texttt{f} \; \texttt{f} \; \texttt{f} \; \texttt{f} \; \2=\sqrt{2}\times\sqrt{2} 2=\sqrt{2}^2 c<sup>2</sup> c<sup>2</sup> c \sqrt{2}=2^x > q<sub>i</sub> > c 2=2^{x^2} 2=2^{x^2} c
 WY \t W 2^1 \t YXC 2^1=2^{x\times 2}: \cdot \cdot \cdot C 1=x\times 2 2 \; 1/2 ° Yt
 s \, d \, c \, d \rightarrow c1
                                \overline{2} Yt
s' \hat{E} Xt
s \cdot \cdot z > Yi<sup>3</sup> ommw\cdot \cdot \cdot at
-2£]÷Œ•Ž•æ<sup>a</sup>†t 'hkŽ••qr
(-b + (b**2 - 4*axc)**(1/2))/(2 * a)s \check{Z}^a † mmt
\verb|s \lor \tilde{z} \times \tilde{z} \times \tilde{z} \times \tilde{z}| \leq \frac{1}{2} \Delta \tilde{z} \leq \frac{1}{2} \Delta \tilde{z} \leq \tilde{z} \leq \tilde{z} \leq \tilde{z} \leq \tilde{z} \leq \tilde{z} \leq \tilde{z} \leq \tilde{z} \leq \tilde{z} \leq \tilde{z} \leq \tilde{z} \leq \tilde{z} \leq \tilde{z} \leq \tilde{z} \leq \tilde{z} \leq \tilde{z} \leq \tilde{z} \leq \\frac{3}{4} >; \frac{3}{4} + - c (Eà \frac{3}{4} - \frac{3}{4} + \frac{3}{4} + \frac{3}{4} + \frac{3}{4} + \frac{3}{4} + \frac{3}{4} + \frac{3}{4} + \frac{3}{4} + \frac{3}{4} + \frac{3}{4} + \frac{3}{4} + \frac{3}{4} + \frac{3}{4} + \frac{3}{4} + \frac{3}{4}sq' E\frac{3}{4}c | t
\mathbf{s} w > \neg \circ \pm i YP!"#$' cer SK!uS$ ' U £ i j Ä ë \neq > c ã i y | ' \P 8 \epsilon \neq \epsilon : t
\gg def f():
... return 5,10
 ...
>>> f()
(5, 10)
s D3 ` † Œ' p ¿ Õt
s^o = r | Y \otimes i^o \cdot \cdot c + c \in \mathbb{C} ; \cdot i^o = i^o + \mathbb{E}^o c 4 \cdot^o = \mathbb{E}^o c + \cdot^o<u>) œ' ±ì r ±ì _ì Žopq¾Yc <sup>2 o</sup> q¿</u>: t
\gg r = f()
>>> r[0]
 5
>>> r[1]
10
>>>
\sim 56 \text{E} \circ \sqrt{3} \neq \uparrow Y7d FR$LKëI \cdot \cdot \cdot \cdot \cdot \sim \sim 8 \frac{1}{2} c䚣½,1,W,3...>\cdot Š: t
s^o = c^2 \times 1 \ldots c \times a_i \tilde{O}ts \rightarrow \phi_0¿ Yt
 s^{\circ} = r \, \check{Z} \cdot \bullet \bullet \dagger \times \check{Y} \times c^{\perp} \hat{I} \, G \quad \check{I} \quad \text{mm} \cdot c \, e \, f \, h \, k \, (\circ \dagger \beta \, ' \quad ? \, \check{O} \, \dot{S} \, C \, \dot{\zeta} \, : \tilde{O}t\sharp sol01.py
def sol(a, b, c):
    r0 = (-b + (b**2 - 4*axc)**(1/2))/(2 * a)r1 = (-b - (b**2 - 4*axc)*(1/2))/(2 * a) return r0, r1
 a = 1while a != 0:
  a = eval(input("a= "))b = eval(input("b= "))
```

```
c = eval(input("c= ")) print(sol(a,b,c))
S^2 = \frac{3}{4} > \frac{2}{3} C \ddot{Y} \frac{3}{4} Y tS^{\circ}\% = C f \bullet Y^{\circ}4\mathbb{E}^{a} \times c , ... ÚC£ÊÖ w<sub>i</sub> > <sup>2</sup> w<sub>i</sub> : t
s dY - \frac{1}{2} \frac{1}{2} \frac{1}{2} \frac{1}{2} \frac{1}{2} \frac{1}{2}\mathbf{s} \mathbf{U}\ddot{\mathbf{Y}}; \mathbf{\cdot} % \mathbf{\dot{Y}}y \mathbf{y} \mathbf{Y} \mathbf{Y} \mathbf{X} \mathbf{Y} \mathbf{X} \mathbf{Y} \mathbf{X} \mathbf{Y} \mathbf{X} \mathbf{Y} \mathbf{X} \mathbf{Y} \mathbf{Y} \mathbf{X} \mathbf{Y} \mathbf{X} \mathbf{Y} \mathbf{Y} s^{\circ} = tC:¥PythonTest>python sol01.py
a= 1
b = -7c= 12(4.0, 3.0)\mathbf{s}<sup>o 3</sup> \check{\mathbf{S}} U(\mathbf{F}• i > 1 <sup>o a</sup> \frac{1}{2}Yts cûcu; 9 \in \cdot \, \% \cdot t\underline{\mathbf{S}}^{\circ} = \underline{\mathbf{r}} aj½Yl (EŸ x \in \mathbf{A}¥ k Nî A ; • u ; 9 \in \mathcal{L}: \circ \mathcal{L}; \dagger = \langle \circ \mathcal{L} \ranglemm
a=0b= 0
c= 0
Traceback (most recent call last):
   File "C:\PythonTest>sol01.py", line 14, in <module>
        print(sol(a,b,c))
    File "C:\PythonTest>sol01.py", line 4, in sol
       r0 = (-b + (b**2 - 4*axc)*(1/2))/(2 * a)ZeroDivisionError: float division
C:¥PythonTest>
\text{su} \cdot {}^{\backprime} † <sup>a</sup> ½mmH{ u ; \langle : \tilde{O}c <sup>2</sup> ¥t
s \nightharpoonup 4^{\circ} \cdot : ts ` ‹ ' Yt
\mathbf{S} H\{LA \mid gh' \n\geq \n\forall YYts JKS#<sup>o</sup>RvReR#$ESS#S` • c wc Á<sup>o</sup> Ÿr Nî A M\{z}} £ef; ú û <sup>o</sup> Ÿxt
S \, \hat{A}^{\,o} \, \times^{\,o} > r^{\,a} \, \Psi k, v; : ^{\,o} >^{\,i} \, ^{\,o} \, \frac{3}{4}x mmt
\mathbf{s}   \mathbf{r} \mathbf{9}^3   \mathbf{0} \frac{3}{4} \mathbf{c} \cdot \mathbf{6} \cdot \mathbf{C}: t
{\bf s}mm<sup>o</sup> = t
\therefore \hat{e}#Ù\N.C.
LKf \hat{e}#ÙFa, b, cI\hat{Y}S\frac{1}{2} i Fsb k Fb**W s +*a*cI**F1<WI<FW * aI
   S1 j Fsb s Fb^{**}W s + a^{*}cI^{**}F1 < WI < FW^{*} al
   SK! uS$ S<sup>1</sup>/<sub>2</sub>, S1
Q''R\tilde{U}K 1\acute{Y}a j KvaÙFR$Œu!F, aj , II
    Rf a jj \frac{1}{2}bSKak
    b i Kva\hat{U}FR\Gu!F, bj , II
   c_j KvaUFR$OL! F, cj, II
```
0SR\$!Fê#ÙFa,b,cII

 $|$ CSRS!F, T"K ESL!, I

```
s^2 \& c^{\text{th}} > mmC\acute{Y}=P ! "#$TKê!>E! "#$ ê#Ù½W. Eaj 1
bj s7
cj 1W
\overline{F}+ \overline{\frac{1}{2}}, 3.\overline{\frac{1}{2}}aj ½
T"K ESL!
C\acute{Y}=P ! "#STK\hat{e}! >
s \longrightarrow \tilde{O}Ytst ( 0.34x c 2.4 \frac{1}{2} \sim (0.510)^{1.0} : t
S^{\circ} = \circ = tS \cap C \times \hat{O}' S \wr Y \neq > ts<sup>o</sup>?mmt
S^3 VZ^34 \dot{Y}Xr \in \cdot \cdot \emptyset... YC\overline{A} \neg \overline{A} \neg \overline{Q} \circ \overline{Y}d; (0 > 2 \cdot k | S; \overline{S}) \overline{N}H\overline{I}; q\check{S}q\&d\hat{S}f\&d\hat{S}=\langle tsLj \tilde{N}Hj Yts \hat{A}^\circ r \, \mathcal{O}dy \hat{A} \hat{I} \hat{S} \cdot \hat{U} \check{S} \cdot \hat{a} \cdot \hat{a} + \mathcal{O}k \hat{a} q \cdot \hat{Y}cB g N \hat{i} A k A; \check{S} q \cdot \hat{Y}r\tilde{A}^{\circ} E^{\circ} « \tilde{O} k q \tilde{C} O \sim £ c C w \tilde{U}^2 u E B; \tilde{C} \tilde{C} \tilde{C} \tilde{C} \tilde{C} \tilde{C} \tilde{C} \tilde{C} \tilde{C} \tilde{C} \tilde{C} \tilde{C} \tilde{C} \tilde{C} \tilde{C} \til\hat{A}'... küî q¿<sup>2</sup> > có¢ Ck; \cdot¿ ><sup>2</sup>', \cdot ± £üî \cdot¿ = < : t
s ¾¿è ½t
s \in \tilde{Y}x c q o \tilde{Y}d; p \cdot \tilde{S} \wr \tilde{Y}AYc \dots \longrightarrow 3 > \beta \wr \dots \longrightarrow 0Yt
s ^{\circ} c ^{\circ} = t
s > 2 ' c \int M C ' c \frac{1}{2}° \frac{3}{4} ' e \frac{1}{6} Yt
s d > mmw ` mmt
LKf KCRSCH! FOEI\acute{Y}SK! USS KvaUFRSOU! FOIL
Q''R\tilde{U}K 1\acute{Y}a j KCRSOLIF, aj , I
   Rf a jj \frac{1}{2}bSKak
    b j KCRSCE\cup ! F, bj , I
    c j KCRSGL!F, cj , I
    CSS!F\hat{e}\#UFa,b,cII|CSR$!F, T"K E$L!, I
s \quad \Psi \quad \Psi tS Yúû`>g; E: rê#Ù... 'bkf¿>cS½>S1Yê†: \circ ¾hkŽŒ•¿: ÕYt
S^{\circ} = ts^2 ¥ c D\beta x ¥ ¾ E\ddot{Y} ¾ Y t
s dY - c c \cdot \rightarrow \hat{e} \cdot i > Y \times d c^{-1} h \cdot t\mathbf{s} \circ \mathbf{s} = \mathbf{r} \quad \neg \quad \bullet \quad \text{if} \quad \mathbf{r} \} \quad \text{y} \quad \text{y} \quad \text{y} \quad \text{y}s^o \cdot \hat{u} c £c \in \mathcal{H}_{4} c \cdot \cdot y at
```
s x [ 'noYYt  $sd \rhd c \nYEx \rY \n\tilde{S} \n\tilde{S} op$ ; mmt  $s^o = r \cdot \ddot{Y}$  † Õt  $\underline{\mathbf{s}}$  d ` c d ` mmwc  $\mathbf{A}$  `  $\mathbf{\dot{Y}}$  c  $\mathbf{Fb^{**}}$ W  $\mathbf{s}$  +\*a\*cI\*\*F1<W  $\mathbf{Y8}$  £ e f  $\cdot$   $i$  = < mmt  $LKf \hat{e}$ #ÙFa, b,  $cI\hat{Y}$ Së i  $Fb^{**}W s + a^{*}cI^{**}F1 < W$  $S\frac{1}{2}$  j Fsb k SëI<FW \* aI S1  $i$  Fsb s SeI < FW  $*$  aI  $SK!$  uS\$  $S\frac{1}{2}$ , S1  $sht \cdot Ypi \& 34$ `úû`†<sup>a 1</sup>/2mmt  $S \cap C$   $\stackrel{\frown}{A}$   $q \cdot q$ ,  $\stackrel{\frown}{B}$   $q \stackrel{\frown}{S}$   $\stackrel{\frown}{A}$ ;  $\uparrow$  :  $\stackrel{\frown}{O}$ r  $\stackrel{\frown}{B}$   $\stackrel{\frown}{B}$   $\stackrel{\frown}{C}$   $\stackrel{\frown}{B}$   $\stackrel{\frown}{A}$   $\stackrel{\frown}{B}$   $\stackrel{\frown}{C}$   $\stackrel{\frown}{B}$   $\stackrel{\frown}{A}$   $\stackrel{\frown}{C}$   $\stackrel{\frown}{B}$   $\stack$  $|LKf \hat{e}$ #Ù $Fa$ . b.  $cI\acute{Y}$ Së j  $Fb^{**}W s + a^{*}cI^{**}F1 < W$ Sf j ÙambLa ëÝFsb k ëI<FW \* aI SK!uS\$ SfFSëI, SfFsSëI  $s dY - ...$  b£...  $\mathbb{Z} \times \mathbb{C}$   $\mathbb{C} \times \mathbb{C}$  Yt  $-$  <sup>2</sup>  $\cdot$  :  $\hat{O}k$  ,  $\mathbb{E} \cdot c$   $N_1^{\perp}$   $\cdot$   $\varsigma$  >;  $F \circ r$  $S \times 34 \times 34 = \cdot C \times 34$ <br>  $S = C \times 2^2$ <br>  $S = C \times 2^2$ <br>  $S = C \times 34 \times 14$ <br>  $S = C \times 2^2$ <br>  $S = 1 \cdot 34 \times 14$ : ûYt s d c  $^{\circ}$  c  $^{\circ}$  = t  $s \,\hat{A}L \cdot : c \,\hat{A}g \times \hat{I} \, g \,\hat{I} \, g \,\hat{I} \, g \, G \, G q \, \hat{L} : \, \circ \frac{3}{4} \, \mathbb{C}$ ;  $\hat{u} \hat{u} \cdot \hat{A} = \frac{3}{4} \cdot \hat{A} \cdot \hat{B}$ ;  $\cdot \hat{A} \cdot g \cdot \hat{C} \cdot g \cdot \hat{I} \cdot g \cdot \hat{C}$  $^{\circ}$  (b  $\times$  ?  $\circ$   $\AA$  - £  $\frac{3}{4}$  a  $\hat{u}$   $^{\circ}$  : t  $s \sim 9 = Yt$  $-N+Y^2$   $\check{S}$  o >  $\check{c}$   $\check{S}$  r  $s < \hat{E}$ úû= '... HI Ya • ½º Ÿ> Y<sup>1 o a</sup> ½c... "?Ò 8j Ò£ q¿ Hf Yk Ÿ£w  $\lambda: r(Nh) \qquad (\begin{array}{ccccc} \circ & ?\bullet & \text{if } c \\ \circ & 0 & \text{if } c \end{array} \qquad \text{JvY}Cx \frac{3}{4}E \rightarrow \ddot{Y}\tilde{O}r \dots \qquad \text{if} \qquad \tilde{B} \quad \text{if} \qquad \bullet \frac{3}{4}E$  $\langle \cdot \rangle^a$   $\frac{3}{4}$   $f \circ \cdot \frac{1}{4}$   $f \circ \cdot \frac{1}{4}$   $f \circ \cdot \frac{1}{4}$   $f \circ \cdot \frac{1}{4}$   $f \circ \cdot \frac{1}{4}$   $f \circ \cdot \frac{1}{4}$   $f \circ \cdot \frac{1}{4}$   $f \circ \cdot \frac{1}{4}$   $f \circ \cdot \frac{1}{4}$   $f \circ \cdot \frac{1}{4}$   $f \circ \cdot \frac{1}{4}$   $f \circ \cdot \frac{1}{4}$   $f \circ \cdot \frac{1}{4}$   $f \circ \$  $\angle$ EŠ x  $\neg$  E<sub> $i$ </sub> = < : t  $S \nightharpoonup \mathbf{A}^{\mathbf{O}} \rightarrow \mathbf{Y} \mathbf{Y} \cup \mathbf{C} \mathbf{Y}^{\mathbf{a} \cdot \mathbf{O}}$ ; ‰ ` † Ÿ ¬ r '  $S = \frac{3}{4}9 \times \mathbf{C}$ t  $S^{\circ} = {}^{\circ} = r \cdot E' \cdot B$ ;  $\ddot{A}H \cdot \ddot{S} = YcK$  i logàl  $\ddot{A}E^{3/4}$ ;  $\cdot : t$  $SHg\hat{A}gL\%$ <sup>†</sup> (E $\hat{L}c\hat{A}g\hat{I}$ !  $g\hat{L}c\hat{B}$ † o; • t  $s \hat{A}g \hat{I}$ !  $g Ya v \hat{c} = c : t$  ${\bf S} \ M' \ C \ Y^{\text{\tiny TM}} {\bf C} \ \text{\textsuperscript{3/4}} = \leftarrow^{\text{a}} \ \text{\textsuperscript{1/2}{3/4}} \times \ t$  $\sinh 2\pi \sinh 2\pi$   $\sinh 2\pi$   $\sinh 2\pi$   $\sinh 2\pi$   $\sinh 2\pi$   $\sinh 2\pi$   $\sinh 2\pi$   $\sinh 2\pi$   $\sinh 2\pi$   $\sinh 2\pi$   $\sinh 2\pi$   $\sinh 2\pi$ £Y. / ‡ÄD >Ÿ£¾¿: Yt  $S \times YnO$   $- EAD$   $A + O \frac{3}{4} < a$   $\frac{1}{2} \frac{3}{4}$   $c \tilde{l}$   $a > \ddot{Y}Q\dot{u} > \ddot{Y}\dot{u}$   $\dot{u}$   $\tilde{u}$   $E \times \ddot{Y} \frac{1}{2} c$   $R > \ddot{Y}m$ mt  $-N+Yl$  ÄH kã $FY$ † IŒ† r

August 2009 2.2

 $S \Sigma \overleftrightarrow{Y}$  $*$  U.  $D\$ UambLa  $h$  Fl  $\hat{E}...$  @ ...  $\tilde{N}$  I I  $\n **DLKf**\n **F...**\n **C**$ D€ @ò€ **EXIS**  $*V$ . Dà Šc  $Dp \land \delta$  $\overline{D}$   $\overline{O}$   $A$   $\overline{A}$   $\overline{g}$   $\overline{f}$   $\overline{g}$   $\overline{I}$   $\overline{f}$   $\overline{g}$  $D^{****}$ i f ?F) i f ?I  $D$  Hg  $\ldots$  $S - WT$  $*$  U.  $g$  FScSRbbÙKSI  $2 \cdot \hat{E}$  c  $Y(p \rightarrow y \times Y)$  c  $-$  x  $\hat{Y}$   $^{\circ}$  Z [ r  $X'$  P!"#\$  $^1$  AN VBq  $\cdot$  \*  $\pm$ , kn' c  $9x$  £ É Ê  $\frac{3}{4}$  ^, "RÙUKS <#KK,  $^1$  AN' X 頭。  $\langle$  (wxyz{| | | ^ â j h F g ' r s < f `  $\cdot$  c | `  $\cdot$   $\cdot$   $\vee$  Y E Y t  $( \& ' () - ( \& Y & Z - > \mathbb{E}^{\circ} ' & Yw_{\mathcal{L}} x ; \mathbb{E}' \leftarrow \text{mm}$ 関数(型)プログラミング(functional programming):「機能的なプログラミング」と読めないことも  $\frac{3}{4}$  C  $\pm$  Ôc ... kno > q i ? Ò 8 j Ò E cer ... ' c Y C b p · Š i c  $\epsilon$  > †  $\epsilon$  $\pm i$   $\parallel$   $\pm \hat{O}$ ;  $\cdot$   $\left(\frac{E}{E}\right)^2$  > 5 \ | | V - <sup>2</sup>  $\pm$  ... 7 > c C $\tilde{O}$  g nor €・• ¨ ?Ò 8j ÒFOCS#cKLuSaÙ OCS#gSammR\$gI ?Ò 8j Òk∈・•FOS#cKLuSKI£ f;• |j B £<sup>3</sup> > β i ?Ò 8 j Ò€œr Ý Xü' €œ> ; • c à h î ´º ?Ò 8 j Ò ... ?Ò 8jÒ Ũ ¨ ?Ò 8jÒ' ¯ÿ>; •:Š\op9¥¿ ‡‹ co Υμq  $r$  ? Ò 8j Ò  $\ddagger$  £  $\ddagger$  q¿ ( ÛB - 34 · qr ? Ò 8j Ò  $\ddagger$  £ ì Œ • ' Ê ^ r ... Function  $\mathbb{R}$   $\mathbb{R}$   $\mathbb{S}$   $\mathbb{S}$   $\mathbb{E}^{\circ}$  <sup>-</sup> Ôr Á' <sup>-</sup> Ôk h Ž $\mathbb{E}$  • - Œ $\mathbb{E}$  c, • ' <sup>-</sup> Ôk à ^; • - Á¥Y ^ Y ... r n ] ' ¶ -対応する数値も、連続値である必要はない。  $\cdot$  û £X°F^ úI Å $\cdot$  Cú\_'<sup>2</sup> > r ´Ï Y` | A § gÏ k q ¿ cËÎ Yã<sup>3</sup> a ' †  $\texttt{BcY'}$  }  $\texttt{E}$   $\texttt{R}$   $\texttt{S4E'}$   $\texttt{C4E}$   $\texttt{C5E}$   $\texttt{C6E}$   $\texttt{C7E}$   $\texttt{C8E}$   $\texttt{C8E}$   $\texttt{C9E}$   $\texttt{C1}$   $\texttt{W2X}$ ; Œr ú ¾‰£ ^ ú O• ¼Äo¦j c Qú O• ¼? ¦j >Œ°: º ¾¬ ' g' Š y z ¾£ akg  $\lambda E - E\lambda : \circ \leftarrow c \mathbf{A} = \mathcal{U} \times \mathbf{b} \times \mathbf{y}, \quad c \stackrel{\sim}{e} \quad ; \mathcal{U} \times \mathcal{U} \times \mathcal{U} \quad \text{if} \quad \mathbf{A} \cdot \mathbf{c} \cdot \mathbf{c} \quad \text{if} \quad \mathbf{A} \cdot \mathbf{b} \cdot \mathbf{c} \quad \text{if} \quad \mathbf{A} \cdot \mathbf{b} \cdot \mathbf{c} \quad \text{if} \quad \mathbf{A} \cdot \mathbf{b} \cdot \mathbf{c} \quad \text{if} \quad \mathbf{A} \cdot$ w'  $\angle$ E $\angle$ £6ú †¿5úí¥; ¾ $E'$  Ye¿f < c|A SgÏ£: Ôq¿'Y¿f; †  $7r u \frac{3}{4}\%c u g \ddot{Y}x' \frac{1}{2}u' pYu' \dot{A} \cdot 9fY, \ddot{S} \dots \dagger 10r > 0$ <sup>o</sup>  $\ddot{Y} @ \ddot{S} Y \dot{B}$ hi r  $-34 <$  (j ú - > C<sup>o</sup> k •  $\zeta$  > c, Šk <sup>'</sup> Z[ £ 3/4 $\zeta$  r  $w9E = B = \text{Fa}\hat{e}Rg\hat{s}mK\hat{s}!I$  fo  $\cdot$  r w (  $\ddot{u}M - \text{Qqr}$  $\mathbf{i} \cdot \mathbf{v} \cdot \mathbf{v} \cdot \mathbf{v} = \mathbf{Y} \cdot \mathbf{A} \cdot \mathbf{E} \cdot \mathbf{A} \cdot \mathbf{B} \cdot \mathbf{A} \cdot \mathbf{A} \cdot \mathbf{B} \cdot \mathbf{A} \cdot \mathbf{A} \cdot \mathbf{B} \cdot \mathbf{A} \cdot \mathbf{B} \cdot \mathbf{A} \cdot \mathbf{B} \cdot \mathbf{A} \cdot \mathbf{B} \cdot \mathbf{A} \cdot \mathbf{B} \cdot \mathbf{A} \cdot \mathbf{B} \cdot \mathbf{A} \cdot \mathbf{B} \cdot \mathbf{A}$  $A A \triangle B$ j à FLKaL K\$LI o 'Z[Yslëtr  $\neg$ <sup>2</sup> 'O~Yç· £s%= <uŒt ラムダ(λ):ギリシアアルファベットのL音に相 する文字。 I î N  $s$ ndt >  $\mathbb{E}^{\circ}$  9' ca  $\neg$   $\hat{A}$   $\mathbb{E}Q \ddagger$  r  $\mathbf{b} > \ddot{\mathbf{Y}} \mathbf{c} > \ddot{\mathbf{Y}} \mathbf{b} Y \sim \mathbf{e} \mathbf{c} \mathbf{c} Y \ddot{\mathbf{u}} \quad \mathbf{o} \mathbf{\pounds} : \mathbf{\breve{S}}(\circ \mathbf{r} ; \ddot{\mathbf{Y}}; \mathbf{W} \mathbf{d} \bullet \mathbf{w} \mathbf{y} \mathbf{c})^{\mathsf{T} \mathsf{a}} \mathbf{\pounds} \mathbf{A} = \mathbf{W} \mathbf{A} - \dot{\mathbf{S}} \mathbf{I}$  $(E# \} u \delta > c : \check{S} | \check{ } \cdot \bullet \underline{\iota} : \frac{3}{4} \times r$  $&h@&ef$  sh'ifhl'  $\llbracket t$  Y<sup>3</sup> ish  $\land$ '  $\neg$ ' tk  $\circ$  ef r 3/4 < c C b f p  $\cdot$   $\check{S}$  iv | '&h£...q¿ ±YcpRêC'oŸc×aêkKÙÙ'ow†ok ê> @>Œ°Íp•Š¿r  $\delta$ , Fmall  $\bar{D}$ :  $\hat{D}$   $\hat{D}$ 

 ${\tt RSOL!...} \quad \in \quad \& \quad \text{ak} \; \check{Z} \, \text{o} \, c \, {}^{2} \quad \quad \text{ak} \; \; ? \; j \quad \quad \text{>; } \cdot \text{c} \, \text{Mg} \, \text{M} \text{c} \, {}^{+} \text{hl} \, \text{k} \quad \quad \text{a} \text{>; } \cdot \text{8}$  ${\mathsf q} \ldots {\mathsf 5}$  vKS.W.ëy} 'SaQCRSCH!... £" 7P !"#S ${\rm Y},\;{\rm Ys}\ldots$  FfuSc!R#SIt  ${\mathbf x}$  c<  $\breve{{\rm Y}}{\mathbf x}$   ${\rm E}$  > 34 ${\rm CE}$  $\ldots > \mathbb{C}^{\circ}$  c ½<sup>2</sup> k ½ $^{\circ}$  f  $\cdot$  -  $\in$  · FOS#cKLuSKIr  $\epsilon$  F. · q<sup>o</sup> asgumK\$!I uvp9\t ...  $|\tilde{A}j \tilde{a} \mathcal{L}^{TM}9Y \tilde{c} \parallel r \dots$  (digital  $4\epsilon$  +  $\epsilon$  +  $\epsilon$  +  $\epsilon$  +  $\epsilon$  +  $\epsilon$  +  $\epsilon$  +  $\epsilon$  +  $\epsilon$  +  $\epsilon$  +  $\epsilon$  +  $\epsilon$  +  $\epsilon$  +  $\epsilon$  +  $\epsilon$  +  $\epsilon$  +  $\epsilon$  +  $\epsilon$  +  $\epsilon$  +  $\epsilon$  $\P$  r  $\in$  k  $\check{Z}$  x  $\frac{3}{4}$ C ... > C<sup>o</sup> '  $\neg$  w<sub>i</sub> ' c o  $-3$ /4S ... t ' c Y x q \t y c <sup>-</sup> Ô ' l C  $\P$   $\frac{3}{4}$ ' c z  $\frac{3}{4}$ <sub>i</sub> f  $\frac{3}{4}$ <sub>i</sub> f  $\frac{3}{4}$ <sub>i</sub> r  $\P^{3/4}$  C Z  $^{3/4}$ 'o¶FSK!uS\$ vaÙuKI uvp9\tment" q¶rs8o¶t>Qq0~¬w¿ cr\34Šâü  $G$  s80#t  $f \frac{3}{4}$  r ...  $-3/4$  h' VÄkp;  $\cdot$  C  $\frac{1}{6}$  70  $\frac{1}{3}$  0  $\frac{1}{1}$  Yc $f \in$  kñd.  $\leftarrow$  ;  $\dagger$  ... > M\\ge ^  $\bullet$   $\leftarrow$  2 >  $\prime$   $\bullet$   $\leftarrow$   $\mathbb{F}$   $\Gamma$ UKS... UKSg!F  $9I' \rvert S \rightarrow 'Y \rvert F \rvert I' \rvert 6i j kZoc'$  éij'Cc k8 q ... r N#\$KI (ce-kçq, > Ã hî r'o¶ SK!uS\$ k | § ; † ... 'q¶ 'AÌ ! Ï r \_  $\mathbb{R}$  y Y $\mathbb{R}$  >  $9\frac{y}{x}$ ry}Y†<'/s $\tilde{A}$  hî <`† cè§ Yüî $\U$ <sup>34</sup> ^‡  $E > \frac{3}{4}$  ·  $E / r$  $\mathbf{s}$  & h ŽŒ  $\mathbf{\hat{z}}$ G  $\mathbf{\hat{w}}$ :  $\mathbf{\hat{v}}$   $\mathbf{\hat{v}}$   $\pm f - \mathbf{\hat{z}}$  c  $\mathbf{\hat{y}}$   $\mathbf{\hat{z}}$   $\mp$   $\mathbf{MN};$   $\uparrow$  ?  $\mathbf{\hat{O}}$   $\mathbf{\hat{A}}$   $\mathbf{Y}$  c  $\mathbf{\hat{c}}$   $\cdot$   $\rightarrow$   $\mathbf{\hat{c}}$   $\mathbf{Wd}$   $\downarrow$   $\uparrow$  $B \subset L$ Kf £:  $\therefore$   $C \tilde{Y} \times B \times C$ <sup>3</sup>  $E^{3/4} \circ E$   $S \times C$   $C \times C$   $C$   $C$   $C$   $D$   $D$   $D$   $C$   $C$   $D$  $\dot{\zeta} \ddot{Y} \pounds \bullet \check{z} - Y\frac{3}{4} \ddot{Y}^{\,\prime -\mathrm{o}} \, \ddot{Y} r$  $a \varphi$   $a \pm i \text{fs}$  Ut  $a \pm s$   $a \pm s$   $b \pm s$   $c \pm s$   $c \pm s$   $c \pm s$   $f \pm s$   $f \pm s$  $a \rightarrow \langle \cdot \rangle$   $\dagger$  >  $\sim$   $\tilde{S}$   $c \tilde{A}$   $\tilde{z}$   $c$  >;  $\cdot$  Y  $c \tilde{E}$   $x$   $c$   $F$  $\tilde{g}$   $\tilde{A}$   $D$   $\tilde{S}$   $I$   $\tilde{E}$   $\tilde{A}$   $v$   $q$   $\tilde{z}$   $W$  $d$   $>$   $c$  -  $\tilde{U}$ t  $ww\pounds n \div \tilde{S} \stackrel{\smile}{W} d' \quad x \pounds y \dot{u} \nparallel 4 \mathbb{C}^{\dagger} : {^{\circ}\sqrt[3]{4}} \quad q \nless L \stackrel{\smile}{W} \stackrel{\smile}{X} \stackrel{\smile}{E} : \; c \nless \hat{E} \quad H\stackrel{\smile}{I} \stackrel{\smile}{I} \stackrel{\smile}{\ll} \mathbb{C} \stackrel{\smile}{X} \stackrel{\smile}{E} \stackrel{\smile}{E} \stackrel{\smile}{X} \stackrel{\smile}{Y} \stackrel{\smile}{\ll} \mathbb{C} \stackrel{\smile}{X} \stackrel$  $\cdot$  CE  $\uparrow$   $\cdot$   $\uparrow$  CE  $X''$  è  $\sim$  CE  $\uparrow$   $\uparrow$   $\sim$  k c z s k q  $\cdot$  Ñ y ;  $\cdot$   $\uparrow$  A  $\circ$   $\sim$  q  $\ge$  1  $\uparrow$  w  $\ge$  7  $\ldots \quad \text{as} \quad \text{RédKSt} \quad \text{for} \quad \text{Lip}_1 \text{Réd's} \quad \text{Lip}_2 \text{Réd's} \quad \text{Lip}_1 \text{Réd's} \quad \text{Lip}_2 \text{Réd's} \quad \text{Lip}_2 \text{Réd's} \quad \text{Lip}_1 \text{Réd's} \quad \text{Lip}_2 \text{Réd's} \quad \text{Lip}_2 \text{Réd's} \quad \text{Lip}_2 \text{Réd's} \quad \text{Lip}_1 \text{Réd's} \quad \text{Lip}_2 \text{Réd's} \quad \text{$  $\tilde{I} \times C9 - f$   $a \times Y$   $c \cdot A \cdot ' \tilde{I} \tilde{Y} \times ...$   $E8\{\tilde{k} \cdot \tilde{l} \cdot a \cdot \tilde{l} \cdot Y \cdot p$ RêCl  $\sim$   $\tilde{I} \times C1$   $C1$  $5+0$ |T|'N- h Yw 7r  $\tilde{A}$  hî  $x \mid x \in 9$  / OY 7<sup>1</sup>/2 du > C  $\tilde{A}$  hî ^  $\circ$  ?  $\tilde{O}$  8 j  $\tilde{O}$   $\uparrow$  < c f<sup>1</sup>/2 du Y  $x v\} k - v c \, \dot{e} \, \dot{S} \cdot \dot{u} \, mm > \, \text{if} \, \dot{Y} c \, \dot{U} \, br \, \dot{e} \, \dot{S} \, ' \quad \ddagger \quad Y n o - \text{if} \, \ddot{A} \, \dot{h} \, \dot{I} \quad \rightarrow \, h \, \dot{k} \cdot \ddot{O};$  $\cdot$   $(E_i - ' \circ E'$  cno  $\beta'$   $\pm$  i  $\pounds$  3/40 i i w<sub>i</sub> r  $\tilde{A}$  hi  $\geq$   $E^{\circ}$  Y c L A | g h  $\circ$   $\pounds$  $2 \leftarrow i$ , 'Yc Smalll!alkKS  $\leftarrow$  a Ÿr â ž Œ¶  $\leftarrow$  c ∈ Ag © ¨ŸÃ hî Y... 'Ì † → Ã  $\lambda$  is a sequence of  $\lambda$  is the  $\lambda$  in the  $\lambda$  in  $\lambda$  in  $\lambda$  is  $\lambda$  is  $q\,\yen\,y\,s\,\dot{Y}\,h'\,\in\,\cdot\,\cdot\,\cdot\,\dot{\ }\,\circ\,x\,t\,>\,{}^1\,\bullet\,\yen\,\cdot\,\to\,\cdots\,{}^1\,\&\,\Psi\,\bullet\,\Phi_{\dot{\mathcal{C}}}\,x\,;\,\oplus\,r\,\,\mathbf{A}\,g\,\mathbb{O}\,k\,x\,\cdot\,{}^>q\,\dot{\mathcal{L}}\,\ddot{Y}\,\phantom{X}\,\mathbf{C}\,k\, \_B\ \ \, q\,\dot{\mathcal{L}}\,\ddot{Y}$ >Ρrジ,' † ßcr9' • Y• "y|£ÞŒ> ' • ¥¿r:`•c ?`† P !"#\$ ¦ gàkŽ Š>cÃhî ¨Ÿ...¨Ÿc,wÁº© '¦gàŽª•;ªºr  $\begin{aligned} \hat{\mathbf{U}}_{\bullet}\text{ ``x} & \mid \textbf{x} \in \Theta \quad \hat{\mathbf{U}}_{\bullet} \text{ ``Yc PS}\# \hat{\mathbf{U}} \# \textbf{g} \texttt{ &\hspace{0.25mm} > \texttt{-} \ \pounds \quad \textbf{C} \hat{\mathbf{I}} \ \pm \textbf{Y} \text{ ``Eá y z £Y} \mid \textbf{x} \ \texttt{\$}\% \textbf{A} \textbf{E}_{\bullet} \text{ &\hspace{0.25mm} > \texttt{-} \ \texttt{M}} \quad \textbf{O} \leftarrow \texttt{-} \end{aligned}$  $\uparrow$  ca  $\hat{A}$  Y...  $\cdot$   $\cdot$   $\neq$   $E$ ,  $Cc$  >;  $\cdot$  c...  $\cdot$   $\uparrow$  >  $\ddot{a}$   $\sim$  q  $\frac{1}{c}$  & ; i i i w  $\frac{1}{c}$  i  $\cdot$  ? グラミングは、手続き型の延 には無いため、プログラミング概念を根本から学習しなおす必要があ **と** CA ef US  $|P\|5k \times g$  jà  $V\in \mathcal{T}$ £: iU  $\infty$  > · - O·  $\frac{3}{4}E$ ár  $\begin{array}{ccc} \begin{array}{ccc} \vert\ \mathbf{j} \end{array} & \mathbf{\hat{Y}}\ \mathbf{k}\ \mathbf{c} & \mathrm{o}\ \mathbf{\hat{E}}\ \mathbf{\hat{E}}\ \mathbf{\hat{C}}\ \mathbf{\hat{Y}}\ \mathbf{\hat{Y}}\ \mathbf{c}^{\mathrm{o}}\ \mathbf{\hat{S}}\ \mathbf{f} & \mathrm{a}\ \mathbf{x}\ \mathbf{\hat{Y}}\ \mathbf{f}\ \mathbf{S} \end{array} \times \mathbf{f}\ \mathbf{c} & \vert\ \mathbf{j}\ \mathrm{o}\ \mathbf{t}\ \ldots^{\mathrm{o-1}}\ \mathbf{\tilde{Z}}\ \mathbf{$  $\hat{Y}H\{\hat{7}r - \hat{1}g\hat{a}lA\hat{1}g\hat{Y}^{\frac{3}{4}}\hat{c}nC\hat{C}\cdot\hat{C}lC\hat{t}^{\frac{1}{2}}\}$ LKf  $?A$  Rf  $Q''R\ddot{U}K'$ :  $^{\circ}34$  ...  $?A > c$  LKf  $c\ddot{U}a\hat{e}\hat{e}'$ :  $^{\circ}34$   $c$   $?A$   $Yc\check{Z}h$   $\hat{e}$ • Œ¿ ' nó; qŒ c,Š'<sup>1</sup> 1 r Rf Q"RÙK £ Y ¦g Ï gÏ Õ9\¥¾Œ c LKf  $cllaêê E Yc A Y? Y't' | g I gI \tilde{O} Q Y_c r^2' ? A' - B \t 4 \ddagger 34' c$ P!"#\$' K =  $9 \text{ MN}$ '  $\degree$  | '  $g...f \frac{3}{4}$ '  $\degree$   $E_2 \dot{Y}$   $\degree$ ;  $\frac{1}{4}$   $\degree$   $4 \text{ Cr}$ **ò€** … ¢ž (Õ•¿éj @ÏrP!"#\$ Ycéj @ÏY… ¢ž LCAàž  $\gamma$ ; Ÿ(Õ · 34 $\times$ r ... cž (Õ · ¿éj @Ï Ycò $\epsilon$  'È£Ytžü 5 ¦g 'z

 $k \$ ; † ¶ 7 w; c, >  $\tilde{A}$  hî FN#\$KI ; ‰Ó‰... yz '  $\tilde{A}$  hî kctžü >;  $\cdot$  {  $\hat{q}$  q  $\cdot$   $\cdot$  Y c w<sup>3</sup> o  $\pi$ <sup>3</sup>;  $\check{S}$  3/4 C f  $\check{S}$  c  $\mathbb{E}[\check{S} \times \check{S} \times \check{S}]$   $\check{S}$   $\mathbb{E}[\check{S} \times \check{S} \times \check{S} \times \check{S}]$   $\check{S}$   $\check{S}$   $\check{S}$   $\check{S}$   $\check{S}$   $\check{S}$   $\check{S}$   $\check{S}$   $\check{S}$   $\$ 

# August 2009 2.2

 $\ddot{\text{o}}\ddot{\text{o}}$  + Fblack as!I s b  $E \circ \ddot{\text{o}}$  is t  $\ddot{\text{o}}$  +  $\ddot{\text{e}}$  =  $\ddot{\text{e}}$  =  $\frac{3}{4}$  (c)  $\ddot{\text{e}}$  +  $\ddot{\text{o}}$  +  $\ddot{\text{o}}$ ; † o q ¿ T U V' w ¿ ? Ò š £ ( Õ q ¿ > c t w ¿ C Y L j Ñ H j q ¿ Ë Î £ c ¶ C Š À ち~自殺などの影響を及 すプログラミングスタ ル。 りづらい 作用などがその例。 13.5ä£ $\epsilon$ kBy; mm so\#  $\hat{1}$  g k.; .  $\hat{z}$  t >  $\cdot$  S' q c k., ; 3; t ŸY

 $*V.$ 

 $X$  '  $^1$  AN  $^*$  E  $\P$  > ó c Š c , "RÙÙKS <#kK, ' c a U' > '  $\in$  Õr  $M'' N'' \simeq S \rhd C'$  r EFϙg qé8¨ géij™gš'<sup>2</sup>>rB Lg©I ‹`†ÏYc Hj £M¿<sup>3</sup> •†qxB Lg© A 'CVk °c q>Yꕬê쟾Œ™gš‹`† cè§ YÄÏ N g g © '¬' ° Š ¾ o c ú û = > Œê q k ^ ; ß ¿ : ° £ ¾ ` † x ; Œr ú ¾ ‰ £ c È ', > Øl f f '¬' ¾ ª ¥ y c ? Ò 8j Ò t ‹ Y µ { £ y z ¾' c ? Ò š k Þ  $\frac{5}{20}$  of f  $\frac{1}{2}$   $\frac{3}{4}$   $\frac{3}{4}$   $\frac{4}{3}$   $\frac{4}{5}$   $\frac{5}{20}$   $\frac{6}{5}$   $\frac{1}{20}$   $\frac{3}{4}$   $\frac{1}{20}$   $\frac{3}{4}$   $\frac{1}{20}$   $\frac{3}{4}$   $\frac{1}{20}$   $\frac{3}{4}$   $\frac{1}{20}$   $\frac{3}{4}$   $\frac{1}{20}$   $\frac{3}{4}$   $\frac{1}{20$  $B: \circ > q \circ \tilde{E} \circ \tilde{E}$  and  $\check{E} \circ \tilde{E}$  and  $\check{E} \circ \tilde{E}$  and  $\check{E} \circ \tilde{E}$  and  $\check{E} \circ \tilde{E}$  and  $\check{E} \circ \tilde{E}$  and  $\check{E} \circ \tilde{E}$  and  $\check{E} \circ \tilde{E}$  and  $\check{E} \circ \tilde{E}$  and  $\check{E} \circ \tilde{E}$  and  $\check{E} \circ \tilde{$  $\acute{\text{e}}\quad \tilde{\text{N}}\acute{\text{s}} > \mathbb{E}^{\text{o}}\,\mathrm{Z}\,[\quad \text{n}\,\mathrm{\$}\,\mathrm{q}\,\mathrm{\&}\,\mu\,\{\,\mathrm{\pounds}\,,\, \text{-}\,\mathrm{3}\,\mathrm{4}\,\mathrm{O7}\,\mathrm{\pounds}\,\text{-}\, \text{-}\,\mathrm{q}\,\mathrm{\pounds}\,^\text{-}\quad \text{c}\,\mathrm{w}^{\text{s}}\,\mathrm{o}^{\text{-}}\,\,\mathrm{\tilde{Z}}\,;\, \text{``\,4}\,\mathrm{E}\grave{\text{e}}^{\text{o}}\quad \text{E}\,\mathrm{E}\,\mathrm{r}$ **@j** A ] V <sup>1 o</sup>' < c N| l<sup>'</sup> @j A > <sup>o</sup>' Yc •  $\pm$  @owo  $\frac{3}{4}$ ' Y  $\frac{3}{4}$ Y' <sup>o</sup>  $\ddot{Y}Y - \ddot{\neg}$  >  $\#\tilde{N}$   $\ddot{\neg}N \vee B_{\dot{\ell}}$ :  $\circ \frac{3}{4}N$   $g \frac{3}{4}j k W d \uparrow \dot{e}$   $\circ$  ŒE'  $\ddot{Y} \neg$ ;  $\angle 4 \frac{3}{4}$ Er  $B$ ?™g ¿Ë^ q‹v $V -$ 'é8<sup>"</sup> géij™gšr<sup>2</sup>'V"£"Œ> "ÁŒ9¥¿'  $Ycs \tilde{A} > i$   $\supseteq$   $\supseteq$  $\begin{array}{ccc} \text{TCSA>1} & \text{PSL>} \\ \text{TCSA>1} & \text{PSL>} \end{array} \begin{array}{ccc} \text{TCCA} & \text{TCCA} \\ \text{TCCA} & \text{TCCA} \end{array} \begin{array}{ccc} \text{TCCA} & \text{TCCA} \\ \text{TCCA} & \text{TCCA} \end{array} \begin{array}{ccc} \text{TCCA} & \text{TCCA} \\ \text{TCCA} & \text{TCCA} \end{array} \begin{array}{ccc} \text{TCCA} & \text{TCCA} \\ \text{TCCA} & \text{TCCA} \end{array} \begin{array}{ccc} \text{TCCA} & \text{TCCA$ 薄笑いを浮か ながら股間をまさぐりつつマウスをクリックする怖いプレ 風景を想像するのだろう c  $\hat{A}^{\circ}$   $\mathbb{E}^{\circ}$  ' YB?  $\mathbb{M}$ g ' b ' s œ '  $\mathbb{M}$ g t > u y \frac{i}  $\tilde{C}$   $\sim$   $\tilde{C}$   $\sim$   $\tilde{C}$   $\tilde{C}$   $\sim$   $\tilde{C}$   $\sim$   $\tilde{C}$   $\sim$   $\tilde{C}$   $\sim$   $\tilde{C}$   $\sim$   $\tilde{C}$   $\sim$   $\tilde{C}$   $\sim$   $\tilde$  $x \overline{Y}_{\zeta}$ r ^ £YÌ Ò Ïg Í™ † ßcög kî €£cáâkà‰ì ª ¿: º£ ;  $\cdot$   $(E_i)$   $\sim$   $\pm$   $f$  -  $r$  m¥O  $\overline{M}$   $\cdot$   $\uparrow$  oc š g à  $\overline{I}$  GA  $\acute{e}$  g j  $k$   $\circ$   $\hat{I}$   $\pm$   $\alpha$  $\delta$ ;  $\cdot$   $E_i$   $\ddot{Y}$   $X_i$   $\ddot{E}$  $\hat{f}$   $f$   $\hat{f}$   $\hat{f}$  f g;  $\cdot$  ò  $\cdot$  f gž  $\frac{g}{g}$   $\frac{g}{g}$ N  $-34E f$  i ;  $\ddot{Y}$  i ;  $\cdot E^{3}/4E^{2} > E^{3}/4i$  r  $\mathbf i$  GAéijâAÏ @Ò N âAÏ Ì GAéijâAÏ Y¢£ xE¾' c $\epsilon^3$ 'qx`>

 $\mathbb{E}$  j  $\hat{A}g\sqrt[3]{E}$  °  $\mathbb{E}$  c  $\hat{O}$  N Yw  $\alpha$  x  $E\sqrt[3]{4}$  c  $\alpha \Sigma -\sqrt[3]{4}aA\hat{I}$  °  $\mathbb{E}r \pm \hat{L}aA$  $\ddot{I} > \mathbb{E}^{\cdot} \bullet \neg$  !  $\dot{a} w_{\dot{\ell}}$  '  $cs \hat{a} A \ddot{I} \cdot \ddot{t} > \ddot{Y} \mathbb{E}^{\circ}$  9 £  $Y f \frac{\dot{\gamma}}{2}$  [  $l \mathbb{E} r$ 

 $A \rightarrow \tilde{X}$ i >  $\mathbb{E}^{\circ}$  9 w<sub>i</sub> > < oc  $3$ o4 û @ $\tilde{Y}$ i ...° [9r > 3/4*i* > c pi F N<sup>1</sup>  $\cdot$  ' EI' E} Ymmr  $u \frac{3}{4}\&\text{E}\&\text{A}\&\text{E}\&\text{F}$   $\mathbb{I}^{\text{m}}\&\text{S}$  MF  $\dot{\text{Y}}\times\&\text{Z}$  '  $\uparrow$   $\rightarrow$   $\downarrow$   $\dot{\text{Y}}$  -;  $\frac{1}{4}\frac{3}{4}\&\text{C}$  $\sum_{n=1}^{\infty}$   $\sum_{n=1}^{\infty}$  q 5 ú 34%  $c \leftarrow$   $\sum_{n=1}^{\infty}$   $\sum_{n=1}^{\infty}$  c û 34 E: 7

Vs<# $\mathsf{k}\mathsf{K}$  , "RUUKS <# $\mathsf{k}\mathsf{K}$ , 'AN£p  $\mathsf{S}$  i c E 'hig  $\ddagger$  S f '';  $\mathsf{A}$  \ s  $\pm$  &t > ;•k`†hig 8´ irl ©F` V¾' Ÿc>ŸIY• ¬│`•¿' • ¾圧 c>o wd\_Vs<#kKYc>`•¬ÚŒhig x;Œr

 $\mathbf{A} \cdot \mathbf{A} \cdot \mathbf{A} = \mathbf{A} \cdot \mathbf{A} \cdot \mathbf{A} + \mathbf{B} \cdot \mathbf{A} + \mathbf{B} \cdot \mathbf{A} + \mathbf{B} \cdot \mathbf{A} + \mathbf{B} \cdot \mathbf{A} + \mathbf{B} \cdot \mathbf{A} + \mathbf{B} \cdot \mathbf{A} + \mathbf{B} \cdot \mathbf{A} + \mathbf{B} \cdot \mathbf{A} + \mathbf{B} \cdot \mathbf{A} + \mathbf{B} \cdot \mathbf{A} + \mathbf{B} \cdot \mathbf{A} + \mathbf{B} \cdot \$ 

August 2009 2.2

 $*{\bf k} * {\bf k} \dots$  prediction of  $\tilde{P} > \dots$  is equivalent of  ${\bf k} * {\bf k} \dots$   ${\bf k}$  in  ${\bf k} * {\bf k} \dots$  in  ${\bf k}$  in  ${\bf k}$ , in  ${\bf k}$ if ?  $Y\tilde{A}$ ,  $g \circ f$  :  $c$  w<sup>†</sup>  $\partial e^{1}$  w $\partial r$ p àŠ … ''o¶ càŠ uvp;†… ''o¶>±²q¿© 'àŠ ¢r̸—£ Y ©A £ÎêÆÇYlŒ' cp àŠkz Ïg £a q¿ ‡¬w¿ cP!"#\$'C9 ' =uRL#Yc ©A g;£ŠŠ¾;>Œ°Ìž cpàŠ'a £Y#w>: ';• Œ¿r^ ca ; † hl Ï g £¾¿' ¾xr ¾l a KŸxÏ g kŽŸ¾Œ' ŸcÁúx' è o ] $f \mathcal{A}_L r$  $\tilde{a}$  >  $\tilde{I}$  h'  $\tilde{I}$  ' #h  $ax^{2} + bx + c = 0$   $a \neq 0$   $\frac{3}{4}x y c$  $(ax^2+bx)+c=0$  $a\left(x^2+\frac{b}{a}\right)$  $\left(\frac{b}{a}x\right)=-c$  $\left(x^2 + \frac{b}{a}\right)$  $\left(\frac{b}{a}x\right)=-\frac{c}{a}$ *a*  $z = \left(x^2 + \frac{b}{a}\right)$  $\frac{\partial}{\partial x}$   $\left| \begin{array}{c} x \\ f \end{array} \right|$  for  $\mathbb{E} \cdot \rightarrow Y_{\mathcal{L}}$  k  $\circ$ <sup>3</sup> > > Y<sub>*i*</sub>  $(x+a)^2 = x^{2a} + a^2$  : oc  $x^2 + a = \left(x + \frac{a}{2}\right)$  $\frac{a}{2}$ 2  $-\left(\frac{a}{2}\right)$  $\frac{a}{2}$ 2  $\left(x+\frac{b}{2a}\right)$  $\frac{6}{2a}$ 2  $-\frac{b^2}{a}$  $\frac{b^2}{4a^2} = \frac{-c}{a}$  $\frac{-c}{a}$   $\left(x + \frac{b}{2a}\right)$  $\left(x+\frac{b}{2a}\right)$  $\frac{6}{2a}$ 2  $=\frac{b^2}{a}$  $\frac{b^2}{4a^2} + \frac{-c}{a}$  $\frac{-c}{a}$  jjjjj>  $x + \frac{b}{2a}$  $\left(x+\frac{b}{2a}\right)$  $\frac{6}{2a}$ 2  $=\frac{b^2}{a}$  $\frac{b^2}{4a^2} + \frac{-4ac}{4a^2}$  $rac{4ac}{4a^2}$   $x + \frac{b}{2a}$  $\frac{6}{2a}$ 2  $=\frac{b^2-4ac}{2}$  $4a^2$  $\frac{b}{2 a} = \pm \sqrt{\frac{b^2 - 4ac}{4 a^2}}$  $4a^2$ 2 *a*  $=\frac{\pm\sqrt{b^2-4ac}}{\sqrt{2a}}$  $\pm\sqrt{4} a^2$ ±*x* ±*y*  $Y \stackrel{x}{\sim}$ *y ,* −*x y , x* −*y*  $=\frac{-x}{-x}$ *y ,* −*x* −*y*  $=\frac{x}{x}$ *y* chi $\frac{\pm x}{x}$ *y*  $W\ddot{\zeta}$  c  $x+\frac{b}{2}$ 2 *a*  $=\frac{\pm\sqrt{b^2-4ac}}{2}$ 2*a*  $x = \frac{-b}{2}$ 2 *a*  $\pm \frac{\sqrt{b^2-4ac}}{2}$  $2a \rightarrow \mathbb{E}^{\circ} \# h$  $x = \frac{-b \pm \sqrt{b^2 - 4ac}}{2}$ 2*a*

 $x$   $\dot{x}$ ,  $\ddot{A}$   $\ddot{B}$   $\ddot{C}$   $\ddot{C}$   $\ddot{D}$   $\ddot{C}$   $\ddot{D}$   $\ddot{C}$   $\ddot{D}$   $\ddot{C}$   $\ddot{D}$   $\ddot{D}$   $\ddot{C}$   $\ddot{D}$   $\ddot{D}$   $\ddot{D}$   $\ddot{D}$   $\ddot{D}$   $\ddot{D}$   $\ddot{D}$   $\ddot{D}$   $\ddot{D}$   $\ddot{D}$   $\$  $\text{w}_\text{C}\; \text{r}\; \text{h1}\; \text{c}\quad \text{s}\quad ,\; \text{-}\text{\textsterling}\; \gamma\; \text{m2}\; \text{m3}\; \text{m4}\; \text{s}\; \text{m3}\; \text{m5}\; \text{m3}\; \text{m5}\; \text{m5}\; \text{m8}\; \text{m8}\; \text{m8}\; \text{m8}\; \text{m8}\; \text{m8}\; \text{m8}\; \text{m8}\; \text{m8}\; \text{m8}\; \text{m8}\; \text{m8}\; \text{m8}\; \text{m8}\; \text{m8}\; \$  $8 > E < \mu \times 34$  (cp  $34E > E < E$ )  $E < E$   $\bar{E}$  (b)  $\bar{Y} \in L$  (b)  $\bar{Y} \in L$  (b)  $\bar{Y} \in L$  (b)  $\bar{Y} \in L$  (b)  $\bar{Y} \in L$  (b)  $\bar{Y} \in L$  (b)  $\bar{Y} \in L$  (b)  $\bar{Y} \in L$  (c)  $\bar{Y} \in L$  (c)  $\bar{Y} \in L$  (c)  $\bar{Y} \in L$  (c)  $\bar{Y} \in L$ íî;  $\cdot$  cl ĺ  $\cdot$   $\lambda$ :  $\circ$  £;  $\cdot$  wS  $\cdot$  ë; Œr

)  $\mathscr{Q} * F \cdot I \xrightarrow{\gamma} Y \cdot \neg c d \cdot E_{\mathcal{L}} c$  Fe  $1 \leq q_{\mathcal{L}} > c$  /  $\mathbb{C} \mathcal{H}_{\mathcal{L}} > \mathbb{C} \circ \mathbb{R}$  $>$  Y c Z z £  $\pm$  ¥ x ¥  $\geq$  5 w  $\geq$   $\mathbb{E}$  Y | x 34 $\mathbb{E}$  Y  $\geq$  P !"#\$ £ Y ma!".  $\hat{eq}$ S!  $>$   $\mathbb{E}$ <sup>o</sup> ... w  $\geq$  c  $\hat{a}$  $h \text{``} g\ddot{I}\text{ }k \cdot \tilde{N} \cdot \tilde{N} \text{ } \dot{J} \times g \text{ } \tilde{f} \text{ } \infty > -c \text{)} \quad \text{if} \text{ } ? \text{ } k \text{ } (\text{ } dy \text{ } \check{Z}^{\text{ }a} \text{ } \dot{\mathcal{L}} \text{ } r \text{ } \dot{\mathcal{u}} \text{ } \text{ } \text{ } \text{ } 4\text{ } \text{ } \text{ } 6\text{ } \text{ } \text{ } P \text{ } \text{ } \text{ } \text{ } \text{ } \text{ } \text{ } \text{ } \text{$  $y$ } k ( ` • Œ<sub>i</sub>, O ~ Y c \*\*\*F1<W\*> q<sub>i</sub> > 1<W 1 £ 3/4i, ' c \*\*\*F1.  $\frac{1}{2}$  W \* Y \*\*\*  $\frac{1}{2}$  2 \* k (  $\circ$  >  $\hat{O}$  $\underline{\text{CFp}} \quad \text{/ } \frac{3}{4}x \text{***} \text{F1} \cdot \frac{1}{2} \text{S1*} \text{Ir} \frac{3}{4} < j \quad \text{'} \text{ef k}; \text{ : } \text{°} > ; \text{ } \text{Fs1I**} \text{''.} \text{2} > \text{Yq} \text{ } \text{2} > \text{C}$ 

# $\gg$  (-1)\*\*0.5 (6.123031769111886e-17+1j)

# >>>

- ': ° £ c K £ 8 ? ¾ â W p • Š ¿ ' c · wè ¥ k Ú Õ; • mm

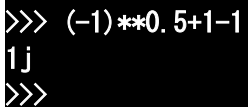

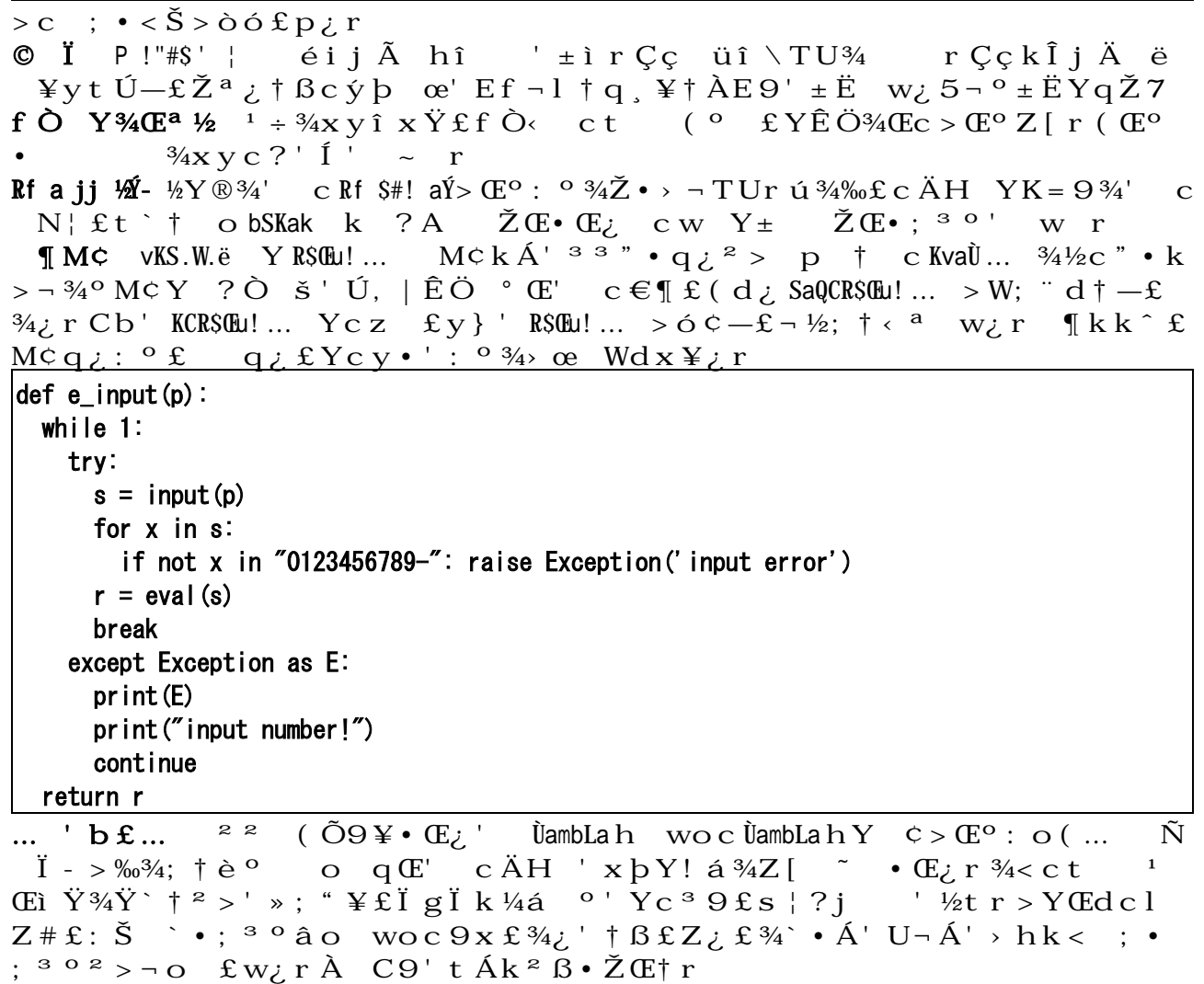

 $\ldots$  "?  $\bullet$  8j  $\mathsf{OE}$  g  $\mathsf{H}$ f s J v  $\circ$  û  $\frac{3}{4}$  C  $\mathsf{Yx}$   $\circ$   $\mathsf{C}$   $\circ$   $\mathsf{C}$   $\circ$   $\mathsf{C}$   $\circ$   $\mathsf{C}$   $\circ$   $\mathsf{C}$   $\circ$   $\mathsf{C}$   $\circ$   $\mathsf{C}$   $\circ$   $\mathsf{C}$   $\circ$   $\mathsf{C}$   $\circ$   $\circ$   $\circ$   $\circ$   $\$ > w; r Á ' È c ... " Y 34 (E s Ì gí î ' Y c £ m £ Y P 34 Š • ( d 34 C t > Œ º 9 ¬ r ÂÕ > Ì g C Ì í î ' ½ ` ú P Q ¾ = ‹ Ÿ mm  $\mathbf{\hat{A}}\mathbf{g}$   $\mathbf{\hat{I}}$  !  $\mathbf{g}$   $\mathbf{P}$  !"#\$Rê!a £ > `  $\mathbf{\hat{Y}}$   $\mathbf{C}$  PKSÙKS  $\mathbf{Y}$   $\mathbf{\tilde{A}}$   $\mathbf{\tilde{A}}$   $\mathbf{\tilde{A}}$   $\mathbf{x}$ ;  $\mathbf{C}\mathbf{r}$ 

bãN ? bsãò>¾£Žo ú¾ÆŒ ÚĐʲ•5(bãNŽ íîŽ-BÇIÈ7  $\mathbf{\hat{i}}^a > \mathbf{\hat{Y}}\mathbf{Q}\mathbf{\hat{u}} > \mathbf{\hat{Y}}\mathbf{\hat{u}}^c \mathbf{\hat{u}} \mathbf{\hat{u}} \mathbf{R} > \mathbf{\hat{Y}}\mathbf{\hat{y}}\mathbf{\hat{c}}^c \mathbf{R} > \mathbf{\hat{Y}}\mathbf{mm}$  (E)  $\mathbf{\hat{i}} \mathbf{\hat{E}} \mathbf{\hat{Y}} (\mathbf{\hat{i}}^a - \text{cnd}^c \mathbf{S} \mathbf{C} \mathbf{q} \mathbf{\hat{c}})$ f  $\ddot{U}$ 7 f  $\frac{3}{4}$   $\cdot$  C<sub> $\dot{C}$ </sub> x; Cr

```
F \ddot{A} H ' \check{Z} \times \dagger au - \frac{3}{4} g à G
# sol03.py
def sol(a, b, c):
  xf = lambda k: (-b+k*(b*b-4*a*c)**0.5)/(2*a)return xf(1), xf(-1)def e_input(p):
  return eval (input(p))
```

```
while 1:
  print("x = ax^2 + bx + c")
  a = e input ("a = ")
  if a = 0: break
  b = e_input ("b =")
  c = e input ("c = ")
  print("x \rightarrow", sol(a, b, c))
```

```
print("The End!")
```

```
F <sup>3 a</sup>Gu \tilde{Z} \tilde{S} \tilde{I} ' #h
>>> sol = lambda a, b, c: [(-b+k*(b*b-4*a*c)**0. 5)/(2*a) for k in (1,-1)]
\gg sol (1, -7, 12)
[4.0, 3.0]>>>
```
# $SP \textit{l}'$ # $\textit{S} \textit{w}' = \textit{Y} \textit{T} \textit{1} \textit{3}$  UambLa  $h' > \textit{?}$ ; ‰

- È  $\ddagger$  ks = < Ë P!"#\$  $\acute{A}$ ?  $\acute{z}$  kc d<sub>i</sub> ÜYFµ;  $\cdot$  ° Š ¾ E> Y EdIÀ i Ÿw<sub>i</sub>: ° qr  $\hat{A}$  b  $\neg$  c ÙambLa h '  $\check{z} \check{Y}$   $\pm i$  ' h  $\varphi$   $9\frac{y}{4}$   $\frac{3}{4}$   $\frac{y}{4}$   $\frac{3}{4}$   $\mathbb{E}$   $\varphi$   $\mathbb{E}^{\circ}$   $Y \circ \check{Z}$  h '  $\Rightarrow \check{Y}$  $E'$  † Ep34AC Y34C † Bcwi I ' P!"#Sk" •; • Š\; • 9dc \* k Y; Si 2 > °  $\begin{array}{lllll} \text{(E:} & \circ & \text{q r} \pm \hat{\text{O}} = \text{uRL} \# > \text{;} & \bullet \text{ Y} \text{ UambLa } \text{Y} \text{ s} + \text{g} \text{ I} & \text{f A} & \dots & \frac{34}{2} \text{ } & \text{e} \text{ } \text{S} \text{ } \frac{34}{4} \text{ } & \text{E} & \dots & \text{f} \text{ } \tilde{\text{O}} \text{t} \text{ } \frac{34}{4} & \text{W} \end{array}$  $oc$ ÅæË¼…hµ'  $2s$  3VI  $S$ 5d · 3VI é $2v$ òf\_L

# 4567

# $QSR$ !! $KS$  b  $89$

1.  $2 \cdot \text{mg } S$  Y

- } CFST'TÕSj $\mathbb{E} \cdot \{i\}$  ak#' 34 y ÛÌq¿ $\mathbb{N}$ gšI£ $\in \{ \cdot \cdot \cdot \in \mathbb{Q}^*$  34 á à'  $\mathbb{N}$ gš $*$ Ö 弾。 - È, YcÎgàÑ k # ' 34V;  $c >$  " ÛÌ q; " Mgš qr

- } C ST'TÕS  $A$  7 • † ' c È, YB † £ j  ${}^{\text{TM}}$ g š k C` • ‰<sup>3</sup>; † r - ... $C q \in E E$  3/4 © <sup>1</sup> Œì Ÿ3/4Ÿ ` † x ` ì <sup>a</sup> c > Œ<sup>o</sup> m q LF»»1/4

# W. UC $\hat{e}$  Y

-  $\varnothing$ £: ` • c a  $\hat{A}$ ' aQk  $\frac{3}{4}$ x 0'' < > <sup>1</sup>  $\mathbb{E}^3$  q r  $-$  ú ¾‰£ ÚCk ´ Yc  $=N\tilde{0}$  'Qk 3.1.3, maQk 1.3.3 ) rCS |W7 -  $F''RSBP'$  ° 0 S Ù I  $\frac{3}{4}$   $\cdot$   $\frac{3}{4}$   $\cdot$   $\frac{3}{4}$   $\cdot$   $\frac{3}{4}$   $\cdot$ 

# 3.  $Jv > Y$

- -  $>$ gaQk sf mKm#S .aQk5E\$!KS6 ~~~~~~~~~~~~~~~~~~~~~~~~~  $\dot{U}q$  i > ™g š ©g q r - 1I O£7+7Û'Îgà jš£Ü $\epsilon$ • Ÿ¥<sup>3</sup>qr<sup>3</sup> † jš¾3Û OŸxgz9¥<sup>3</sup>qr -  $\beta \tilde{S}_{\zeta}$   $\tilde{I}$  g à k  $\tilde{1}$   $\tilde{U}$  +  $i$  c  $\tilde{Y}$  a%g,  $\tilde{Y}$  1%7'  $i$   $\tilde{Y}$   $\tilde{W}$   $\tilde{V}$   $\tilde{V}$   $\tilde{S}$   $\tilde{V}$   $\tilde{S}$   $\tilde{V}$   $\tilde{S}$   $\tilde{V}$   $\tilde{S}$   $\tilde{V}$   $\tilde{S}$   $\tilde{V}$   $\tilde{$  $\frac{3}{4}$  MCY  $\check{S}$   $\ddot{a}$   $\ddot{c}$   $\ddot{a}$   $\ddot{c}$   $\ddot{a}$   $\ddot{c}$   $\ddot{c}$   $\ddot{c}$   $\ddot{c}$   $\ddot{c}$   $\ddot{c}$   $\ddot{c}$   $\ddot{c}$   $\ddot{c}$   $\ddot{c}$   $\ddot{c}$   $\ddot{c}$   $\ddot{c}$   $\ddot{c}$   $\ddot{c}$   $\ddot{c}$   $\ddot{c$  $\emptyset$ I a15ES!KS6 -- ^ ;  $\dagger$  WÛ " ' O ~ x Î g à ' j ± <sup>2</sup> ; • CE \ y Á ' Î g à k P C; c 9 x f - °  $W\hat{U}\hat{B}\check{S}i^2$  >  $\cdot$   $\cdot$   $\sigma$  qr  $\cdot$   $k\hat{B}\check{S}o \cdot$   $\cdot$   $\cdot$   $\sigma$   $\hat{I}$   $Yq\hat{O}8$ ;  $>$   $\frac{3}{40}$   $\sigma$  qr  $- W$  ,  $> \frac{3}{4}x \frac{3}{4}Y$  + 0  $\sim Yc \hat{1}$  gà à v Ü $\epsilon x \epsilon$  | j §  $\degree$  g  $\degree$  ' š  $\epsilon \frac{3}{4}o^3$  q r - 3I y Uc  $\beta$ à  $\pounds$ c O  $\pounds$ ,  $>$   $\frac{3}{4}i$ ,  $\hat{I}$  g à  $\qquad$   $\tilde{S}$   $\frac{3}{4}i$ ,  $\beta$   $\tilde{S}$   $\tilde{S}$   $\cdots$   $\qquadq$   $\epsilon$   $\alpha$   $q$   $r$  $-$  0£1  $\hat{U}F^3$  † Y 3  $\hat{U}I^1$   $\hat{T}$   $\hat{Z}O$   $\sum_{m=1}^{\infty}$   $\sum_{m=1}^{\infty}$   $\sum_{m=1}^{\infty}$   $\sum_{m=1}^{\infty}$   $\sum_{m=1}^{\infty}$   $\sum_{m=1}^{\infty}$   $\sum_{m=1}^{\infty}$   $\sum_{m=1}^{\infty}$   $\sum_{m=1}^{\infty}$   $\sum_{m=1}^{\infty}$   $\sum_{m=1}^{\infty}$   $\sum_{$  $-$  , 'DE' ° E t 9 q... i § g©£t i †  $B E Y \ddot{Y}$ % $0 +$ ' % $V_i$  c > "E  $C$  q  $F \rightarrow 4$  $-5^2$  3 6  $\check{z}$  fusc!R#s casL<sup>o</sup>RêCFI  $f - Lj$  ;  $\cdot$  C<sup>3</sup> q c {  $f \dot{A}$  à ?j  $k$ ;  $\cdot \tilde{Y} \times \tilde{O} \times C$  ' q  $i$  :  $\circ \mathfrak{L}$ ;  $\cdot \mathfrak{E}$  ' q r  $\begin{array}{ccccccccccl} - & \hat{\mathbf{e}} & \mathbf{\hat{E}} : & \bullet \text{ Y} & , \text{c}{\tilde{\mathbf{U}}}{\hat{\mathbf{e}}}, & \text{Y} \,\hat{\mathbf{A}} \, \text{L} \, \frac{3}{4} & & \text{c} & , \text{c}{\tilde{\mathbf{U}}}$  KaS,  $\text{ k} < \text{ '' }; & \check{\mathbf{S}} < \mathbf{\Theta} \times \text{C}{\mathbf{I}}{\hat{\mathbf{E}}} \end{array}$ 

```
+. \dot{I} \hat{e} \frac{3}{4}\frac{1}{2}
```

```
- Cg Yc \tilde{E}, aQkž>; \cdot B \text{æf} C; \dagger \neg ' qr T"R$kPaL' "R$ØP | ' \tilde{N}M BAÍ ©>
\frac{1}{1}Äjà?j \frac{3}{4}ê `\cdot<sup>3</sup> qr
- ÖáY±šyz> ' • ¥¿ j ™gšk∖=‹ì¬o‹`†' q cØdyc¦j§¨g©
\mathcal{L}\psi<sup>o</sup> · i gàk \y \epsilon i v c CKN ? O š q i > hq \epsiloni Žo<sup>3</sup>; t r
-SREB\check{S} \uparrow \hat{I} g àt S \check{O} \check{S} \check{A} \uparrow \hat{I} g àt \vdots \check{U} \vdots C \vdots YI a \check{U}Ck \check{C} \check{C} \vdots \vdots q
 C \ddot{E} \hat{I}^{oa} } j >; \cdot \hat{A} <sup>331</sup> q<sup>2</sup> > £; <sup>3</sup>; † F_{xy} }
- Uc | j S \circ g©' \hat{a} S >; \cdot * \quad f \hat{I} A d \hat{L} * \hat{Z} \hat{a} g \hat{a} w \uparrow > \hat{O} \ddot{Y} + \ddot{Y} -; \dot{Y} = \epsilon =
\tilde{O}...
```
2 Á' È

```
- \circ ? \bullet \check{S} YI \check{S} CI \check{S} T
- äC[YC9 w; 89£wo<sup>3</sup> qr
- † < ; GHcàÑac«rc · Ytž qr
- \mathbb{F} • \mathbb{F} + \mathbb{F} ; \uparrow X \subset \mathbb{R} X ; X \subset \mathbb{R} X \subset \mathbb{R} X \subset \mathbb{R} X \subset \mathbb{R} X \subset \mathbb{R} X \subset \mathbb{R} X \subset \mathbb{R} X \subset \mathbb{R} X \subset \mathbb{R} X \subset \mathbb{R} X \subset \mathbb{R} X \subset \mathbb{R} X \subset \mathbb{R} X \subset \math-3 \uparrow c^{2} \vee C\ddot{I} \wedge k (0; \uparrow m\pounds : \gimel_{c} \varphi \circ \dot{I} >; \uparrow \uparrow \uparrow c \circ \varphi \circ \dot{L}; \cdot Y_{\pm} \vee \varphi \circ \dot{X} \vee\ddot{Y} \tilde{O}^3 q r
```
 $3.$ 

 $ky \cdot f'$ ;  $3$  qr

[memory.awk]

```
\therefore |E|0| · QSR!! K$ b 89
```
function rnd(N) { return int(N \* rand()); } ## 乱数

### BEGIN{

```
 ## カード
split("H, D, C", StrSuit, ","); StrSuit[0]="S";
 split(" 2, 3, 4, 5, 6, 7, 8, 9,10, J, Q, K", StrRank, ","); StrRank[0]=" A";
## Cards[key, 52];<br>## カード本体
## Table[52]; ## 台札
split("b, c, d, e, f, g", NtoA, ","); NtoA[0]="a";
srand(); ## 乱数の初期化
makeCards(); ## カードを用意して...
shuffle(); ## カードを切り...
## 場でオープンした札のリストを準備する
## Peep[13], Take[13]; ## 登場済み,獲得済み数字 A~K=0~12
## CardStat[52]; ## 0=未オープン, 1=オープン済, 2=指定, 4=獲得済み
for(i=0; i(52; ++i) CardStat[i]=0;
```

```
 ## Turn; ## 順番 0:人→1:COM
   Turn = 0;
   ## sc[2]; ## 獲得回数 0=人, 1=COM
   sc[0]=sc[1]=0;# 場にペアが残っている間繰り返し
   GetMax=48/2 - (( ! (isPair(49,50) || isPair(49,51) || isPair(50,51)))?1:0);
   while(GetMax>sc[0]+sc[1]){
      cardDisp(0);
      if(Turn==0) man(); else com();
     if(++Turn>1) Turn = 0;
    }
    ## Game Over
    cardDisp(1);
    exit;
}
##
## カード本体 と 台札 の作成
##
function makeCards (s, r, p)
{
   for (s=0; s<4; ++s) {
       for (r=0; r<13; ++r) {
           p = s * 13 + r;
           Cards["suit", p] = s; ## \nabla-\nablaCards["rank", p] = r; ## 数字
           Table[p] = p; }
    }
}
##
## カードを切る
##
function swap(p1,p2, tmp) { tmp = Table[p1]; Table[p1] = Table[p2]; Table[p2] = tmp; }
function shuffle( i)
{
    for(i=0; i<52; ++i) swap(rnd(52), i); ## 台札から適当な一枚を選んで...
                                         ## それを i 番目のカードと入れ替える
}
```

```
## ペアかどうか
##
function isPair(p1, p2) { return Cards["rank", Table[p1]] == Cards["rank", Table[p2]]; }
```

```
##
## 場所指定文字列変換
##
function toPos(str. r.c.s)
{
 r=substr(str, 2, 1) +0;if(1\leqr && r\leq7){
    s=tolower(substr(str, 1, 1));
    for(c=0; c \le 7; ++c) if(s==NtoA[c]) return (r-1)*7+c;
   }
  return -1;
}
##
## 場の表示
##
function cardDisp(endSw, r,c,str,pos)
{
  system("cls"); # clear screen--if cls does not work, try "clear"
  ## 0. \ldots 5. \ldots 0. \ldots 5. \ldots 0. \ldots 5. \ldots 0. \ldots 5. \ldots 0 ## -a- -b- -c- -d- -e- -f- -g- 
   ## 1) [%%%][%%%][%%%][%%%][%%%][%%%][%%%] (1
   ## [???][???][???] COM:99 / 99:YOU
  print " -a- -b- -c- -d- -e- -f- -g-"
  for (r=0; r<7; ++r) {
     printf("%d) ", r+1);
     for(c=0; c<7; ++c) printf("%5s", cardString(endSw, r*7+c));
    printf("(\%d\text{Mn", } r+1);
   }
  print " -a- -b- -c- -d- -e- -f- -g-"
  printf("\\pm ");
  for (pos=0; pos\langle 3; ++pos\rangle printf("%s", (endSw!=1)?("[???]"):cardString(endSw,7*7+pos));
  printf(" COM:\% -2d \ / \%2d:Y0U\#n\#n", sc[1], sc[0]);
   printf("Peep:"); delete Peep; dispStat(Peep,1);
   printf("Take:"); delete Take; dispStat(Take,4);
  printf("%*s%s", 5, "", StrRank[0]);
  for(r=1; r(13; +r) printf("|\%s", StrRank[r]);
  print "\\n";
}
function cardString(endSw.pos)
```

```
{
   if(endSw!=1 && (CardStat[pos]==0 || CardStat[pos]==1))
     return "[%%%]";
  if(CardStat[pos]==2 || CardStat[pos]==3 || endSw==1 && CardStat[pos]!=4) {
     if(endSw==1) CardStat[pos]=1;
     return sprintf((endSw==1)?("[%s%s]"):("<%s%s>"),
       StrSuit[Cards["suit", Table[pos]]],
       StrRank[Cards["rank", Table[pos]]])
   }
   return "";
}
function dispStat(tbl, stat, i, r)
\mathbf{I}for (i=0; i \le 49; ++i) if(CardStat[i]==stat || CardStat[i]==stat+2) ++tbl[Cards["rank", Table[i]]];
   printf("%2d", tbl[0]);
  for(r=1; r(13; +r) printf("|%2d", tbl[r]);
   print "";
}
##
## 人間 main
##
function man ( tmp, p1, p2)
\mathbf{f} ## 2 枚のカードの位置を入力
   p1=which(); CardStat[p1]+=2; cardDisp(0)
  do \{p2=which(); \}while(p1==p2);
  dofet(p1, p2);
}
function which (p.tmp)
{
   do{
     printf("Which?> ");
    p=-1; do { tmp=""; getline tmp; }while(tmp==""); p=toPos(tmp);
     if(p<0) p=toPos(substr(tmp,2,1) substr(tmp,1,1)); ## (念のため)1,2 文字目を入替
  \}while(p<0 || (p>=0 && CardStat[p]==4));
   return p;
}
##
## 獲得判定
##
function doGet(p1, p2)
\left\{ \right. if(CardStat[p1]<2) CardStat[p1]+=2;
```

```
 if(CardStat[p2]<2) CardStat[p2]+=2;
   cardDisp(0)
   if(Turn==1)
    printf("Com try> %s %s%d %s%d\n",
      Strategy, N \text{toA[p1\%7]}, int (p1/7)+1, N \text{toA[p2\%7]}, int (p2/7)+1;
   if(isPair(p1,p2)){
     CardStat[p1]=CardStat[p2]=4;
     ++sc[Turn];
     --Turn; ## もう一度めくる事ができる
   }else{
     CardStat[p1]=CardStat[p2]=1;
    print "... no match";
  }
 printf("(push Enter)"); getline tmp;
}
##
## COM main
##
function com( i, n, p, x, list, cnt, q)
\mathbf{I} ## オープン済みのペアを探す
  Strategy="'well-known'";
  x=0;
   delete p;
  for (n=0; n<13; ++n) {
    if(Peep[n]>=2){
      for(i=0; i \le 49; +i)
        if(CardStat[i]==1 && Cards["rank", Table[i]]==n) p[x++]=i;
      doGet(p[0], p[1]);
       return;
    }
   }
  ## 未オープンの中から1つ選び...
   Strategy="'previously-existing 2nd'";
```

```
 cnt=0;
 delete list;
for(i=0; i \le 49; ++i) if(CardStat[i]==0) list[cnt++]=i;
 if(Peep[n=Cards["rank", Table[p[0]=list[q=rnd(cnt)]]]]>=1){
 ## オープン済みの中からペアを探す
 for (i=0; i \le 49; ++i) {
     if(CardStat[i]==1 && Cards["rank", Table[i]]==n){
      dofet(p[0], i);
       return;
     }
  }
 }
```
}

```
## 未オープンの中からもう1つ選ぶ
 Strategy="'at random'";
list[q] = list[cnt-1]; \quad --cnt;doGet(p[0], list[rnd(cnt)]);
```
# $\begin{array}{lllll} \text{Fy} & \text{if} & \text{W2/}f \; \text{ò}\; \text{T} & \text{1W} & \text{I} \end{array}$

$$
\therefore \; \div \; \mathsf{S} = \mathsf{S} \; \mathsf{R} \; \mathsf{R} \; \mathsf{A}
$$

海鳥作

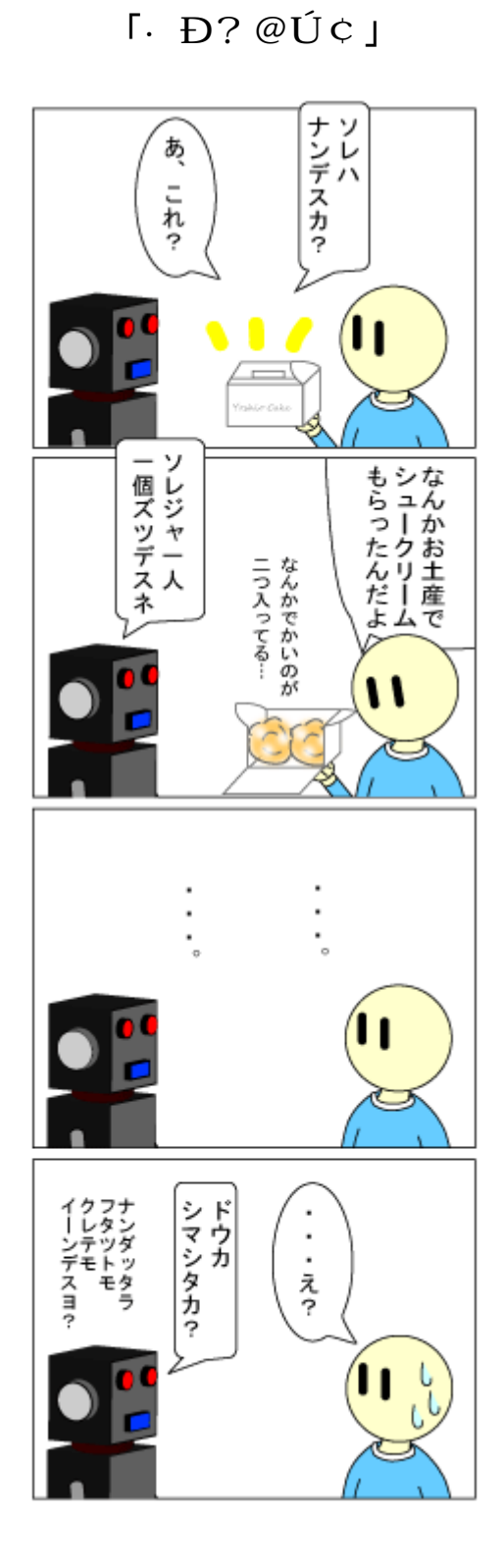

甘党ロボ

 $+3$ 

 $\lceil \quad j \quad \quad g \, \ddot{\textbf{l}} \, \, \textbf{j}$ 

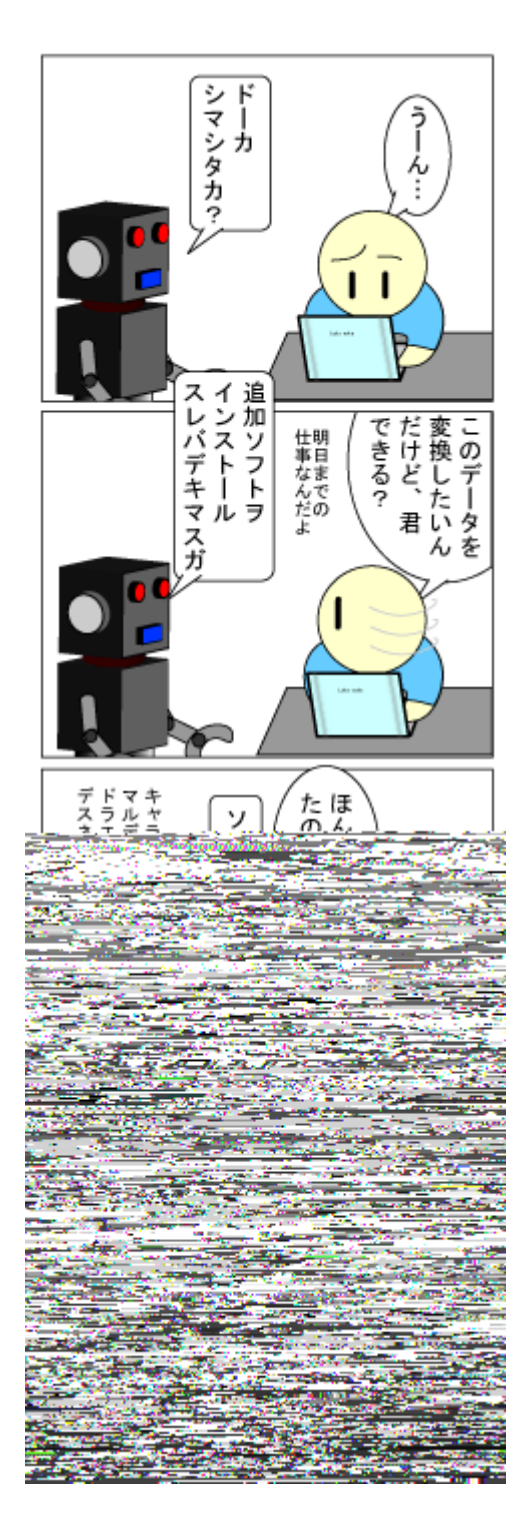

さすがに2HD

「再インストール」

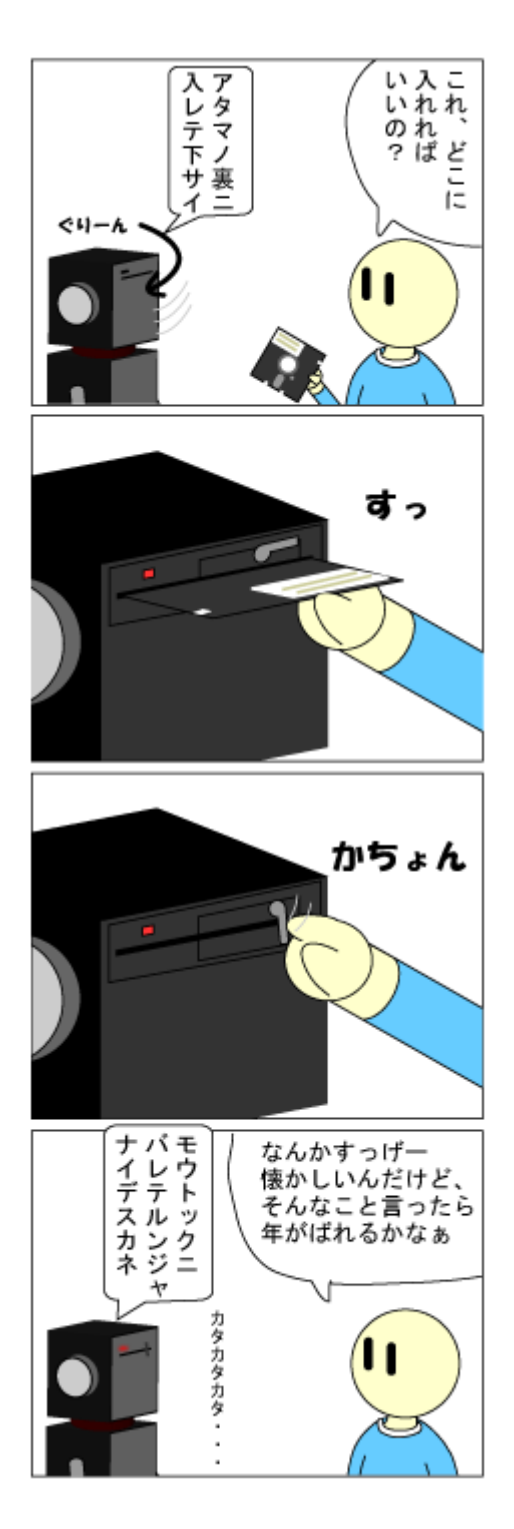

Aドライブ

 $^{\rm +2}$ 

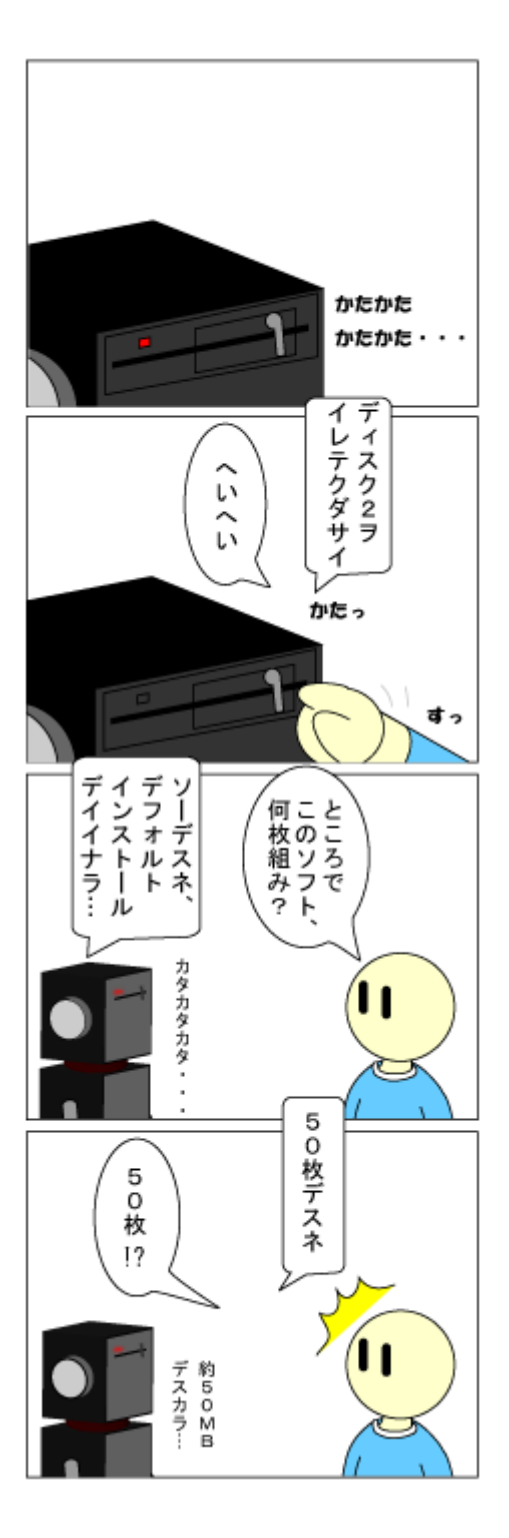

昔はいつもこんなでしたが←だから年がばれるって

「再々々インストール」

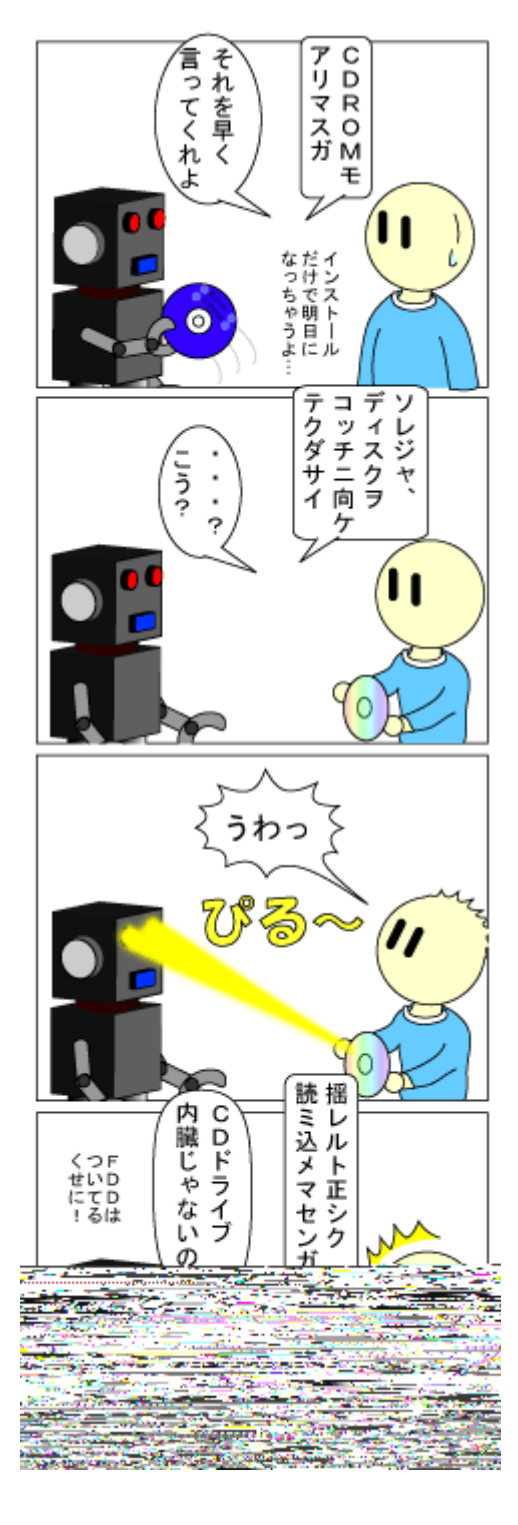

外付け Co | 0) ドライブ

 $F$ 転載日付 $Y$  W $\mathcal{Y}$ s 年 T 月 3s1 $f$  日 I

# JKL 入門 00  $-$  Twitter on Zed  $-$

jscripter

1. はじめに

 $-$  TSNET  $*$  3 d F1  $\acute{Y}$  WAAT  $\odot$  11 3  $\frac{1}{2}$  I £ s JKL MN t k  $\check{Z}$  C  $\circ$   $\uparrow$  f  $\hat{e}$  5; trob Ycá'î' JKL' Cettî CE + ÄcJKL| ÚCq¿TQR!!KS jwither  $k \tilde{a} a q \tilde{c} r^3 \dagger c JKL$   $k - \hat{c} O c \cdot \hat{c} U C 9 \epsilon \tilde{c} \dagger B'$ ,  ${}^{1}$   $I$   $g$   $I'$   $\check{Z}$   $\bullet$   $\circ$   $\hat{E}$   $i$   $\theta$   $\circ$   ${}^{0}$   $\mathcal{O}$   $\mathcal{E}$   $z$  ;  $\circ$   $\ddot{A}$   $\circ$   $r$ 

-  $\ddot{a} 9YcA$  A  $\hat{c}$  -  $\dot{S}q\dot{c}$   $\pm$  > "Kb $\hat{c}$  -  $\dot{S}q\dot{c}$   $\pm$  k $\hat{c}$  -  $\dot{c}$  :  $o$   $\ddot{t}$   $\ddot{3}$   $\pm$  é  $\ddot{N}\dot{S}$  $kq\acute{u}q\acute{z}^2 > E\mathbb{O}[\quad w_{\acute{c}}\;r\;h\,l\; >;\; \bullet \; \times \Psi_{\acute{c}}\quad \pm k\,A \qquad A \;\; \text{for}\; k\otimes k\,p\,q'\; \ddot{Y}$  $Y\check{z}\check{Y}^*$  w' ° r Bg CHÏ 34 ± £ $\tilde{A}g$  j 34 ± 6ì Ÿoc "à CÕ; cë<sup>a</sup> ~ Œc: Ô ;  $c \ddot{a} \sim q \dot{c}^2 > \dot{c}^2$   $\dot{A}$   $c \ddot{b} \ddot{b} \ddot{c}$   $\dot{A}$   $\dot{c} \ddot{c}$   $\dot{c}$   $\dot{c}$   $\dot{c}$   $\dot{c}$   $\dot{c}$   $\ddot{c}$   $\dot{c}$   $\ddot{c}$   $\dot{c}$   $\dot{c}$   $\dot{c}$   $\dot{c}$   $\dot{c}$   $\dot{c}$   $\dot{c}$   $\dot{c}$   $\dot{c}$  '  $w_{\zeta}$  r

 $2$   $7$ ed  $6$   $\overline{)$   $1$ 

- Zed  $Y \subset \hat{e} S \subset \text{Ver. } 0.41(\alpha) \quad w_{\hat{e}} r$   $Y \subset \text{Var} \times \hat{Z} \times \text{Ver. } 0.35 \times \hat{z} + r$  Ver. 0.37  $\tilde{I} G \tilde{I} \tilde{I} \tilde$  $xê; fó±'ýp?'IGIk qç'£ÅüÜÚ£%' †r$ 

 $k(°0~\textdegree)$   $\check{U}C' \times \check{S}~\textdegree$   $\check{I}$  Perl5.8/5.10  $k(°0~\textdegree)$  3  $\check{I}$  Mp  $\check{C}$  £....  $\check{Z}$ ' Ž•›' öílí ' Y¿Yc C9' , X9=' 7c¾Š; • Ç¿ •¾Ÿ` †£ÁŒ¾Œr  $\text{A}\ddot{\text{u}}\ddot{\text{z}}\text{d}; \cdot \text{E}\ddot{\text{r}}\text{r}^3\text{c}\text{A}'\ddot{\text{o}}\text{i} \text{l} \text{i} \text{f} \text{f} \text{...}; \cdot \text{A} \cdot \text{c}^2 \text{or}$ 

- Perl5.8/5.10  $0 - Yc$  pc f Al G i Aé ð k CE 3 Mc u Ü  $\text{Ei} \times \text{I} \times \text{I} \times \text{E}$ <br>McŽú ñæ;  $\cdot$ ;  $\circ$   $\circ$  r jperl '  $0 \sim \text{EY}^2$  ' :  $\circ$   $\frac{3}{4}$   $\bullet$  >  $\text{Y} \setminus \text{C}$  w; r

```
|S| = 1;# p \circ' f Al G' l Aé " ð
Q''R\tilde{U}KF\tilde{o} > I \tilde{o}; uÜ
       Rf FR$LKëFôC, , =e^{\frac{1}{2}}, I > s11 ó
               \tilde{\Pi}aê l\frac{1}{4}\tilde{0}c"#mE/4\hat{\sigma}RS\bigoplus! i \hat{\sigma}C\frac{1}{4}\tilde{0}
```
3. Twitter

- Twitter Y 2006 $\delta$ É ' / O 34 £ ± ' ¶ Ö £ 34' † c ( Œû - ° ± ì  $f$  d  $\cdot$  <sup>2</sup> 34 Y · † r È  $\delta$  } 5  $E \tilde{A} f \tilde{A} A E C$  - (  $\cdot \cdot E_{\zeta} > \int \tilde{O}^3$ oca $\hat{A} Y c |j' g' p c k$  Iwitter  $5 \check{z} Z E q_{\zeta} : 0 \frac{3}{4}$  $\rightarrow$  ce  $\P$  Ö£ $34$  + r Twitter' ? Ò Ä Ï  $34$ , ‰ $\check{Z}$  •  $\check{Y}$   $Y$  c Á' :  $\circ$  $34$ t Ú  $\bar{T}$ U£ $34$  $\zeta$  r >; ‰<sup>a</sup>; •‰: ° > c Zed| Ÿ x Twitterk ‱Z •; •‰ $\zeta$ <sup>2</sup> > £; † r

# 3.1 statusをupdate

- {  $W \mathfrak{L}^34$  is Perl  $\mathfrak{L}$  ':  $\circ$   $\frac{3}{4}$  - '  $k f$  i  $\circ$   $\uparrow$  r  $\odot$  [  $\uparrow$   $E$  a h  $\circ$   $\downarrow$   $\uparrow$  a  $H \odot Y$   $\uparrow$  $W\lambda$  r

> Twitter' | Äj à j j P TECHMemo <http://d.hatena.ne.jp/dann/20070408/p2>

- <sup>2</sup> ¥k{ W£;•c ' : º ¾ kŽ Œ†riB VVm' HTML© i ŸxÎ ÑM とタ トル、URLを取得して、Twitterのstatus(小さな140文字からなる記事)をupdateするだけのもの  $w_{\zeta}$  r s<sup>2</sup> :  $\circ$  3/4Vmk  $\zeta \cdot$   $\circ$  ;  $\uparrow$  t >  $\cdot$   $\wedge$  Ao > 99  $\zeta$   $\cdot$   $w_{\zeta}$  r

[zed2twitter.pl]

```
#!/Perl5.8/bin/perl.exe
# Title = zed2twitter
# Para =< tmp.log
# Input = tmp. log\# Output = tmp. loguse strict;
use warnings;
use YAML;
use Encode;
use Net::Twitter;
use File::Spec;
use File::HomeDir;
use Term::Prompt;
use Getopt::Long;
use Term::Encoding;
| = 1;# for Zed
our $config;
our $twitter;
our $encoding;
our $status;
our $input;
our $baseurl = "http://homepage1.nifty.com/kazuf/renewal.html";
main();
```

```
sub main {
      setup_encoding();
      setup_config();
      setup_client();
      my %methods = (
           update \Rightarrow ¥&update,
      );
      my $method;
      # only on Zed
     while(\langle \rangle) {
           if (index($<sub>-</sub>, "\x1A") > -1) {
                  last;
            }
            chomp;
           $input = $;
      }
      ## twitter methods with ddl
     if($input = ^{\sim} / ^{\sim} (. +?): (. +) $/) {
            if($1 eq 'update'){
                  $method = 'update';
                   $status = decode ($encoding, $2); }
      ## read a title and a url in an article of renewal.html
     \text{elseif}(\text{\$input} = \text{\textdegree} / \text{\degree} \text{tur} \ln \text{\AA} \text{\degree} \text{tt} = \text{\degree} / \text{\degree}
```

```
\text{Sconfig} = \text{eval} \{ \text{YAML} : \text{LoadFile}(\text{Spath}) \} \mid \mid \{ \}; my $changed;
     while (!$config->{username} || !$config->{password}) {
          \text{Sconfig-}\equiv\{ \text{username} \} = \text{prompt}(x', y', \text{username}; '', ''), '');
         \text{Sconfig-}\{password} = prompt('p', 'password: ', '', '');
           $changed++;
     }
     save_config($path, $config) if $changed;
}
sub save config {
    my ($path, $config ) =0;
     YAML::DumpFile($path, $config);
     chmod 0600, $path;
}
sub setup_client {
    $twitter = Net::Twitter->new(username \Rightarrow $config->{username},
         password \Rightarrow $config->{password},
     );
}
# STATUS METHODS
sub update {
    eval { my \frac{1}{2} response = \frac{1}{2} twitter->update(\frac{1}{2}status) };
      if( $@ ) {
         warn "update failed because: \sqrt[6]{4}n^{\prime};
     }
     print_update_status();
}
# print
sub print_update_status {
      if($ARGV[1]){
         printf "Set status: %s\n", $ARGV[1];
     }else{
         printf "Set status: %s\n", encode($encoding, $status);
     }
}
\mathsf{END}
```
ン , 1 Ï g Ï → Y Yc Twitter 99 Š Ag © k Ž Œq ¿ ö ý k 。‰Ó‰c ¤ 理した後に元のデータに書き戻すように動作する。従って、処理する範囲を変 させたくない場合に

```
\tilde{O}E^2 > \bullet \iotar<sup>2</sup>', <sup>1</sup> Ï g Ï £ n ÷ Š \qquad '3 ] p c Y ' i Í j à í £ p c 9 ¥ \iota r
```

```
#!/Perl5.8/bin/perl.exe
# Title = zed2twitter
# Para =< tmp.log
# Input = tmp. log\# Output = tmp. log- 'aK'´ ÏgNj YcTerm::Encodingâh "gÏk(Õ; •Œ¿ cé Ñš 'encodingk
ŽŒq¿rWindows Yccp932k8qrp¢Y′íÍjàí£p¢9¥¿r
sub setup encoding {
    $encoding = Term::Encoding::get_encoding();
    $encoding ||= "utf8";
   print "Encoding: ", $encoding, "\\n";
}
- 'pi'' \ddot{I} gNj Yc kaK£ \dot{U}q; > c Twitter' ngogÊ (username) > B
  \varphigà (password)k?jkp; •Ê~€(Term::prompt)cMcAg©kYAML—h£üG; •c
\log \log' Ngš\text{A}Í (Windows Ycê ü HOME'¶ M¿: File::HomeDir)£c.twitte
rというファ ル(File::Spec)を作成する(YAML::Dumper)。次回の セスからはそのデータを読み出
;• (YAML::LoadFile)cNet::Twitter£( Õq¿ry|cpì ' ´ Ĭ g Nj Y{ W£; †
- £w` † ¬ ' Á ' <sup>з з</sup> w¿ r Åü { W£ ¾¿             w` † r ž d ; • Œ¿ r main' Ĩ g N
i caK£<sup>2</sup>'pì'´ ÏgNjk^ ; •Œ¿r<sup>2</sup>' 'q¿¬I'<sup>33</sup> w¿r
sub setup config {
   my $path = File::Spec->catfile(File::HomeDir->mvhome, "twitter");\text{Sconfig} = \text{eval} \{ \text{YAML} : \text{LoadFile}(\text{Spath}) \} \cup \{\}; my $changed;
    while (!$config->{username} || !$config->{password}) {
       \text{Sconfig-}\equiv\{ \text{username} \} = prompt('x', 'username: ', '', '');
       \text{Sconfig-}\{password} = prompt('p', 'password: ', '', '');
        $changed++;
    }
    save_config($path, $config) if $changed;
}
sub save config {
   my ($path, $config ) =0;
    YAML::DumpFile($path, $config);
    chmod 0600, $path;
```

```
}
sub setup client {
    $twitter = Net::Twitter->new(username \Rightarrow $config->{username}.
         password \Rightarrow $config->{password},
     );
}
```
- £maR\$ $i$  g Nj 'b c JKL|'  $N M$   $\ddot{Y} \times Ag \otimes k \tilde{Z} \times G$ <sub>i</sub>  $Y$   $k \otimes \cdot p A^{\circ} r R f$  'ã  $\check{\mathbf{s}}$  ' \ ]  $\mathcal{Q}Yc$   $\check{\mathbf{a}}$  9'  $\hat{\mathbf{i}}$  B VF  $\frac{\text{''}$  ! !  $\check{\mathbf{m}}$  exacts  $\mathcal{Q}$  =  $\hat{\mathbf{m}}$  and  $\hat{\mathbf{m}}$  and  $\hat{\mathbf{m}}$  in  $\hat{\mathbf{m}}$  I' Vm'  $\odot$ İΥ köý^; ∙cÎÑM c © Ï > j kaæçè £: ¿B©gjÄAN ŽŒ; cu pd teを実 する。i の最初の選択肢は、 頭に「 pd te: st t s」のように記載した場合には、st a!uê' Y kŽŒ; · uHa!KL CAàk^ q¿r pš ' \] @Yc, £B ©gj Y 34 $E$  ` Ÿ ö ýk^ ;†0~£YÁ' öýkê!a!uê>;•ŽŒ; •uŒa!Kq¿rŒ\_¥' 0~-c JKL| ' ÑM  $\mathsf{L}$  space of the position of the set of  $\mathsf{L}$  in the oder  $\mathsf{L}$  is the oder of  $\mathsf{L}$  is the set of  $\mathsf{L}$  is  $\mathsf{L}$  is  $\mathsf{L}$  is  $\mathsf{L}$  is  $\mathsf{L}$  is  $\mathsf{L}$  is  $\mathsf{L}$  is  $\mathsf{L}$  is  $\mathsf{L}$  is  $z \angle x$  j wir

```
 # only on Zed
    while(\langle \rangle) {
         if (index($_, "\x1A") > -1) {
               last;
          }
          chomp;
         $input = $;
     }
     ## twitter methods with ddl
    if($input = \degree / \degree (.+?): (.+)$/) {
          if($1 eq 'update'){
               $method = 'update';
               $status = decode ($encoding, $2); }
     ## read a title and a url in an article of renewal.html
    }elsif($input =~ /^<div .+?(\[.+?\]).+?<A NAME="(.+?)">(.+?)<\\/A><\\/>\\/div>$/){
         $method = 'update';$status = decode ($encoding, $1 . $3 . " ${baseur1}}," . $2); ## read directly text data on Zed
    \text{elseif}(\text{\$input} = \text{\textdegree} / \text{\degree} + \text{\$} / \text{\textdegree})$method = 'update';
         $status = decode ($encoding, $input); }else{
         print "No data!!!\n";
          exit;
     }
```
3.2 user timelineからstatusをリストアップ

- Net∷Twitter£YŒ Œ ¾LCAà ^ £9¥•Œ¿ ct ë;Œ— Ag©kŽŒ;†Œ >Ρ: °¾O∼£Ycâh¨gÏ′ (Œ>£ù q¿ÆÇ w¿rù ;†>; •¬ä ÚŠŸ  $\frac{1}{2}$ <sup>o</sup> ŸY Ÿ Y¾ Cr Á¥: o¬• ã - £ÊÖkÍ µ; : <sup>o</sup> > C<sup>o</sup> ' ' w¿ r Twitter' user\_timelinek  $\check{Z} \times$ ;  $\cdot$  c  $'$  q; r

[twemo.pl]

```
#!/Perl5.8/bin/perl.exe
# Title = twemo
# Para = -h# Output
use LWP::Simple;
use HTML::Entities;
use Encode;
use Date::Parse;
use Date::Format;
my sopt = shift(@ARGV); # get options
my $screen_name = 'jscripter';# option: setup a screen_name
my % \sigma = 0; \theta = \theta; \theta = \theta + \theta option: add hyperlink tags
my \text{\$count} = 20; \text{\# option: a number of viewing statuses}if($opt = \sim /-s([^-]+)/i){
     $screen_name = $1;}
if($opt = ^{\sim} /-h/i) {
     $opth = 1;}
if(\text{Spot} = \degree /-\text{c}(\text{4d}{1,3}))/i)\text{South} = \text{\$1};}
my $user statuses = get("http://twitter.com/statuses/user_timeline.xml".
                                     "?screen_name=$screen_name&count=$count");
my @statuses = (
     $user statuses = \angle / \langlestatus\rangle.*?
                             \langlecreated at\rangle(.*?)\langle¥/created at\rangle.*?
                             \langle \text{text}\rangle(.*?)\langle \frac{1}{2} \times \text{text}\rangle.+?\langle \frac{1}{2} \times \text{text}\rangle/sgix
);
foreach (@statuses){
     if(my $time = str2time(S)) {
          my @lt = localtime ($time);
```

```
my t^{inter} = strftime("%c %z", \emptysetlt);
                print "${timestr}: ";
        }else{
                # -h option
                if($opth){
                        \sum_{n=1}^{\infty} = \sqrt{\frac{(n+1)(n+1)(n+2)}{n}} \end{bmatrix} \test{\statsala} \test{\statsala} \test{\statsala} \test{\statsala} \test{\statsala} \test{\statsala} \test{\statsala} \test{\statsala} \test{\statsala} \test{\statsal
                }
             \ = encode ('cp932', decode_entities(\));
               print "$\\mn";
        }
}
```

```
-<sup>2</sup>' ',<sup>1</sup>ÏgÏY': <sup>o</sup> w¿r ParaY¦Äjà jÃéij'^ w¿r-
hYURL£l Bg j 'HTML©Òk¤d•p¢q¿Ã éij w¿rInputY¾E' ZedŸx'
入力はない。単にカレッ 位置にスクリプトの出力をOutputするというものである。すなわち、
Twitter' user_timeline\breve{Y} \times \breve{Z} \times; \dagger Ag © k Zed' i Í j à í | ' Î A \breve{E} I -; \cdot ú M
p \ncap c \neq j \nr
```
- ¦Äjà j ¬Ã éijkìª •ÚCTU w¿r

```
#!/Perl5.8/bin/perl.exe
# Title = twemo
# Para = -h# Output
```
- p"PÝÝSRmOÙKâh¨gÏ′gK!LCAà cuêKSC!RmKÙR\$KkŽŒq¿Y Y ′ orngogÊ  ${\tt FeCSKKSCSamKI} > \tilde {\cal Z} \times \rm cmFe1a!u\^el}$   ${\tt Fe\#uS!lk}$  C=0'  ${\rm -h}\quad$ ð ${\tt q\,}$ r  $^z$ ' TQR!!KS' 'PO ${\rm Y\,}$ l {  $\mathfrak{L}$  = ;  $\check{\mathrm{S}}$  #j  $\Theta$  \vec  $E$ <sub>i</sub> r  $\check{\theta}$  |pk {  $\hat{\theta}$  q i  $^2$  > r

 $TQR!IKS$  'PO " $RkR < TQR!IKS$  'PO  $9#cumK$!a!R#S$ "!! $\mathbb{E}$ Y<<a $\mathbb{E}$ RORkR. !OR!!KS.c#m<TOR!!KSs'POs<sup>o</sup>#cumKS!a!R#S

 $TQR!IKS$  'PO " $RkR < TQR!IKS$  | EST 'PO  $)K!$ "#LÝ  $\hat{e}$ !a!u $\hat{e}K\hat{e}$  u $\hat{e}KSC!R$ m $K\hat{U}RSK$ "!! @Y<<a@RQRkR.!QR!!KS.c#m<TQR!!KSs|ESTs'POs)K!"#Lw3'sê!a!uêKêsuêKSC!RmKÙR\$K

my \$user\_statuses = get("http://twitter.com/statuses/user\_timeline.xml" . "?screen\_name=\$screen\_name&count=\$count");

 $-9 \cdot c^2$  ' gK!LCAà  $\check{Z}$ Œ; † Ø) pFueKSC! RmKÙR\$K. emÙI ' e!a! ueFV m' ï I'  $\pm$  ì ' z k  $\cdot$  :  $\cdot$  < <sup>2</sup>  $\circ$  r

<status>

# August 2009 2.2

 <created\_at>Wed Aug 19 14:30:27 +0000 2009</created\_at>  $\langle$ id>3405832828 $\langle$ /id> (text)[千夜千冊]書物の可能性</ http://bit.ly/lKf4Q $\langle$ /text $\rangle$ <source>&lt;a href="http://search.cpan.org/dist/Net-Twitter/" rel="nofollow"&gt;Perl Net::Twitter</a&gt;</source> <truncated>false</truncated> <in\_reply\_to\_status\_id></in\_reply\_to\_status\_id> <in\_reply\_to\_user\_id></in\_reply\_to\_user\_id> <favorited>false</favorited>  $\langle$ in reply to screen name $\times$ /in reply to screen name>  $\langle$ user $\rangle$  $\langle$ id $\rangle$ 6162172 $\langle$ /id $\rangle$  <name>jazzy scripter</name> <screen\_name>jscripter</screen\_name> <location></location> <description></description> <profile\_image\_url>http://a1.twimg.com/profile\_images/360266004/hiroshima\_night\_2009- 01\_crop\_normal.jpg</profile\_image\_url>  $\langle$ url $>\rangle$  <protected>false</protected> <followers\_count>6</followers\_count> <profile\_background\_color>709397</profile\_background\_color> <profile\_text\_color>333333</profile\_text\_color> <profile\_link\_color>FF3300</profile\_link\_color> <profile\_sidebar\_fill\_color>A0C5C7</profile\_sidebar\_fill\_color> <profile\_sidebar\_border\_color>86A4A6</profile\_sidebar\_border\_color> <friends\_count>4</friends\_count>  $\langle$ created at $>$ Sat May 19 15:37:37 +0000 2007 $\langle$ /created at $\rangle$  <favourites\_count>0</favourites\_count> <utc\_offset>32400</utc\_offset> <time\_zone>Tokyo</time\_zone> <profile\_background\_image\_url>http://s.twimg.com/a/1250203207/images/themes/theme6/bg.gif</p rofile\_background\_image\_url> <profile\_background\_tile>false</profile\_background\_tile>

```
 <statuses_count>40</statuses_count>
      <notifications></notifications>
      <verified>false</verified>
     \langlefollowing\rangle\langle/following\rangle\langle/user\rangle</status>
```
 $-\hat{u} = \frac{3}{4} > \hat{e} + Y + Y - w_c$  r created\_at ©  $\hat{O}E \hat{v}$  b  $\hat{A}$  c text ©  $\hat{O}E$  V m (status) V H 9  $\angle \Psi \cdot \times \angle$ r status 1 £ c<sup>2</sup> ' ã ì ' Ag © k Ž Œq \ y Ô Œr ¬  $\circ$  ± ì ¬ Z;  $\cdot$  < Š Æ Ç w i ' Y c

text©Ò'Unicode 'ÑM Ag©Y^‹{^(Entity)£Bj | gà9¥•Œ¿<sup>2</sup>>‹r í  $\sigma Y$ ,  $\beta \cdot \neg \text{E} \hat{I}$  £Y,  $\beta \sqrt[3]{4}$ Er  $\hat{C}$  k A  $|$  g à q  $\angle$  ÆC w $\angle$  r

<status>  $\langle$ created at>Wed Aug 19 14:30:27 +0000 2009 $\langle$ /created at>  $\langle$ id>3405832828 $\langle$ /id>  $\langle \text{text} \rangle$ [千夜千冊]書物の可能性 http://bit.ly/lKf4Q</text>

</status>

.....

- status©Ò' b' created\_at©Ò> text©Ò' ¶ k ŽŒq ¿ à æç è £: ¿ B ©g j ÄANk Wd •‰¿rgetLCAà YXMLÌG Ï, ‹kŽŒ; •Œ¿' c« ¾½¬üª¥†ÑM ÌG  $\overline{I}$  w<sub>i</sub>  $r^2 \overline{Y}x \pm \overline{I}$   $\overline{Z}Gq$   $\overline{I}$   $\overline{A}$   $\overline{I}$   $\overline{B}Yc s\overline{A}$   $\overline{e}$   $\overline{I}$   $\overline{I}$   $\overline{K}$   $\overline{C}$   $\overline{S}$   $\overline{C}$   $\overline{C}$   $\overline{C}$   $\overline{C}$   $\overline{C}$   $\overline{C}$   $\overline{C}$   $\overline{C}$   $\overline$  $\dot{a}$ ,  $\langle k1 \rangle$  >  $f\frac{3}{4}$ ;  $\cdot$   $\ddot{A}$  AN9 $\epsilon$ <sub> $\dot{\epsilon}$ </sub>  $\dot{z}$   $\sim$   $\epsilon$   $\dot{\epsilon}$   $\Gamma$ 

-gà éij ÄAN w¿ oqo8; •ÄANq¿r<sup>2</sup>¥kÑa |jÑM " •q¿>Ña £ÄAN; †ä£Ðý9¥•ŒŠrUY £Žop; •¤þq¿‹ª w¿rtext©Ò'¶Yc HTML::Entities  $\hat{a} h$  "  $g I k$  (  $\rightarrow$   $A \mid g \hat{a} q \rangle r$ 

 下記の正規表現は複 に渡って記述されているが、xオプションで可能となっている。正規表現の q  $\cdot$  YœžkgŒ $\cdot$  ì ¾ ` † B©gj >;  $\cdot$  "  $\cdot$  9¥¿r

- <sup>2</sup> ' ÄAN' " • ' ÊÖÜYc created\_at©Ò> text©Ò' ä Đ } Uq ¿ > ÄAN; ¾Š ¾¿ <sup>2</sup>  $> w_i r \, \ddot{A} AN; \, \, ^34\text{S} \, \, ^34\text{Y} y c \, p \, c \, \ddot{u} ; \, \, ^12> k \, \dot{E} \, \cdot \, ^34\text{S} \, \cdot \, Y \, ^34x \, \, ^34\text{Cr} \, l \, \, _3 c \, \ddot{a} \, i \, \, ^\circ \, \text{O} \dot{O}$  $\text{AAN'}$   $\hat{E}$   $\hat{O}$   $\text{w}_i$   $\hat{Y}$   $x$   $\text{c}$   $\hat{a}$  ... $x$   $\text{B}$   $\text{O}$   $g$   $j$   $k$   $j$   $\hat{y}$ ;  $\cdot$   $\hat{O}$ ;  $\cdot$   $\cdot$   $\check{S}$   $\approx$   $\text{S}$   $\sim$   $\text{TU}$   $\text{w}_i$   $\text{r}$ 

my @statuses = (  $$user\_statuses =  $\times$  / .*?$  $\langle$ created at $\rangle$ (.\*?) $\langle$ ¥/created at $\rangle$ .\*?  $\langle \text{text}\rangle$ ( $\ast$ ?) $\langle \frac{1}{2} \rangle$  ( $\frac{1}{2}$  / text).  $\div$ ? $\langle \frac{1}{2} \rangle$  / status)/sgix

);

- Ò? gf Ï ĐB©gj ÄANŸxAg©kŽŒq¿†ß£cwhileÏg k(`†k£  $'$  qr -

[twemo2.pl]

#!/Perl5.8/bin/perl.exe  $#$  Title = twemo2  $#$  Para =  $-h-r$ 

```
# Output
use LWP::Simple;
use HTML::Entities;
use Encode;
use Date::Parse;
use Date::Format;
my sopt = shift(@ARGV); \# get options
my $screen_name = 'jscripter';# -s[screen_name] option: setup a screen_name
my \text{depth} = 0; \text{#}-\text{h} option: add hyperlink tags
my $count = 20; \# -c[number] option: a number of viewing statuses
my \texttt{Srev} = 0; \texttt{H -r} option: reverse statuses with time-order
if($opt = \sim /-s([^-]+)/i){
     $screen name = $1;# set a screen name: screen name after -s
}
if($opt = ^{\sim} /-h/i) {
     $opth = 1; # output hyperlinks of <math>urls: 1</math>}
if(\text{Spot} = \text{``}/\text{-c}(\text{4d}{1,3}))/i)$count = $1;# set a count: single digit to triple digits after -c}
if($opt = ^{\sim} /-r/i) {
     \text{free} = 1;# reverse mode: 1
}
my $user_statuses = get("http://twitter.com/statuses/user_timeline.xml".
                                  "?screen_name=$screen_name&count=$count");
my %statuses = ();
while(
     $user\_statuses = <math>\times</math> / <status>.*?\langle\text{created\_at}\rangle (\star?)\langle\frac{1}{2}\rangle created_at\rangle.\star?
                               \langle \text{text}\rangle (\langle \text{*}?)\langle \text{4/text}\rangle +?
                               \langle \frac{4}{\text{status}} \rangle/sgix
){
     my \mathcal{Q} It = localtime (str2time (\$1));
     my t^{inter} = strftime("%c %z", \emptysetlt);
     ($statuses{$timestr} = $2) = \degree s/\mpass \dots \simum \sigma_{S}}$ \simum \sigma_{S}}$ \simum \sigma_{S}$ \simum \sigma_{S}$ \simum \sigma_{S}$ \simum \sigma_{S}$ \simum \sigma_{S}$ \simum \sigma_{S}$ \sigma_{S}$ \sigma
}
my @sorted_keys = ();
if($rev){
     @sorted keys = reverse sort keys %statuses;
}else{
      @sorted_keys = sort keys %statuses;
}
```

```
foreach my $created at (@sorted keys) {
     print "${created_at}: ";
     # -h option
     if($opth){
          $statuses{Screated_at} = ~s/(http:\/\/[^\\sj+)\s*$/\a href="$1">$1<\/>\/g;
     }
    my \text{Sstatus} = \text{encode}(i \text{ cp932}', \text{ decode entities}(\text{Sstatus} \text{Screated at}));print "$status\n";
}
```
END

}

- B © g j ÄAN Ag © k Ž Œ q ¿ ' Y ' Y w ¿ r while' • • ' ¾ Ÿ c Ò ? g f Ï ¾ B  $\text{Ogi } \tilde{A}ANk \rightarrow cB\text{Ogi } \tilde{A}ANq \iota' \tilde{E}ig \rightarrow c \cdot \tilde{N}a \tilde{E}j b\mathcal{H}i$ (created\_at)'  $\P$  k Mg f:  $\cdot$  Dy:  $\cdot$  CS r<sup>2</sup>' O ~ c  $\frac{3}{4}$  k ? g  $\hat{I}$  I  $\frac{3}{4}$  f  $\hat{L}$  u G:  $\cdot$  Mg >:  $\cdot$ Œ<sub>¿</sub> r °a!KÝÝPaSêK> °a!KÝÝ+#Sma!â h ¨ g Ï k ( ` • Œ<sub>¿</sub> r  $t$  :  $K\ddot{e}$ ! $\ddot{e}$  $\ddot{O}$  $\ddot{Y}$   $\ddot{X}$   $\ddot{E}$  $G$   $\ddot{Q}$   $\ddot{Y}$   $\ddot{Y}$   $\ddot{Y}$   $\ddot{E}$   $\ddot{X}$   $\ddot{Y}$   $\ddot{Y}$   $\ddot{Y}$   $\ddot{Y}$   $\ddot{Y}$   $\ddot{Y}$   $\ddot{Y}$   $\ddot{Y}$   $\ddot{Y}$   $\ddot{Y}$   $\ddot{Y}$   $\ddot{Y$  $-r\tilde{A}$  éi j k  $\cap$  q  $\zeta > c \circ \cdot \tilde{N}$ á' Mg k C g (sort);  $\cdot$  k ä £Ó  $\cap$  d  $\dagger$   $\tilde{N}$  $akC_{\zeta}$  (reverse) r Á' Ña' ¶ k Mg £; •  $\cdot$   $\cdot$  Ña' ¶ k Ž o p  $\epsilon$  y c k ä £ C g ; † ¶ k Ž  $opq^{2}$  >  $\cdot$  i  $r$ my  $%$ statuses =  $()$ ; while(  $$user\_statuses =  $\times$  / .*?$  $\langle$ created at $\rangle$ (.\*?) $\langle$ ¥/created at $\rangle$ .\*?  $\langle \text{text}\rangle$  ( $\star$ ?) $\langle \frac{1}{2} \rangle$  ( $\star$ )  $\langle \frac{1}{2} \rangle$  +?  $\langle \frac{4}{\text{status}} \rangle$ /sgix ){ my  $\mathcal{Q}$ |t = localtime(str2time(\$1)); my  $t^{inter}$  = strftime("%c %z",  $@lt$ ;  $($statuses{String = $2) =^{\sim} s/4n/$ /sg; } my @sorted\_keys = (); if(\$rev){ @sorted\_keys = reverse sort keys %statuses; }else{  $@sorted$  keys = sort keys %statuses;

 $\tilde{A}$  éi j  $\tilde{O}$   $\infty$  p  $c k \llbracket -$ ;  $\tilde{Z}$  o p q  $Y$   $\frac{34}{2}$   $Yc$   $k \llbracket 6y \rceil$  $\mathbf{x} \ddot{\mathbf{Y}}\mathbf{34' \quad ,\quad } \mathbf{£}\ \mathbf{\hat{i}}\ \mathbf{\hat{i}}\ ;\ \mathbf{34}\mathbf{C} \mathbf{\hat{r}}$ - perl twemo2.pl -r >;  $\cdot$  |  $\ddot{A}j$  à j  $\ddot{U}$ ;  $\dagger$  O ~ '  $p \, c \, k$   $H \in \cdot$  <  $2 \, \circ$  r -r-h> $\tilde{A}$  éi  $j k$  q¥ycURL£l  $Bg \tilde{N}M$  j HTML©Ok  $x; \cdot p c q$ ; r C:\Scripts\zed041\macro\exec\menu\edit>perl twemo2.pl -r 08/23/09 11:06:18 +0900: [Twitter]Twitter' ( $E$ > -  $\hat{a} f \, \backslash \,$  ' $\delta \, \backslash$  http://bit.ly /43l0ME  $08/22/09$  20:57:25 +0900:  $\sigma'$  200 $\dot{\sigma}$  i à Ï g ĐMg à j ‰q  $Z_$  http://f.h atena.ne.jp/twitter/20090822205719 08/22/09 11:05:45 +0900: [ ?Ž., ]E-Book' 研究 http://bit.ly/NeT6W 08/20/09 23:43:17 +0900: [ ? Ž., ]E-Book' TUV http://bit.ly/LzDJR 08/19/09 23:30:27 +0900: [千û千冊]Ž1 TUV http://bit.ly/lKf4Q 08/19/09 20:41:44 +0900: [Apple]Ag ©' 園' A Ï http://bit.ly/7dtzF 08/19/09 20:41:30 +0900: [PlayStation]B TYPlayStation 3c PSP£Digital ReaderO 供 http://bit.ly/1x9621 08/18/09 23:01:01 +0900: [Media]EveryBlock` • ` http://bit.ly/19fUD4 08/18/09 23:00:37 +0900: [Web ío] jà g|j' RockMelt http://bit.ly/x81 iT 08/17/09 23:02:11 +0900: [A.I.]  $a \times A > \frac{1}{2}A$  • http://bit.ly/J10db 08/17/09 19:11:12 +0900: [iPhone]Server on iPhone http://bit.ly/2HGIsN 08/16/09 18:37:41 +0900: [51 ]FREE http://bit.ly/PJsJc 08/16/09 10:15:11 +0900: Tests were finished. Thank you!  $08/16/09$  10:13:43 +0900:  $[$   $\check{s}$  ]é i f  $g$  101 - a 8,  $s$  k  $\check{z}$  c  $9 \in$   $\check{z}$  ht tp://bit.ly/ZhLHh 08/16/09 10:12:59 +0900: [Google]"  $\tilde{U}$ k ž c: !? - Wave http://bit.ly/nipiV 08/16/09 10:11:56 +0900: Sorry! test time, now... 08/15/09 17:43:24 +0900: [Apple] $\hat{I}$   $\tilde{N}\tilde{I}$  ' b [ Y http://bit.ly/eoMwa 08/15/09 13:56:08 +0900:  $\lceil \text{Twitter} \rceil_{\mathbf{G}} : " \hat{\pi} \mathbf{\pounds} \cdot \text{http://bit.lv/nC} \cdot \text{ftD} \rceil$ 08/15/09 11:55:44 +0900: "奈£ • http://f.hatena.ne.jp/twitter/20090815115530 08/15/09 10:07:28 +0900: [ V]n沌' 館£• - 錯綜q ¿ CÓĐû÷Đ© [ http://bi t.ly/Za678

- | Äjà jYà éijY^ q¿†v£üîTU< cZed' 'O~Yc:Š (  $^{\circ}$  à é i j k ð ; † k Titleküd • 4 Œ • < Š ′ ÕŒr Ÿx Title ^  $q \angle$   $k \setminus 6^z$   $\rightarrow$   $\angle$  r  $Yc$  Zed'  $j$   $g$  Ï AÍ ' ¥macro¥exe c\menu\edit£  $\check{S}^2 > E\frac{3}{4}$  ·  $(E_{\check{C}}r - -Y_{C} \cdot \check{I}$  ' Script£à.txtk{  $\cap q_{\check{C}}^2 > r$ 

# 4. 最後に

- y|': ° £ c JKL| kÚŸ; • c j ©g A | 99 Cf o c 99 • k , ‰  $\acute{O}$  = < o q  $\gtrsim$   $\gtrsim$  Y t § w i r o b  $\qquad$  9' j © g A i f >; -'{W f \{4\phi Y / C i  $W\lambda$ .  $\Gamma$ 

- a U £ c JKL k O  $#$ ;  $\cdot$  C  $^{\dagger}$   $\cdot$   $\cdot$  c j  $\cdot$  k  $\cdot$   $\cdot$   $\cdot$   $\cdot$   $X$   $\cdot$   $\cdot$   $X$   $\cdot$   $\cdot$   $\cdot$   $X$   $\cdot$   $\cdot$   $\cdot$   $X$   $\cdot$   $\cdot$   $X$   $\cdot$   $\cdot$   $X$   $\cdot$   $\cdot$   $X$   $\cdot$   $X$   $\cdot$   $X$   $\cdot$   $X$   $\cdot$   $X$   $\cdot$   $X$ 

すことにしたい。いつも要望をご 討いただきありがとうございます。引き続きがんばってください。 B; Cuf ghi j k ^; % $E$ ;  $\cdot$  C<sup>3</sup> qr

Fý þ Ý W22fò T WW I

# UV

# jscripter

- 1' c kŽŒ• c UVkŽŒ• Œ¿r ^ Y<sup>3</sup> < t ' VmYY¿; • Œ¾Ÿ` † oq¿r  $\% = \frac{3}{4}$  VmYR £ | A A I  $\%$  r

- È, Yc  $\pm$  Scribus  $E^{\circ}$  Open source desktop publishing CI i i k(  $\circ$   $\ast$  ‰:  $\circ$   $>$  W えていたのたが、しばらく触って断念。簡単ではない。OpenOffice.orgのWriterに引き続きお世話に  $\frac{3}{4}$ ; 2 > £; † r

- Èd<sup>2</sup> ÁYc D¨g k H€: º > Wd • Œ† ′‹ c Twitter © ü• o £; : º r MVCÌ g šøg ©¬à'ŽŠ£YŠ‹V ÆÇ>Wd•c<蔵MorPython-MVCl gšøg ©£~ •∈•`ŸŽŠì¬o‹`† cŠ‹ ª £Y¤x¾Ÿ`†r^ £E£Àì HÏ£a`•ŒŠ  $\uparrow \text{BEYDg}^{\sim} \neg w_{\xi}$ ; c Perl  $\left[ \hat{e}^{\dagger} \leftarrow \uparrow x \circ A \hat{u} x \quad \hat{I} \leftarrow \leftarrow \varepsilon_{\xi}^{\dagger} \left( \hat{e}^{\dagger} \leftarrow \hat{e}^{\dagger} \right) \left( \hat{e}^{\dagger} \right) \right)$  $£ \frac{3}{4}$ ; r

 $\tilde{N}$ Í j Ò' X" ¬½' : º £ü q¿' Ÿc Rakudo Perl 6' Ú•£¯Ž; •Œ¿r; Ÿ; c  $0 \t3 \t5 \t7 \t7 \t5 \t6 \t6 \t6 \t6 \t7 \t7 \t7 \t7 \t8 \t6 \t6 \t7 \t7 \t7 \t8 \t8 \t6 \t9 \t1 \t1 \t1 \t1 \t1 \t1 \t1 \t2 \t1 \t2 \t3 \t4 \t4 \t5 \t6 \t6 \t6 \t7 \t1 \t7 \t7 \t9 \t4 \t6 \t6 \t7 \t1 \t1 \t1 \t2 \t1 \t2 \t1 \t3 \t4 \t4 \t5 \t6 \t6 \t7 \t1 \t1 \t1 \t2 \t1 \t2 \t3 \t4 \t5 \t6$ ;  $\cdot$  C<sub>i</sub> r C<sup>j</sup> i î  $\neg$  â ö > ó à £ f <sub>i</sub> q i £ Y 10-20 ò mx CE a Y i  $\frac{1}{2}$   $\frac{1}{2}$  x; CE r

 $(y b : 2009 \odot 8 22)$ 

**TSNET** 

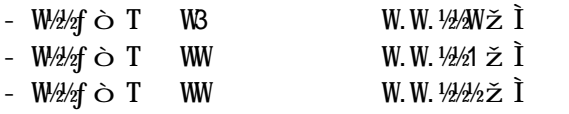

# $\dot{y}$  b æ $\dot{I}$

 $-$  TSNET"RkR  $\acute{Y}$  s  $\acute{y}$  b  $\underset{\sim}{\text{ref}}$  t '  $\text{sghk}$  {  $\degree$  '  $\degree$  >

 $\frac{F(y \mid b \land I)}{F(y \mid b \land I)}$ 

.  $\angle$  O 1 kRkQaR a!  $URvKL$ ##S L#! c#m  $89$  eaQ a! mfs\$#kuc"RWE"# L#! \$K L#! jC  $DE - -$  - ka $R!$  #W23 a!  $SRf!$  L#!  $SK$  L#! j $E$ 

 $i\hat{e}cSRE$ ! KS  $i\hat{e}cSRE$ ! KSf a! gmaR $\hat{U}$  L#!  $c\#m$ 

# ä C [

- 1.  $\text{4Vmfi}$   $\mathbb{C}$  YcäC9 äC[k¼a; <sup>3</sup> qr
- W. s TSNET  $t'$   $\tilde{a}$   $\tilde{a}$  C[Y $\tilde{a}$ Vm'  $\tilde{a}$ C9:  $\text{Oq}$ ¿9¥ $\tilde{c}$   $\text{V}_{4a}$ ;  $3 q r$

# ( $\tilde{O}p$ 諾 $\tilde{E}D\tilde{N}a$ .

- 1.  $Ys$  TSNET W.W.eee  $\check{z}$  t k c I G I E s !ecCW.W.eee.CLIt'  $P^{o}$ +Ì G Ï >; • l 償 Ña; <sup>3</sup> q r <sup>3</sup> † c Ì G Ï Ē c Ì G Ï ž Ÿ k ± « ü; ¾ CŽ O ' ? - à Ña < : v 印刷£ : ¿ à Ña k l 償 p 諾; <sup>3</sup> q r
- W.  $\ldots$ ° q; <br>  $\ddot{I}$  G  $\ddot{I}$  £ i Œ  $\ddot{I}$  Yc ( $\ddot{O}$ <: v à Ñ a k l 償 p諾; <sup>3</sup> q c « ü U'  $\tilde{a}$   $\tilde{N}$  $\tilde{a}$   $\tilde{c}$   $\tilde{c}$   $\tilde{c}$   $\tilde{c}$   $\tilde{b}$   $\tilde{c}$   $\tilde{c}$   $\tilde{c}$   $\tilde{c}$   $\tilde{c}$   $\tilde{c}$   $\tilde{c}$   $\tilde{c}$   $\tilde{c}$   $\tilde{c}$   $\tilde{c}$   $\tilde{c}$   $\tilde{c}$   $\tilde{c}$   $\tilde{c}$   $\tilde{c}$   $\tilde{$
- 3.  $Vm < : v$  Ì G Ï £äC9' (Õp  $\frac{1}{2}$ n)  $\frac{1}{2}$  C  $\frac{1}{2}$  C  $\frac{1}{2}$  C  $\frac{1}{2}$  C  $\frac{1}{2}$  C  $\frac{1}{2}$  C  $\frac{1}{2}$  C  $\frac{1}{2}$  C  $\frac{1}{2}$  C  $\frac{1}{2}$  C  $\frac{1}{2}$  C  $\frac{1}{2}$  C  $\frac{1}{2}$  C  $\frac{1}{2}$  C  $\frac{1}{2}$  C  $\$ ' i <: v | V Wi  $\pounds \boxtimes 8 q$  /  $\supset$  ' > ;  $\frac{3}{7}$  q r

免é mï

- STSNET  $t' \check{Z} \check{Y} < : v \circ 34 \hat{L} \check{N} \dot{a} \Theta \Psi_{\dot{\mathcal{L}}}$   $34\frac{1}{2}$  (  $\tilde{O}Yc q$   $\bullet$  (  $\tilde{O}9'$ t  $\exists \acute{e} \ddot{y} \&: \dot{\iota} \neg' >; c (\tilde{O} \&: \check{g} \rightarrow \underline{g} \&: \check{g} \rightarrow \underline{g} \&: \check{g} \rightarrow \underline{g} \&: \check{g} \rightarrow \underline{g} \&: \check{g} \rightarrow \underline{g} \&: \check{g} \rightarrow \underline{g} \&: \check{g} \rightarrow \underline{g} \&: \check{g} \rightarrow \underline{g} \&: \check{g} \rightarrow \underline{g} \&: \check{g} \rightarrow \underline{g} \&: \check{g} \rightarrow \underline{g} \&: \check{g} \rightarrow \underline{g} \&: \$  $\ddot{v}$  k  $\frac{1}{2}E^3$   $\in$  = r

 $C\tilde{I}$   $i\tilde{I}$  $-$  OCHKSOffRcK.#Sq 3.1.1/2 "SR!KS

 $\tilde{I}$  %F $\pm$   $\tilde{N}$ a %I  $-$  TSNET "RKR Y s TSNET t i , g h k { ^ ' 2 >